# **ZARZĄDZENIE NR 152/2023 WÓJTA GMINY NOWA KARCZMA**

**z dnia 29 grudnia 2023 r.**

# **w sprawie przyjęcia zasad (polityki) rachunkowości oraz instrukcji obiegu i kontroli dokumentów finansowo-księgowych dla Zespołu Szkół w Grabowie Kościerskim**

 Na podstawie art. 10 ust. 1 i 2 oraz art. 26 ustawy z dnia 29 września 1994 r. o rachunkowości (Dz. U. z 2023 r. poz. 120 ze zm.<sup>1</sup>), w związku z art. 4, art. 10 ust. 1 i 2, art. 40 ust. 1 ustawy dnia 27 sierpnia 2009 r. o finansach publicznych (Dz. U. z 2023 r. poz. 1270 ze zm.<sup>2</sup> ) oraz § 1 uchwały nr XXV/137/2016 Rady Gminy Nowa Karczma z dnia 26 października 2016 r. ze zm. zarządzam, co następuje:

**§ 1.** Wprowadza się zasady (politykę) rachunkowości dla Zespołu Szkół w Grabowie Kościerskim określone w:

- 1) "Zasadach rachunkowości dla Zespołu Szkół w Grabowie Kościerskim", stanowiących załącznik nr 1 do niniejszego zarządzenia;
- 2) "Zakładowym Planie Kont dla Zespołu Szkół w Grabowie Kościerskim", stanowiącym załącznik nr 2 do niniejszego zarządzenia;
- 3) "Instrukcji gospodarowania drukami ścisłego zarachowania dla Zespołu Szkół w Grabowie Kościerskim", stanowiącej załącznik nr 3 do niniejszego zarządzenia;
- 4) "Instrukcji inwentaryzacyjnej dla Zespołu Szkół w Grabowie Kościerskim", stanowiącej załącznik nr 4 do niniejszego zarządzenia.

**§ 2.** Wprowadza się Instrukcję obiegu i kontroli dokumentów finansowo-księgowych dla Zespołu Szkół w Grabowie Kościerskim, stanowiącą załącznik nr 5 do niniejszego zarządzenia.

**§ 3.** Wykonanie zarządzenia powierza się Skarbnikowi Gminy, Dyrektorowi Zespołu Szkół w Grabowie Kościerskim oraz Pracownikom Urzędu Gminy w Nowej Karczmie wykonującym zadania określone w niniejszych przepisach.

**§ 4.** Z dniem wejścia w życie niniejszego zarządzenia tracą moc:

- 1) Zarządzenie Nr 73/2019 Wójta Gminy Nowa Karczma z dnia 31 grudnia 2019 r. w sprawie przyjęcia zasad (polityki) rachunkowości dla Zespołu Szkół w Grabowie Kościerskim, zmienione Zarządzeniem Nr 124/2020 Wójta Gminy Nowa Karczma z dnia 31 grudnia 2020 r. oraz Zarządzeniem Nr 180/2022 Wójta Gminy Nowa Karczma z dnia 30 grudnia 2022 r.;
- 2) Zarządzenie Nr 86/2019 Wójta Gminy Nowa Karczma z dnia 31 grudnia 2019 r. w sprawie wprowadzenia Instrukcji obiegu i kontroli dokumentów finansowo-księgowych dla Zespołu Szkół w Grabowie Kościerskim, zmienione Zarządzeniem Nr 130/2020 Wójta Gminy Nowa Karczma z dnia 31 grudnia 2020 r., Zarządzeniem Nr 92/2021 Wójta Gminy Nowa

<sup>1</sup> Zmiany tekstu jednolitego ogłoszone w Dz. U. poz. 295.

<sup>2</sup> Zmiany tekstu jednolitego ogłoszone w Dz. U. poz. 1273, 1407, 1429, 1641, 1693, 1872.

Karczma z dnia 3 listopada 2021 r. oraz Zarządzeniem Nr 58/2022 Wójta Gminy Nowa Karczma z dnia 30 maja 2022 r.

**§ 5.** Zarządzenie wchodzi w życie z dniem 1 stycznia 2024 r.

**Wójt Gminy**

**Andrzej Pollak**

 Załącznik Nr 1 do Zarządzenia Nr 152/2023 Wójta Gminy Nowa Karczma z dnia 29 grudnia 2023 r.

# **ZASADY RACHUNKOWOŚCI**

# **DLA ZESPOŁU SZKÓŁ W GRABOWIE KOŚCIERSKIM**

# **OGÓLNE ZASADY PROWADZENIA KSIĄG RACHUNKOWYCH**

#### **§ 1. Miejsce prowadzenia ksiąg rachunkowych**

Księgi rachunkowe Zespołu Szkół w Grabowie Kościerskim, na podstawie Uchwały Nr XXV/137/2016 Rady Gminy Nowa Karczma z dnia 26 października 2016 r. w sprawie wspólnej obsługi jednostek organizacyjnych Gminy Nowa Karczma ze zm. prowadzone są przez jednostkę obsługującą - Urząd Gminy Nowa Karczma, w jej siedzibie przy ul. Kościerskiej 9, z wykorzystaniem programu komputerowego System Finansowo-Księgowy Księgowości Budżetowej FKB+ firmy RADIX Sp. z o. o. Sp. k.

#### **§ 2. Określenie roku i okresów sprawozdawczych**

- 1. Rokiem obrotowym jest rok kalendarzowy, w skład którego wchodzą miesięczne okresy sprawozdawcze.
- 2. Sprawozdania okresowe sporządzane są według wzorów i terminów określonych w odrębnych przepisach.

#### **§ 3. Księgi rachunkowe**

- 1. Księgi rachunkowe prowadzone są w języku polskim i w walucie polskiej.
- 2. Podstawę zapisów w księgach rachunkowych stanowią zadekretowane dowody księgowe stwierdzające dokonanie operacji gospodarczej wymienione w "Instrukcji obiegu i kontroli dokumentów finansowo-księgowych". Za oryginał dowodu księgowego uznaje się również dokument (lub skan dokumentu) otrzymany drogą elektroniczną i wydrukowany w jednostce.
- 3. Księgi rachunkowe prowadzone są w układzie wyodrębnionych zadań dla:
	- 1) dochodów i wydatków jednostki,
	- 2) zakładowego funduszu świadczeń socjalnych,
	- 3) innych, jeśli wymagają tego odrębne przepisy.
- 4. W ramach poszczególnych zadań prowadzone są następujące rodzaje dowodów księgowych:
	- 1) WB wyciągi bankowe,
	- 2) FV faktury zakupy, faktury sprzedaży, rachunki, noty księgowe,
	- 3) PK polecenia księgowania,
	- 4) Z zaangażowanie,
- 5) ZR zamknięcie roku.
- 5. Księgi rachunkowe prowadzone są przy zastosowaniu technik komputerowych i obejmują:
	- 1) dzienniki,
	- 2) księgi główne,
	- 3) księgi pomocnicze,
	- 4) zestawienia obrotów i sald kont ksiąg głównych,
	- 5) zestawienia sald (obrotów i sald) kont ksiąg pomocniczych.
- 6. Dziennik prowadzony jest w następujący sposób:
	- 1) zdarzenia, które nastąpiły w danym okresie sprawozdawczym ujmowane są chronologicznie,
	- 2) zapisy wg rodzajów dowodów są kolejno numerowane w okresie roku, co pozwala na ich jednoznaczne powiazanie ze sprawdzonymi i zatwierdzonymi dowodami księgowymi,
	- 3) sumy zapisów liczone są w sposób ciągły,
	- 4) obroty dziennika są zgodne z obrotami zestawienia obrotów i sald księgi głównej.
- 7. Księga główna prowadzona jest w sposób spełniający następujące zasady:
	- 1) podwójnego zapisu,
	- 2) systematycznego i chronologicznego rejestrowania zdarzeń gospodarczych,
	- 3) powiązania dokonywanych w niej zapisów z zapisami w dzienniku.
- 8. Księgi pomocnicze (ewidencja analityczna) stanowią uszczegółowienie dla wybranych ksiąg księgi głównej.
- 9. Wykaz ksiąg syntetycznych oznaczonych symbolami trzycyfrowymi określony został w rozporządzeniu Ministra Finansów z dnia 13 września 2017 r. w sprawie rachunkowości oraz planów kont dla budżetu państwa, budżetów jednostek samorządu terytorialnego, jednostek budżetowych, samorządowych zakładów budżetowych, państwowych funduszy celowych oraz państwowych jednostek budżetowych mających siedzibę poza granicami Rzeczpospolitej.
- 10. Wykaz kont, o których mowa w ust. 9, z wyłączeniem kont zespołu " $5$ " "Koszty według typów działalności i ich rozliczenie", należy traktować jako minimalną liczbę kont syntetycznych ograniczony o konta służące księgowaniu operacji gospodarczych niewystępujących w jednostce i uzupełniony o konta niezbędne, zgodne co do treści ekonomicznej z odpowiednimi kontami syntetycznymi z przyjętego wykazu kont.
- 11. Do ewidencji operacji gospodarczych ujmowanych w księgach rachunkowych jednostki służy także wykaz kont analitycznych, których pierwsze trzy znaki są numerami konta syntetycznego z planu kont.
- 12. Konta analityczne zakładane są "perspektywicznie" od pierwszego poziomu analityki poprzez kolejne, w celu pogrupowania operacji gospodarczych nie tylko wg działów, rozdziałów i paragrafów klasyfikacji budżetowej, ale również m. in. wg rodzajów dochodów i wydatków, przychodów i rozchodów, realizowanych zadań, źródeł pochodzenia dochodów, źródeł finansowania wydatków, kontrahentów i innych kryteriów niezbędnych dla sporządzenia sprawozdań budżetowych, finansowych oraz statystycznych.
- 13. Konta analityczne powinny być prowadzone co najmniej dla:
	- 1) środków trwałych, w tym także środków trwałych w budowie, wartości niematerialnych i prawnych oraz dokonywanych od nich odpisów amortyzacyjnych lub umorzeniowych,
	- 2) rozrachunków z kontrahentami,
	- 3) rozrachunków z pracownikami,
	- 4) pozostałych rozrachunków,
	- 5) przychodów i kosztów, dochodów i wydatków, przychodów i rozchodów oraz innych istotnych dla jednostki składników aktywów lub źródeł ich finansowania.
- 14. Konta pozabilansowe pełnią funkcję informacyjno-kontrolną, a zdarzenia na nich rejestrowane nie powodują zmian w składnikach aktywów i pasywów. Na kontach pozabilansowych obowiązuje zapis jednostronny.
- 15. Wykaz kont pozabilansowych znajduje się w Zakładowym planie kont dla Zespołu Szkół w Grabowie Kościerskim.
- 16. Wykazane w księgach rachunkowych na dzień zamknięcia stany aktywów i pasywów, ujmuje się w tej samej wysokości w bilansie otwarcia następnego roku.
- 17. Na koniec każdego okresu sprawozdawczego, nie rzadziej niż na koniec miesiąca i obowiązkowo na dzień zamknięcia ksiąg rachunkowych sporządzane są wydruki:
	- 1) zestawienia obrotów dzienników zawierające oznaczenie dzienników, kolejną numerację stron, sumę obrotów za miesiąc i narastająco od początku roku,
	- 2) zestawienia obrotów i sald kont księgi głównej, które powinny zawierać:
		- a) symbole i nazwy poszczególnych kont,
		- b) salda na dzień otwarcia ksiąg rachunkowych i sumę sald,
		- c) obroty Wn i Ma miesięczne oraz sumę obrotów,
		- d) obroty Wn i Ma narastająco od początku roku obrotowego oraz ich sumę,
		- e) salda na koniec miesiąca i łączną sumę sald.
- 18. Obroty wynikające z zestawienia obrotów i sald powinny być zgodne z narastającymi od początku roku obrotowego obrotami dzienników.
- 19. Zestawienie obrotów i sald wszystkich ksiąg pomocniczych sporządza się na dzień zamknięcia ksiąg rachunkowych, a na dzień inwentaryzacji – zestawienia obrotów i sald składników objętych inwentaryzacją.
- 20. Wykaz kont księgi głównej (ewidencji syntetycznej), zasady prowadzenia ewidencji analitycznej dla Zespołu Szkół w Grabowie Kościerskim, a także opis przyjętych przez jednostkę zasad klasyfikacji zdarzeń zawiera Zakładowy Plan Kont dla Zespołu Szkół w Grabowie Kościerskim.
- 21. Środki trwałe o wartości powyżej 10 000 zł oraz grunty bez względu na wartość finansowane są ze środków na inwestycje i podlegają ewidencji na koncie 011 oraz ujmowane są w księdze środków trwałych prowadzonej za pomocą programu komputerowego STW+ firmy RADIX Sp. z o. o. Sp. k.
- 22. Umorzenie środków trwałych ewidencjonuje się w tabelach amortyzacyjnych środków trwałych sporządzanych za kolejne lata obrotowe i ujmuje w kartach analitycznych poszczególnych środków trwałych za pomocą programu komputerowego STW+ firmy RADIX Sp. z o. o. Sp. k.
- 23. Pozostałe środki trwałe o wartości równej i niższej niż 10 000 zł księguje się na koncie 013 i ewidencjonuje w księdze inwentarzowej prowadzonej za pomocą programu komputerowego STW+ firmy RADIX Sp. z o. o. Sp. k. umarzając w 100% w miesiącu przyjęcia do używania, ujmując na koncie 072 w korespondencji z kontem 401.
- 24. Pozostałe środki trwałe, o których mowa w ust. 23 podlegają ewidencji ilościowowartościowej lub prowadzona jest dla nich ewidencja ilościowa. Wykaz pozostałych środków trwałych ujmowanych w ewidencji ilościowej zawiera załącznik nr 1 do niniejszej polityki rachunkowości.
- 25. Z uwagi na przewidywany krótki okres użytkowania, sposób użytkowania lub niską wartość, nie podlega żadnej ewidencji w szczególności drobny sprzęt oraz wyposażenie wymienione w załączniku do niniejszej polityki rachunkowości.
- 26. Wartości niematerialne i prawne, których okres użytkowania jest dłuższy niż rok, a wartość początkowa przekracza 10 000 zł, finansowane są ze środków majątkowych i podlegają ewidencji na koncie 020 oraz ujmowane są w księdze prowadzonej za pomocą programu komputerowego STW+ firmy RADIX Sp. z o. o. Sp. k.
- 27. Umorzenie wartości niematerialnych i prawnych ewidencjonuje się w tabelach amortyzacyjnych sporządzanych za kolejne lata obrotowe i ujmuje w kartach analitycznych poszczególnych wartości niematerialnych i prawnych za pomocą programu komputerowego STW+ firmy RADIX Sp. z o. o. Sp. k.
- 28. Wartości niematerialne i prawne, których okres użytkowania jest dłuższy niż rok, a wartość początkowa jest równa lub niższa niż 10 000 zł księguje się na koncie 021 oraz w księdze prowadzonej za pomocą programu komputerowego STW+ firmy RADIX Sp. z o. o. Sp. k., umarzając w 100% w miesiącu przyjęcia do używania, ujmując na koncie 072 w korespondencji z kontem 401.

# **§ 4. Metody i terminy inwentaryzowania składników majątkowych**

Metody i terminy przeprowadzania inwentaryzacji, a także zasady jej dokumentowania i rozliczania różnic inwetaryzacyjnych wynikają z art. 26 i 27 ustawy o rachunkowości oraz obowiązującej "Instrukcji inwentaryzacyjnej dla Zespołu Szkół w Grabowie Kościerskim".

# **§ 5. Ustalenie wyniku finansowego**

- 1. Wynik finansowy ustalany jest zgodnie z wariantem porównawczym rachunku zysków i strat na koncie  $860 -$ , Wynik finansowy".
- 2. Ewidencja kosztów działalności jednostki prowadzona jest na kontach zespołu 4 "Koszty według rodzajów" w podziałkach klasyfikacji budżetowej wydatków.

#### **§ 6. Metody wyceny aktywów i pasywów**

- 1. Środki trwałe wycenia się następująco:
	- 1) środki trwałe wycenia się w wysokości kosztów ich wytworzenia lub w cenie ich nabycia, a więc w rzeczywistej cenie zakupu powiększonej o koszty bezpośrednio związane z zakupem (w tym nie podlegający odliczeniu podatek VAT);
	- 2) środki trwałe otrzymane nieodpłatnie lub w drodze darowizny od osób fizycznych lub jednostek organizacyjnych niebędących jednostkami organizacyjnymi Gminy Nowa Karczma, wycenia się według wartości rynkowej z dnia nabycia takiego samego lub podobnego przedmiotu, chyba że umowa darowizny lub umowa (decyzja) o nieodpłatnym przekazaniu określa tę wartość;
	- 3) środki trwałe otrzymane nieodpłatnie lub w drodze darowizny od jednostek organizacyjnych Gminy Nowa Karczma przyjmuje się na podstawie dokumentu PT według ich wartości początkowej i dotychczasowego umorzenia;
	- 4) środki trwałe ujawnione w trakcie inwentaryzacji według posiadanych dokumentów z uwzględnieniem stopnia zużycia, a przy ich braku według wartości rynkowej z dnia ujawnienia z uwzględnieniem stopnia zużycia, przy czym ustalenia wartości dokonuje komisja inwentaryzacyjna – za zgodą kierownika jednostki chyba, że kierownik jednostki zadecyduje o zleceniu wyceny;
	- 5) środki trwałe otrzymane na podstawie umowy użyczenia wycenia się według wartości rynkowej z dnia otrzymania takiego samego lub podobnego przedmiotu, chyba że jego wartość została określona w umowie użyczenia. Ustalenia wartości rynkowej dokonuje komisja wskazana przez kierownika jednostki, który zatwierdza protokół z wyceny. Kierownik jednostki może zlecić też wycenę rzeczoznawcy;
	- 6) wartość środków trwałych powiększa się o sumę wydatków poniesionych na ich ulepszenie, jeżeli wydatki te w ciągu roku przekraczają kwotę określoną w ustawie o

podatku dochodowym od osób prawnych. Ulepszenie polega na przebudowie, rozbudowie, adaptacji, modernizacji lub rekonstrukcji, które podnoszą wartość użytkową tego środka trwałego;

- 7) w przypadku likwidacji środka trwałego, jeśli jego części składowe lub peryferyjne mogą stanowić odrębny środek trwały lub wartość niematerialną i prawną oraz nadają się do użytkowania, należy przyjąć je do ewidencji. Ustalenia wartości rynkowej dokonuje komisja wyznaczona do likwidacji środka trwałego – za zgodą kierownika jednostki, chyba, że kierownik jednostki zleci wycenę rzeczoznawcy.
- 2. Pozostałe środki trwałe pochodzące z zakupu wycenia się w cenie nabycia.
- 3. Zbiory biblioteczne wycenia się w cenie nabycia, a nieodpłatnie otrzymane lub nadwyżki, zgodnie z komisyjnym oszacowaniem ich wartości.
- 4. Wartości niematerialne i prawne wycenia się wg zasad obowiązujących w przypadku wyceny środków trwałych. Wartości niematerialne i prawne nie podlegają ulepszeniu, co oznacza że nie zwiększa się ich wartości początkowej.
- 5. Umorzenie i amortyzacja środków trwałych i wartości niematerialnych i prawnych: Umarza się jednorazowo i w całości zalicza w koszty w miesiącu przyjęcia do eksploatacji:
	- 1) książki i inne zbiory biblioteczne,
	- 2) środki dydaktyczne służące procesowi dydaktyczno-wychowawczemu realizowanemu w szkołach i placówkach oświatowych;
	- 3) odzież i umundurowanie;
	- 4) meble i dywany;
	- 5) pozostałe środki trwałe oraz wartości niematerialne i prawne o wartości nieprzekraczającej 10 000 zł.

Środki trwałe oraz wartości niematerialne i prawne, do których nie mają zastosowania przepisy o jednorazowym umorzeniu, przez spisanie w koszty w miesiącu przyjęcia do użytkowania amortyzuje się liniowo:

- 1) środki trwałe stosując stawki amortyzacyjne określone w ustawie o podatku dochodowym od osób prawnych (wykaz stawek amortyzacyjnych), a w przypadku prawa użytkowania wieczystego wg stawki 5%.
- 2) wartości niematerialne i prawne przez okres 24 miesięcy (tj. wg stawki 50%).

Umorzenie i amortyzację nalicza się począwszy od miesiąca następującego po miesiącu, w którym środki trwałe oraz wartości niematerialne i prawne przyjęto do użytkowania i kończy się nie później niż z chwilą zrównania wartości odpisów amortyzacyjnych z wartością początkową lub końcem miesiąca przeznaczenia do likwidacji, sprzedaży lub stwierdzenia niedoboru. Umorzenie i amortyzację nalicza się za cały rok raz na koniec roku obrotowego. Nie umarza się gruntów i dóbr kultury.

6. Środki trwałe w budowie (inwestycje) wycenia się w wysokości ogółu kosztów pozostających w bezpośrednim związku z ich nabyciem lub wytworzeniem (w tym: koszty nabycia pozostałych środków trwałych stanowiących pierwsze wyposażenie nowych obiektów poniesione do dnia bilansowego lub do dnia zakończenia inwestycji,

niepodlegający odliczeniu podatek od towarów i usług oraz podatek akcyzowy, koszt obsługi zobowiązań zaciągniętych w celu sfinansowania wydatków dotyczących nabycia lub wytworzenia środków trwałych w budowie i związane z nimi dodatnie oraz ujemne różnice kursowe), pomniejszonych o odpisy z tytułu trwałej utraty wartości. Do kosztów wytworzenia, a więc kosztów inwestycji nie zalicza się w szczególności kosztów ogólnego zarządu, kosztów przetargów, ogłoszeń.

- 7. Gospodarka magazynowa prowadzona jest dla środków żywności zakupionych do przygotowywania posiłków w ramach organizacji stołówki szkolnej. Materiały zakupione ewidencjonuje się w cenie zakupu (koszty związane bezpośrednio z zakupem odnoszone są w koszty w okresie ich poniesienia). Rozchód z magazynu wycenia się metodą FIFO "pierwsze weszło, pierwsze wyszło". Wartość węgla oraz paliwa zakupionego do zużycia przez sprzęt odnosi się bezpośrednio w koszty, przy czym węgiel pozostały na koniec roku obejmuje się spisem z natury i po wycenie wg kosztów zakupu ujmuje się ich wartość na koncie 310 zmniejszając jednocześnie koszty, a następnie w kolejnym roku obrotowym na podstawie dokumentu PK "Polecenie księgowania" dokonuje się przeksięgowania z konta 310 na konto 401 ujmując w kosztach tego roku. Materiały biurowe, materiały przeznaczone do sprzątania, środki czystości itp., odnosi się w ciężar kosztów bezpośrednio po zakupie. Ewidencji księgowej na koncie 310 nie podlegają również materiały budowlane przekazane w momencie zakupu do wbudowania lub wykorzystania w trakcie przeprowadzania remontów.
- 8. Środki pieniężne krajowe ujmuje się w księgach rachunkowych w wartości nominalnej. Środki pieniężne w walutach obcych wykazuje się bieżąco w księgach rachunkowych w wartości nominalnej przeliczonej na złote polskie według kursu kupna lub sprzedaży stosowanych w tym dniu przez bank, z którego usług jednostka korzysta, o ile odrębne przepisy nie stanowią inaczej. Na koniec kwartału oraz na dzień bilansowy środki pieniężne w walutach obcych wycenia się po obowiązującym na ten dzień średnim kursie ogłoszonym dla danej waluty przez NBP. Wyliczone różnice kursowe księguje się pod datą ustalenia odpowiednio na koncie 750 lub 751.
- 9. Należności (łącznie ze skapitalizowanymi i zarachowanymi odsetkami) w kwocie wymaganej zapłaty, pomniejszone o odpisy aktualizujące ich wartość, które dokonywane są na koniec roku obrotowego, z zachowaniem zasady ostrożności. Odsetki ujmuje się w księgach rachunkowych nie później niż na koniec kwartału.
- 10. Zobowiązania w kwocie wymagającej zapłaty. Odsetki ujmuje się w księgach rachunkowych nie później niż na koniec kwartału,
- 11. Należności i zobowiązania wyrażone w walutach obcych wycenia się na koniec kwartału oraz na dzień bilansowy po obowiązującym na ten dzień średnim kursie ogłoszonym dla danej waluty przez NBP. Wyliczone różnice kursowe księguje się pod datą ustalenia odpowiednio na koncie 750 lub 751.
- 12. Odpisy aktualizujące należności stosuje się przyjmując zasadę, że wartość należności aktualizuje się uwzględniając stopień prawdopodobieństwa ich zapłaty zgodnie z art. 35b oraz art. 35c ustawy o rachunkowości. Odpisów aktualizujących wartość należności z

tytułu dochodów budżetowych (opłat, podatków, kar, odsetek, kosztów egzekucyjnych) wynoszących równowartość należności o przekroczonym terminie płatności powyżej 12 miesięcy dokonuje się w 100%. Odpisy aktualizujące wartość należności dokonywane są raz na rok nie później niż na dzień bilansowy. Odpisy aktualizujące wartość należności zalicza się odpowiednio do pozostałych kosztów operacyjnych lub do kosztów finansowych – zależnie od rodzaju należności, której dotyczy odpis aktualizacji.

- 13. Należności umorzone, przedawnione, nieściągalne, od których nie dokonano odpisów aktualizacyjnych, ich wartość zalicza się odpowiednio do pozostałych kosztów operacyjnych lub kosztów finansowych.
- 14. Rezerwy wycenia się w uzasadnionej wiarygodnie oszacowanej wartości.
- 15. Kapitały (fundusze) własne oraz pozostałe aktywa i pasywa wycenia się w wartości nominalnej.

# **§ 7. Szczególne zasady rachunkowości**

- 1. Dekretacja dowodów księgowych ujmowanych w księgach rachunkowych jest umieszczana bezpośrednio na dowodach księgowych lub dołączana do dowodu w formie wydruku lub luźnej karty. Dołączona informacja jest złączona z dowodem księgowym bądź jednoznacznie przypisana do ww. dowodu.
- 2. W przypadku dowodów zewnętrznych stanowiących dowody księgowe (tj. faktur, rachunków, not księgowych), datą wprowadzenia do ewidencji księgowej jest data wpływu dokumentu do jednostki obsługiwanej.
- 3. W trakcie roku dowody dostarczone do jednostki obsługiwanej po zakończeniu danego miesiąca pomimo, że dotyczą zdarzeń gospodarczych miesiąca poprzedniego należy zaewidencjonować do miesiąca, w którym wpłynęły. Zgodnie z zasadą istotności zapisy te nie będą miały wpływu na sprawozdawczość miesięczną.
- 4. Przy sporządzaniu sprawozdań budżetowych oraz sprawozdań w zakresie operacji finansowych za poszczególne okresy sprawozdawcze w trakcie roku przyjmuje się zasadę, że wykazane w nich dane wynikają z ksiąg rachunkowych, w których zarejestrowano wszystkie operacje gospodarcze danego okresu, na podstawie dowodów księgowych, które wpłynęły do jednostki obsługiwanej i zostały dostarczone do jednostki obsługującej do dnia sporządzenia sprawozdania za dany okres sprawozdawczy.
- 5. Jeśli dowód księgowy, który wpłynął do jednostki obsługiwanej zostanie dostarczony do jednostki obsługującej po terminie sporządzenia sprawozdania, wówczas wprowadzany jest do ewidencji księgowej pod datą wpływy do jednostki obsługującej. Zgodnie z zasadą istotności zapisy te nie będą miały wpływu na sprawozdawczość miesięczną.
- 6. Do ksiąg rachunkowych danego roku obrotowego zgodnie z zasadą memoriału (art. 6 ust. 1 ustawy o rachunkowości) należy wprowadzić wszystkie dowody księgowe dotyczące danego roku, które wpłynęły do jednostki obsługiwanej i dostarczone zostały do jednostki obsługującej w terminie umożliwiającym sporządzenie sprawozdań finansowych.
- 7. W przypadku błędów stwierdzonych po sporządzeniu sprawozdania finansowego, ale przed jego zatwierdzeniem, jeżeli ich wartość przekracza kwotę 10 000 zł, należy dokonać korekty w księgach roku obrotowego, za który jest sporządzane sprawozdanie finansowe, natomiast w pozostałych przypadkach korekty dokonuje się w księgach roku następującego po roku obrotowym, za który jest sporządzane sprawozdanie finansowe.
- 8. Koszty usług telefonicznych wraz z abonamentem, zakupu energii i innych o podobnym charakterze, z uwagi na cykliczność i porównywalność kwot w poszczególnych okresach, księgowane są do danego roku w następujący sposób:
	- 1) dowody księgowe za pełen okres rozliczeniowy i abonament zaliczane są do kosztów roku, w którym przypada okres rozliczeniowy;
	- 2) dowody księgowe za okres rozliczeniowy przypadający w dwóch różnych rocznych okresach sprawozdawczych ujmowane są w kosztach roku budżetowego, na który przypada więcej niż 50% ilości dni wchodzących w skład okresu rozliczeniowego wykazanego na fakturze.
- 9. Koszty ubezpieczeń majątkowych oraz prenumeraty czasopism i innych wydawnictw księgowane są w koszty miesiąca, zgodnie z zasadami określonymi w § 7 ust. 3, 4 i 5 niezależnie od okresu, którego dotyczą.
- 10. Zakup pieczątek zarówno gotowych jak i wykonanych na zamówienie traktowany jest jako zakup materiałów i księgowany w § 4210.
- 11. Z budżetu mogą być udzielane zaliczki na zakup materiałów i usług na rzecz jednostki oraz na pokrycie kosztów podróży służbowej.
- 12. Zaliczka powinna zostać rozliczona nie później niż 14 dni od dnia jej udzielenia, a w przypadku zaliczki na pokrycie kosztów podróży służbowej nie później niż 14 dni od jej zakończenia.
- 13. W przypadku ponoszenia wydatków na podróże służbowe krajowe i zagraniczne, rozliczanie kosztów odbywa się zgodnie z obowiązującym rozporządzeniem Ministra Pracy i Polityki Społecznej w sprawie należności przysługujących pracownikowi zatrudnionemu w państwowej lub samorządowej jednostce sfery budżetowej z tytułu podróży służbowej.
- 14. Koszty usług obejmujących dostawę, wysyłkę i dowóz księgowane są w § 4210 w przypadku zakupu sprzętu i wyposażenia podlegającego ewidencji pozostałych środków trwałych oraz pozostałych przypadkach, jeśli wartość dostawy, wysyłki lub dowozu nie przekroczy 50% wartości dokonanego zakupu wyszczególnionego na fakturze.
- 15. Wydatki związane z utrzymaniem budynku szkoły oraz realizacją innych zadań (zakup materiałów i wyposażenia, zakup usług, opłaty), jeśli nie mogą zostać przyporządkowane wyłącznie realizacji zadań przypisanych szkole podstawowej lub oddziałowi przedszkolnemu w szkole podstawowej, dzielone są proporcjonalnie na szkołę podstawową i oddział przedszkolny w szkole podstawowej wg zasad określonych w projekcie budżetu na dany rok, uwzględniających ilość oddziałów szkoły podstawowej

i oddziału przedszkolnego w szkole podstawowej na dzień 30 września roku poprzedzającego rok budżetowy.

16. Podatnikiem podatku VAT jest Gmina Nowa Karczma jako jednostka samorządu terytorialnego. Z rachunku bankowego Zespołu Szkół w Grabowie Kościerskim środki z nadwyżki podatku VAT należnego nad naliczonym przekazywane są na rachunek bankowy subkonto "Wydatki" Urzędu Gminy w Nowej Karczmie.

# **§ 8. Wykaz zbiorów danych tworzących księgi rachunkowe na informatycznych nośnikach danych**

- 1. W związku z objęciem jednostki od dnia 1 stycznia 2017 roku wspólną obsługą na podstawie uchwały Nr XXV/137/2016 Rady Gminy Nowa Karczma z dnia 26 października 2016 r. ze zm., księgi rachunkowe Zespołu Szkół w Grabowie Kościerskim prowadzone są przez jednostkę obsługującą – Urząd Gminy w Nowej Karczmie z wykorzystaniem następujących programów komputerowych:
	- 1) **System Finansowo-Księgowy Księgowości Budżetowej FKB+** służący prowadzeniu ksiąg rachunkowych wg klasyfikacji budżetowej jednostki budżetowej, wspomaganiu prac nad budżetem jednostki samorządu terytorialnego, sporządzaniu wykazów obrotów i stanów kont w ujęciu analitycznym i (sub)syntetycznym w dowolnym okresie czasu, sporządzaniu wymaganych przepisami sprawozdań z wykonania budżetu oraz do obsługi archiwum poprzednich lat, wg zasad określonych przez ustawę o rachunkowości, autorstwa firmy RADIX Sp. z o. o. Sp. k., z siedzibą w Gdańsku, ul. Piastowska 33, 80-332 Gdańsk.
	- 2) **System fakturowania VAT FAKTURA+** służący rejestracji i drukowaniu faktur sprzedaży, faktur korygujących, prowadzeniu kartoteki faktur, towarów i usług oraz kartoteki płatników autorstwa firmy RADIX Sp. z o. o. Sp. k., z siedzibą w Gdańsku, ul. Piastowska 33, 80-332 Gdańsk.
	- 3) **System Środki Trwałe STW+** służący ewidencji środków trwałych oraz wartości niematerialnych i prawnych, autorstwa firmy RADIX Sp. z o. o. Sp. k., z siedzibą w Gdańsku, ul. Piastowska 33, 80-332 Gdańsk.
	- 4) **System windykacji opłat i podatków WIP+** służący zakładaniu i bieżącej aktualizacji kont rozrachunkowych dla należności z tytułu opłat za wyżywienie, księgowaniu operacji na poszczególnych kontach (przypisy, wpłaty, odpisy itp.), prowadzeniu wieloletniego archiwum, analizie rozrachunkowej kont, obsłudze tytułów wykonawczych oraz drukowaniu upomnień autorstwa firmy RADIX Sp. z o. o. Sp. k., z siedzibą w Gdańsku, ul. Piastowska 33, 80-332 Gdańsk od dnia 01.09.2022 r.
	- 5) Program **Płace VULCAN** służący ewidencji szczegółowej rozrachunków z tytułu wynagrodzeń z pracownikami oraz osobami zatrudnionymi na podstawie umów zlecenie, o dzieło, agencyjno-prowizyjnych, tworzeniu list płac, autorstwa firmy VULCAN Sp. z o. o. ul. Wołowska 6, 51-116 Wrocław.
- 6) Program **BUDŻET SQL** służący rejestracji uchwał budżetowych i sporządzaniu sprawozdań budżetowych jednostkowych oraz zbiorczych, autorstwa firmy GRAVIS Usługi Informatyczno-Księgowe, ul. Wrześniowa 20, 80-178 Gdańsk, który został przyjęty do użytkowania 05.09.2018 roku.
- 7) Program **PŁATNIK** służąc wysyłaniu dokumentów ubezpieczeniowych do ZUS, autorstwa firmy Asseco Poland, ul. Olchowa 14, 35-322 Rzeszów.
- 8) Program **BESTI@** będący informatycznym systemem zarządzania budżetami jednostek samorządu terytorialnego służący ewidencji budżetu oraz jego zmian, ewidencji sprawozdań budżetowych, z zakresu operacji finansowych, sprawozdań finansowych oraz ich przesyłaniu, który został Udostępniony przez Ministerstwo Finansów, Wykonawca: Sputnik Software.
- 9) System **SGB24** będący systemem bankowości elektronicznej, służącym realizacji operacji bezgotówkowych na podstawie umowy zawartej z Bankiem Spółdzielczym w Starogardzie Gdańskim.
- 10)W odniesieniu do pkt. 1 4 szczegółowy opis systemu informatycznego, zawierający wykaz programów, procedur i funkcji wraz z opisem algorytmów i parametrów oraz programowych zasad ochrony danych, w tym metod dostępu do danych i systemu ich przetwarzania, znajduje się w podręcznikach (instrukcjach eksploatacyjnych) dla użytkowników umieszczonych na stronie producenta oprogramowania [www.radix.com.pl,](http://www.radix.com.pl/) dostępnych po zalogowaniu kluczem licencyjnym przez każdego uprawnionego pracownika. Producent dostarcza nowe, zmodernizowane i udoskonalone wersje oprogramowania, zgodnie z zawartą w tym zakresie umową.
- 11)W odniesieniu do pkt. 5 szczegółowy opis systemu informatycznego, zawierający wykaz programów, procedur i funkcji wraz z opisem algorytmów i parametrów oraz programowych zasad ochrony danych, w tym metod dostępu do danych i systemu ich przetwarzania, znajduje się w podręczniku (instrukcji eksploatacyjnej) dla użytkowników umieszczonych na stronie producenta oprogramowania [www.vulcan.edu.pl](http://www.vulcan.edu.pl/) dostępnych po zalogowaniu kluczem licencyjnym przez każdego uprawnionego pracownika. Z uwagi na rozwiązane chmurowe, wszystkie czynności związane z wykonywaniem aktualizacji systemu realizowane są przez producenta, zgodnie z zawartą w tym zakresie umową.
- 2. Księgi inwentarzowe zbiorów bibliotecznych prowadzone są w Zespole Szkół w Grabowie Kościerskim od dnia 31.12.2020 roku z wykorzystaniem programu **MOL NET+** autorstwa firmy VULCAN Sp. z o. o. ul. Wołowska 6, 51-116 Wrocław, którego podręcznik (instrukcja eksploatacyjna) dla użytkowników umieszczony jest na stronie producenta oprogramowania [www.vulcan.edu.pl](http://www.vulcan.edu.pl/) i dostępny po zalogowaniu kluczem licencyjnym przez uprawnionego pracownika. Z uwagi na rozwiązane chmurowe, wszystkie czynności związane z wykonywaniem aktualizacji systemu realizowane są przez producenta, zgodnie z zawartą w tym zakresie umową.

# **§ 9. Oznaczenie kont księgowych**

- 1. W Systemie Finansowo-Księgowym Księgowości Budżetowej FKB+ stosowany jest numer konta księgowego zbudowany z pięciu członów w formacie "XXX-XXX-XXXXX-XXXX-XX", określającym kolejno:
	- 1) konto syntetyczne,
	- 2) dział klasyfikacji budżetowej,
	- 3) rozdział klasyfikacji budżetowej,
	- 4) paragraf klasyfikacji budżetowej,
	- 5) zadanie/analitykę.
- 2. Dla kont księgowych, które nie są prowadzone według podziałek klasyfikacji budżetowej, człon czwarty w formacie "XXXX" oraz piąty w formacie "XX" służą do wyodrębniania kont analitycznych ustalanych według potrzeb.
- 3. Dla konta księgowego 130 oraz 080 prowadzonych wg podziałek klasyfikacji budżetowej w zakresie paragrafu 605, piąty człon w formacie "XX" oznacza numer zadania inwestycyjnego, zgodnie z numeracją nadaną w planie finansowym,
- 4. Dla kont księgowych 130 prowadzonych wg podziałek klasyfikacji budżetowej w zakresie pozostałych paragrafów, piąty człon w formacie "XX" otrzymuje oznaczenie  $0^{\circ}$ , z wyjątkiem ust. 5.
- 5. W przypadku konieczności prowadzenia wyodrębnionej ewidencji wydatków dla potrzeb związanych z rozliczaniem szczególnych zadań realizowanych ze środków własnych, otrzymywanych dotacji oraz innych środków pozyskanych ze źródeł zewnętrznych, w tym środków z budżetu Unii Europejskiej oraz państw członkowskich EFTA, piąty człon kont księgowych 130 oraz kont zespołu " $4$ " i " $7$ " w formacie " $XX$ ", otrzymuje oznaczenie cyfrowe nadane indywidualnie dla każdego zadania lub projektu.
- 6. Dla kont księgowych 130 oraz kont zespołu "2" prowadzonych wg podziałek klasyfikacji budżetowej, piąty człon w formacie "XX" wykorzystywany jest do wyodrębniania kont analitycznych i otrzymuje oznaczenie cyfrowe nadawane według potrzeb.
- 7. Dla kont księgowych 130 oraz kont zespołu "2" prowadzonych wg podziałek klasyfikacji budżetowej w przypadku, gdy ewidencja analityczna prowadzona jest za pomocą odrębnych programów, a także dla kont zespołu "7", piąty człon w formacie " $XX$ " otrzymuje oznaczenie " $00$ ".

# **§ 10. System ochrony danych w jednostce i ich zbiorów**

1. Dowody księgowe przechowywane są oddzielnie dla poszczególnych zadań, o których mowa w § 3 ust. 3, w segregatorach wyodrębnionych dla każdego rodzaju dowodów, w kolejności chronologicznej, wynikającej z przyjętego systemu prowadzenia ksiąg rachunkowych za pomocą Systemu Finansowo-Księgowego Księgowości Budżetowej FKB+, w sposób umożliwiający ich łatwe odszukanie i sprawdzenie.

- 2. Segregatory, o których mowa w ust. 1 powinny być czytelnie opisane, zgodnie z obowiązującym jednolitym rzeczowym wykazem akt.
- 3. Akta stanowiące zbiór dowodów, właściwie oznakowane winny być przechowywane w komórce organizacyjnej jednostki obsługującej w okresie przechowywania podstawowego przez okres do 3 lat.
- 4. Po okresie przechowywania podstawowego, zbiory dowodów przekazywane są do archiwum zakładowego jednostki obsługującej.
- 5. Dokumentacja finansowa archiwizowana jest przez czas określony w instrukcji kancelaryjnej stanowiącej załącznik nr 1 do Rozporządzenia Prezesa Rady Ministrów z dnia 18 stycznia 2011 r. w sprawie instrukcji kancelaryjnej jednolitych rzeczowych wykazów akt oraz instrukcji w sprawie organizacji i zakresu działania archiwów zakładowych.
- 6. Dokumentacja finansowa dotycząca realizacji programów i projektów finansowanych lub współfinansowanych ze środków Unii Europejskiej oraz z innych źródeł zewnętrznych, opisana w odpowiedni sposób, przechowywana i archiwizowania jest przez okres określony w wytycznych, zasadach finansowania lub w umowie o dofinansowanie chyba, ze przepisy krajowe ogólne nakładają obowiązek przechowywania dokumentacji lub jej części przez okres dłuższy, wówczas stosuje się w tym zakresie przepisy krajowe.
- 7. W celu zapewnienia ochrony zbiorów ksiąg rachunkowych kompletne księgi rachunkowe drukuje się na koniec roku obrotowego, uznając jednocześnie za równoważne z wydrukiem przeniesienie treści ksiąg rachunkowych na inny informatyczny nośnik danych zapewniający trwałość zapisu informacji przez okres nie krótszy niż 5 lat, licząc od początku roku następującego po roku obrotowym, którego zbiory dotyczą.
- 8. Udostępnianie osobie trzeciej zbiorów dokumentów finansowych lub ich części może nastąpić:
	- 1) w siedzibie jednostki obsługującej po uzyskaniu zgody kierownika jednostki obsługującej lub osoby przez niego upoważnionej,
	- 2) poza siedzibą jednostki obsługującej, po uzyskaniu pisemnej zgody kierownika jednostki obsługującej i pozostawieniu pisemnego pokwitowania zawierającego spis wydanych dokumentów chyba, że odrębne przepisy stanowią inaczej.
- 9. W przypadkach nieuregulowanych w niniejszym paragrafie, stosuje się przepisy zawarte w instrukcji kancelaryjnej, o której mowa w ust. 5.
- 10. W celu prawidłowej ochrony ksiąg rachunkowych stosuje się:
	- 1) regularne wykonywanie kopii bezpieczeństwa, tzw. backupów codziennie (pełna kopia baz danych), a dodatkowo kopia całego serwera wykonywana jest minimum raz na 3 dni na serwerze NAS,
	- 2) odpowiedni poziom zarządzania dostępem do danych pracowników na różnych stanowiskach (imienne konta użytkowników z bezpiecznie przechowywanymi hasłami dostępu, możliwość różnicowania dostępu do baz danych i dokumentów w zależności od zakresu obowiązków danego pracownika),
- 3) profilaktykę antywirusową opracowanie i przestrzeganie odpowiednich procedur oraz stosowanie programów zabezpieczających,
- 4) zabezpieczenia przed atakiem z zewnątrz, tzw. firewall,
- 5) odpowiednie systemy bezpiecznej transmisji danych,
- 6) systemy podtrzymania napięcia w razie awarii sieci energetycznej (UPS).
- 11. Pozostałe zasady ochrony danych zawarte są w Zarządzeniu Nr 28/2018 Wójta Gminy Nowa Karczma z dnia 24 maja 2018 r. w sprawie wprowadzenia polityki bezpieczeństwa przetwarzania danych osobowych oraz instrukcji zarządzania systemem informatycznym w Urzędzie Gminy Nowa Karczma.

Załącznik do Zasad rachunkowości dla Zespołu Szkół w Grabowie Kościerskim

# **1. Wykaz pozostałych środków trwałych ujmowanych w ewidencji ilościowej (EI)**

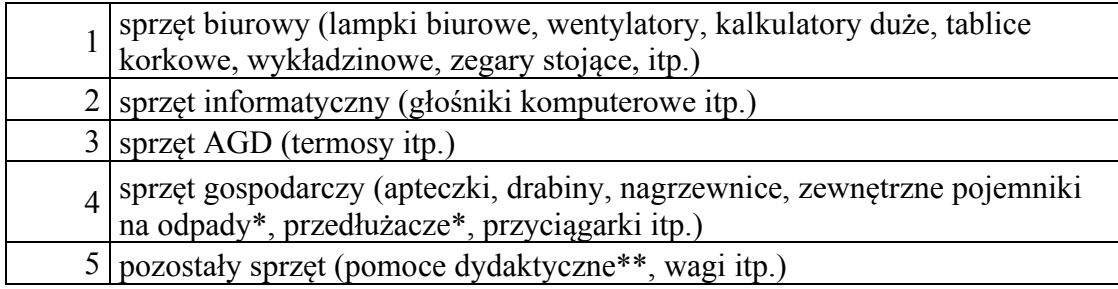

\*o wartości jednostkowej powyżej 500 zł

\*\*biorąc pod uwagę cenę i przewidywany okres użytkowania dłuższy niż rok, decyzję o przyjęciu do ewidencji ilościowej lub o nieujmowaniu w żadnej ewidencji podejmuje kierownik jednostki obsługiwanej

#### **2. Wykaz przykładowych przedmiotów, których nie należy wprowadzać do żadnej ewidencji**

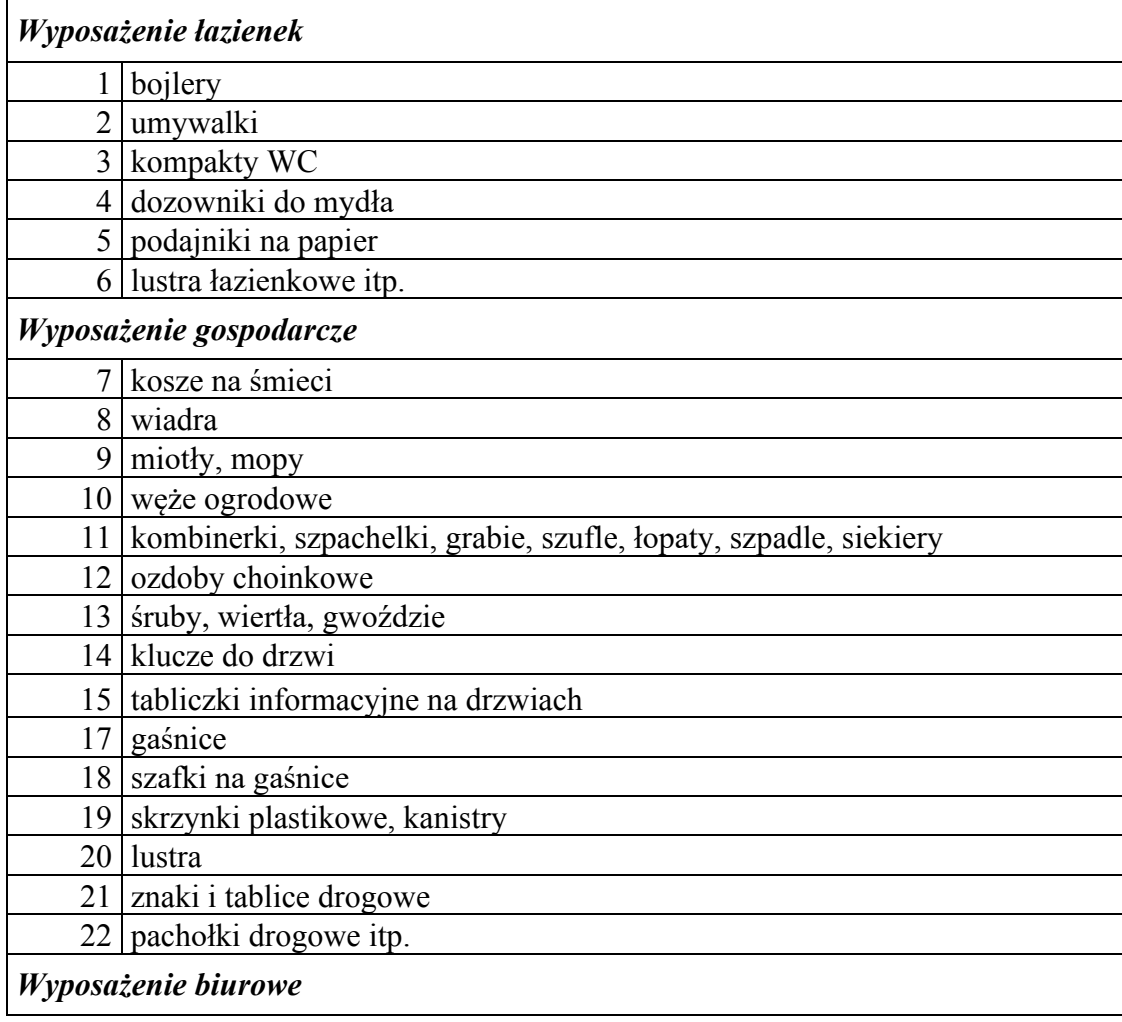

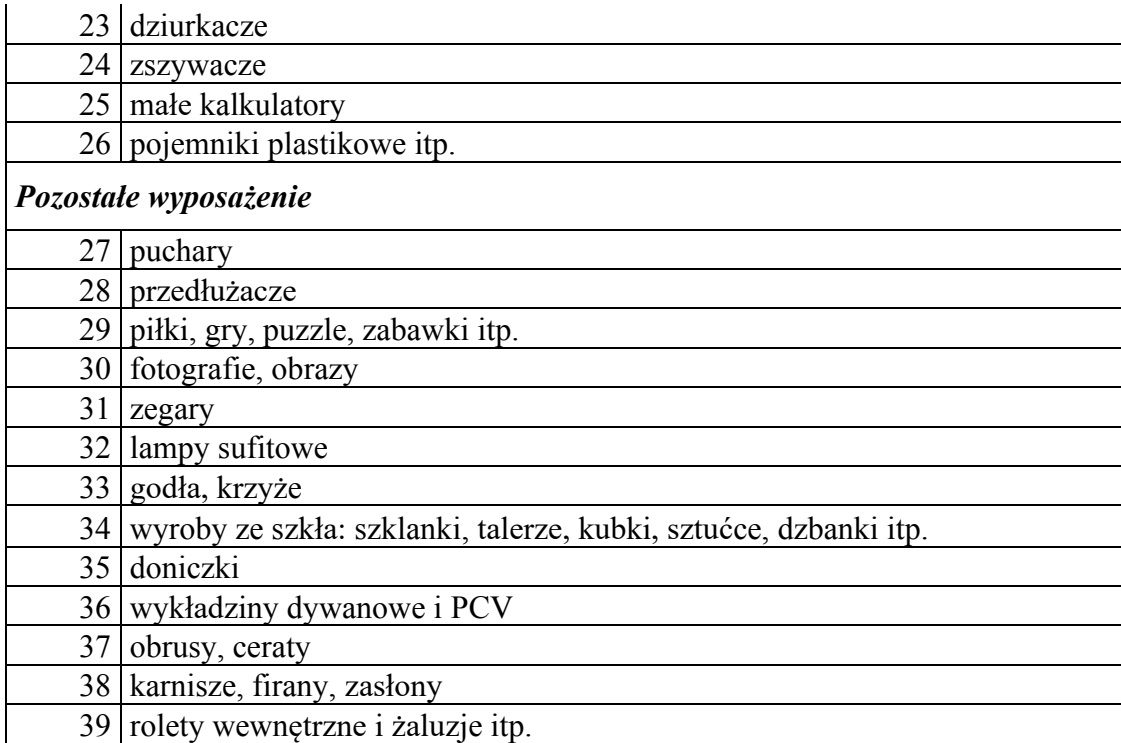

 Załącznik nr 2 do Zarządzenia Nr 152/2023 Wójta Gminy Nowa Karczma z dnia 29 grudnia 2023 r.

### **ZAKŁADOWY PLAN KONT DLA ZESPOŁU SZKÓŁ W GRABOWIE KOŚCIERSKIM**

według załącznika nr 2 Rozporządzenia Ministra Rozwoju i Finansów z dnia 13 września 2017 roku w sprawie rachunkowości oraz planów kont dla budżetu państwa, budżetów jednostek samorządu terytorialnego, jednostek budżetowych, samorządowych zakładów budżetowych, państwowych funduszy celowych oraz państwowych jednostek budżetowych mających siedzibę poza granicami Rzeczypospolitej Polskiej

#### *I. Konta bilansowe*

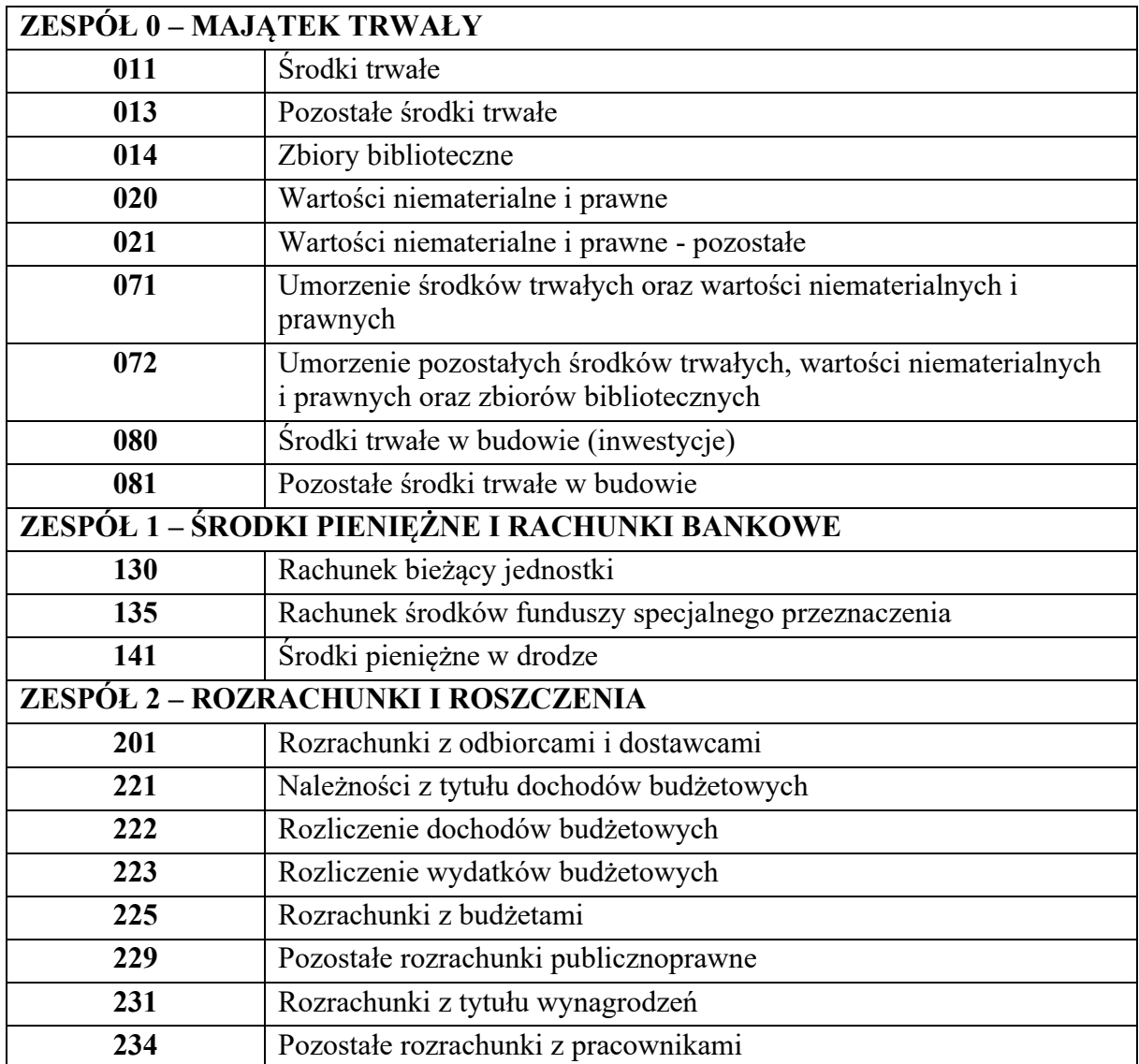

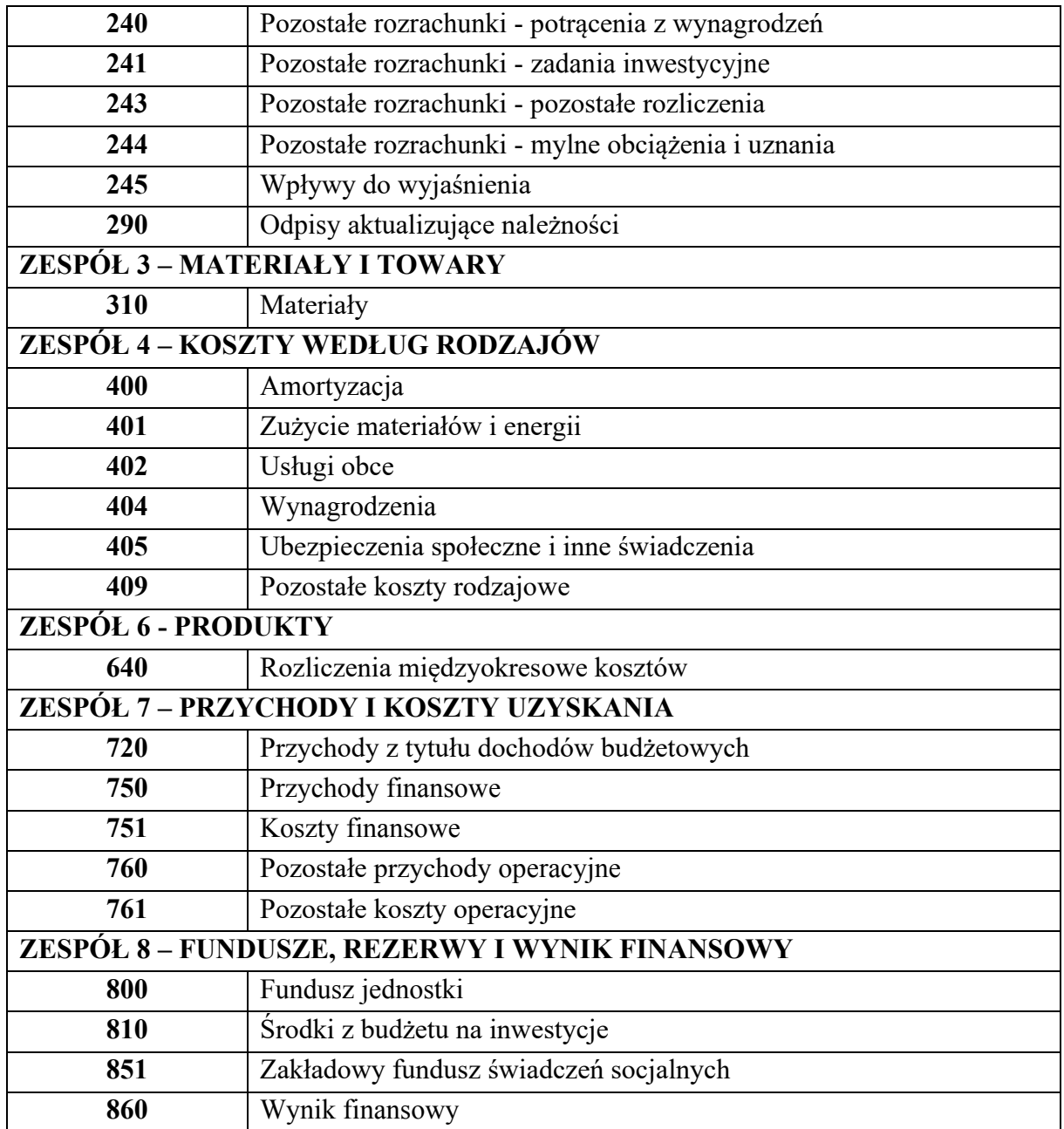

# **II.** *Konta pozabilansowe*

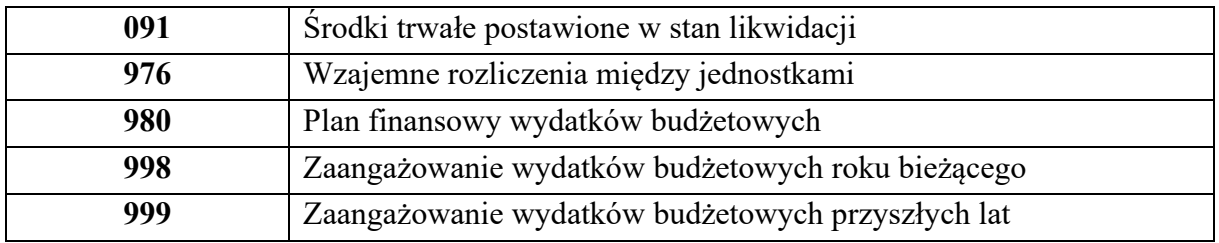

# *II. Zasady ewidencji analitycznej*

# *Konta bilansowe*

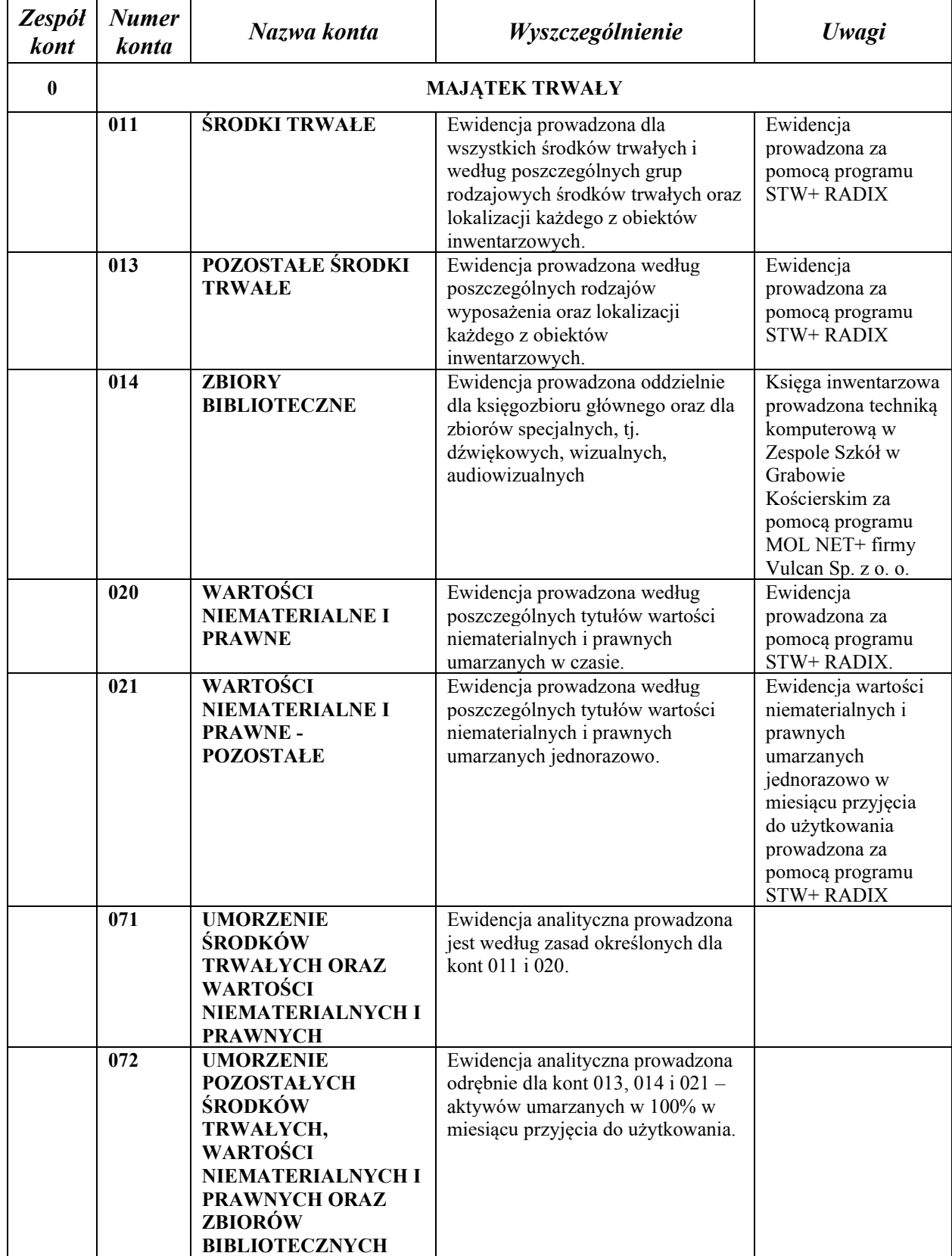

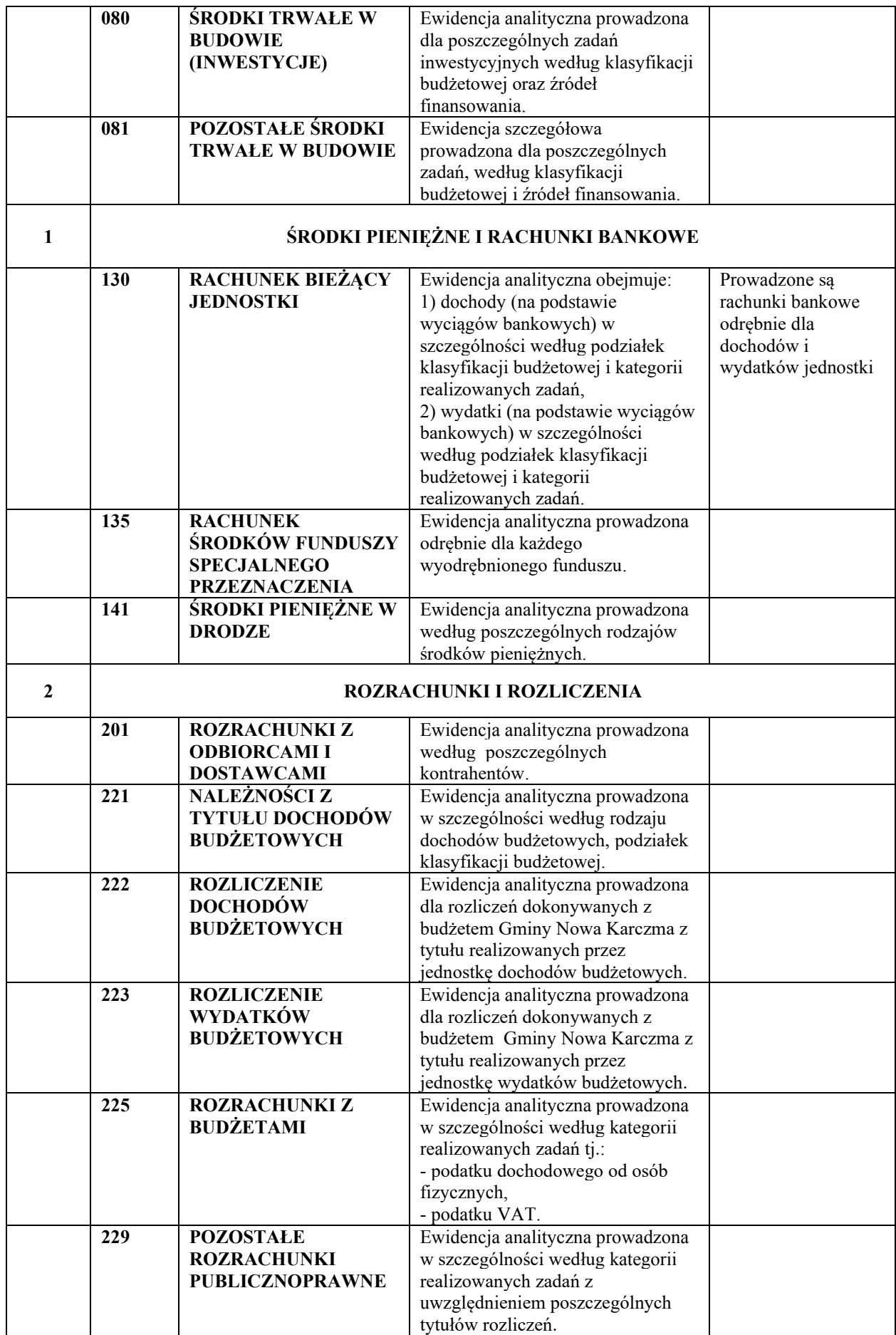

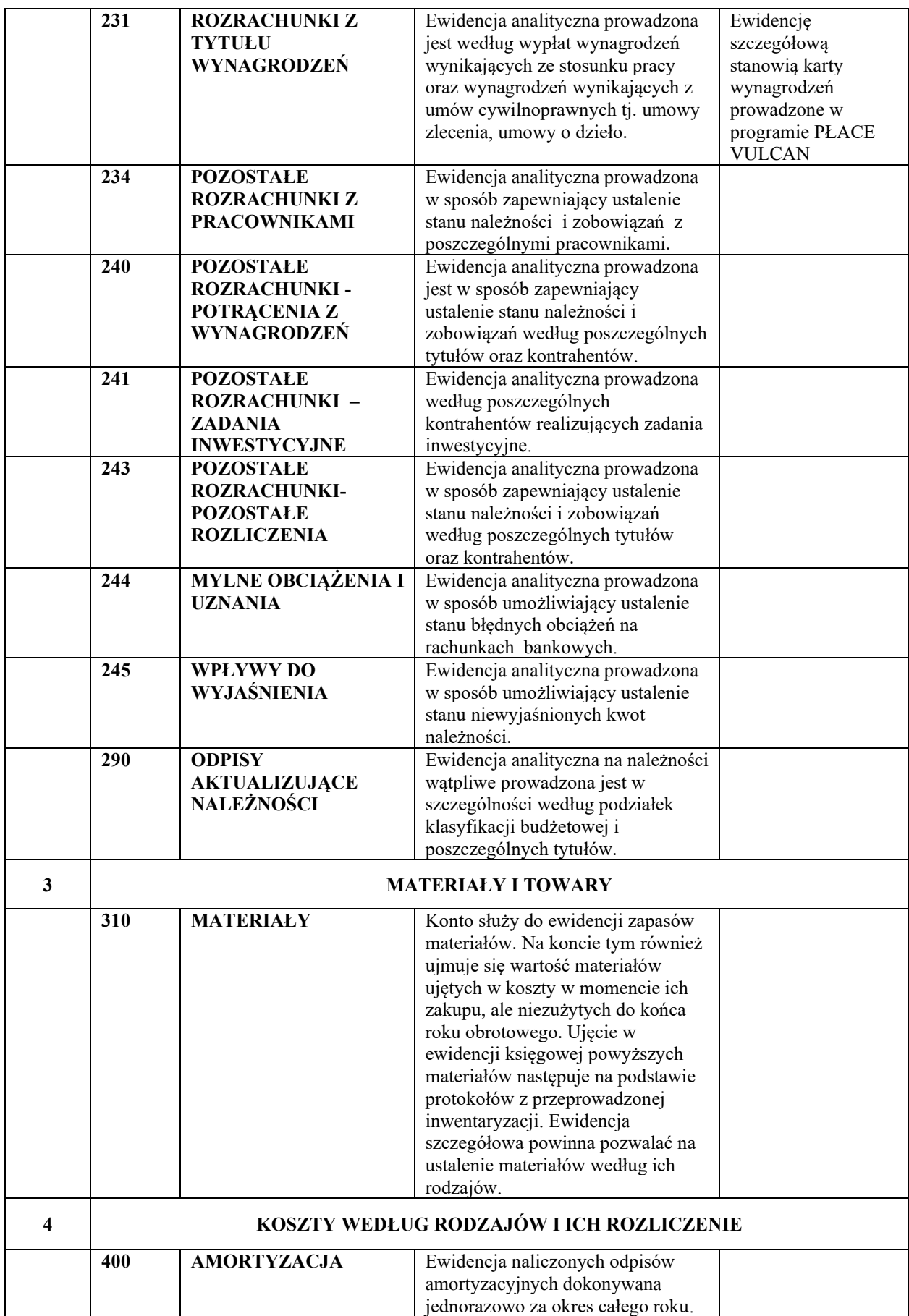

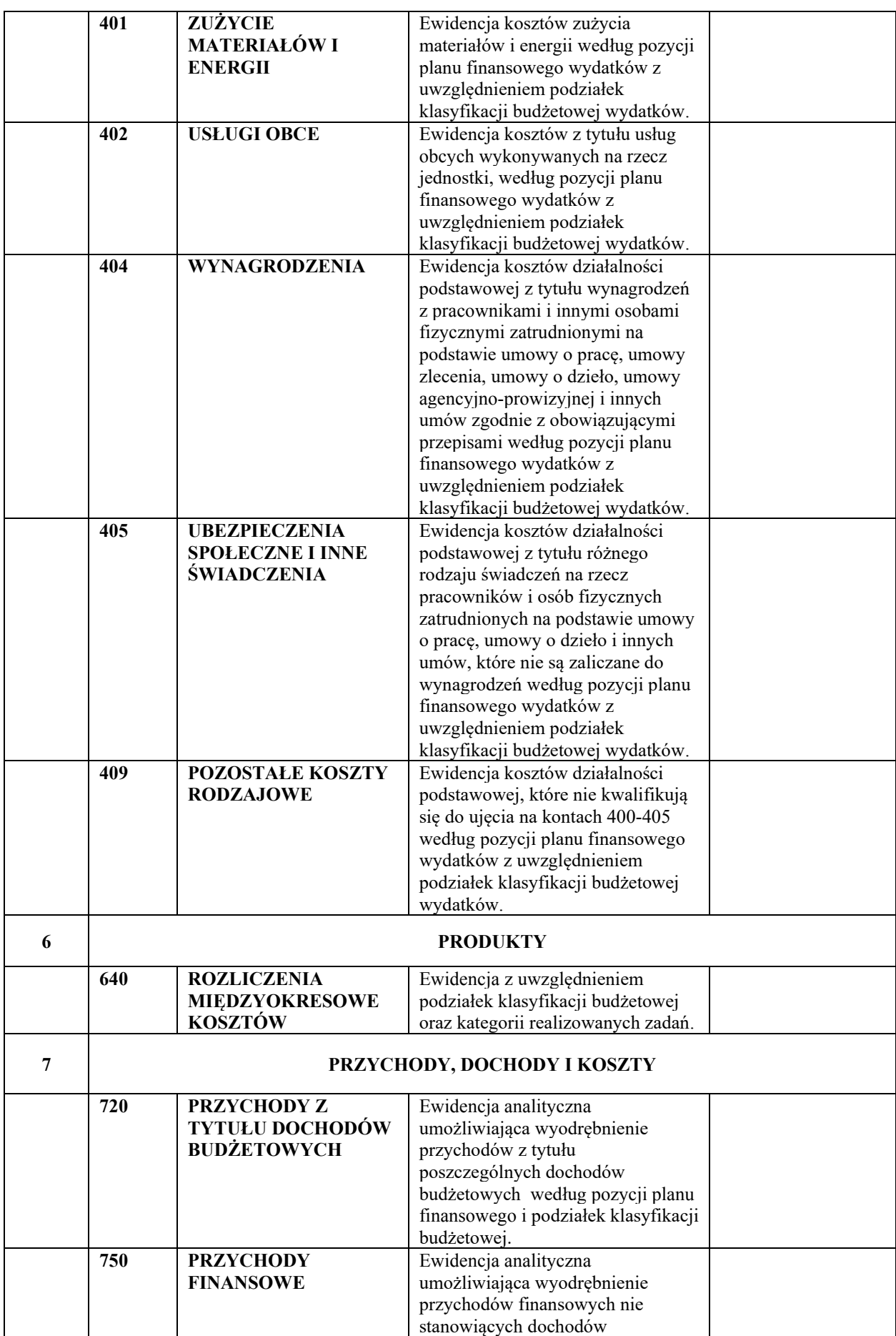

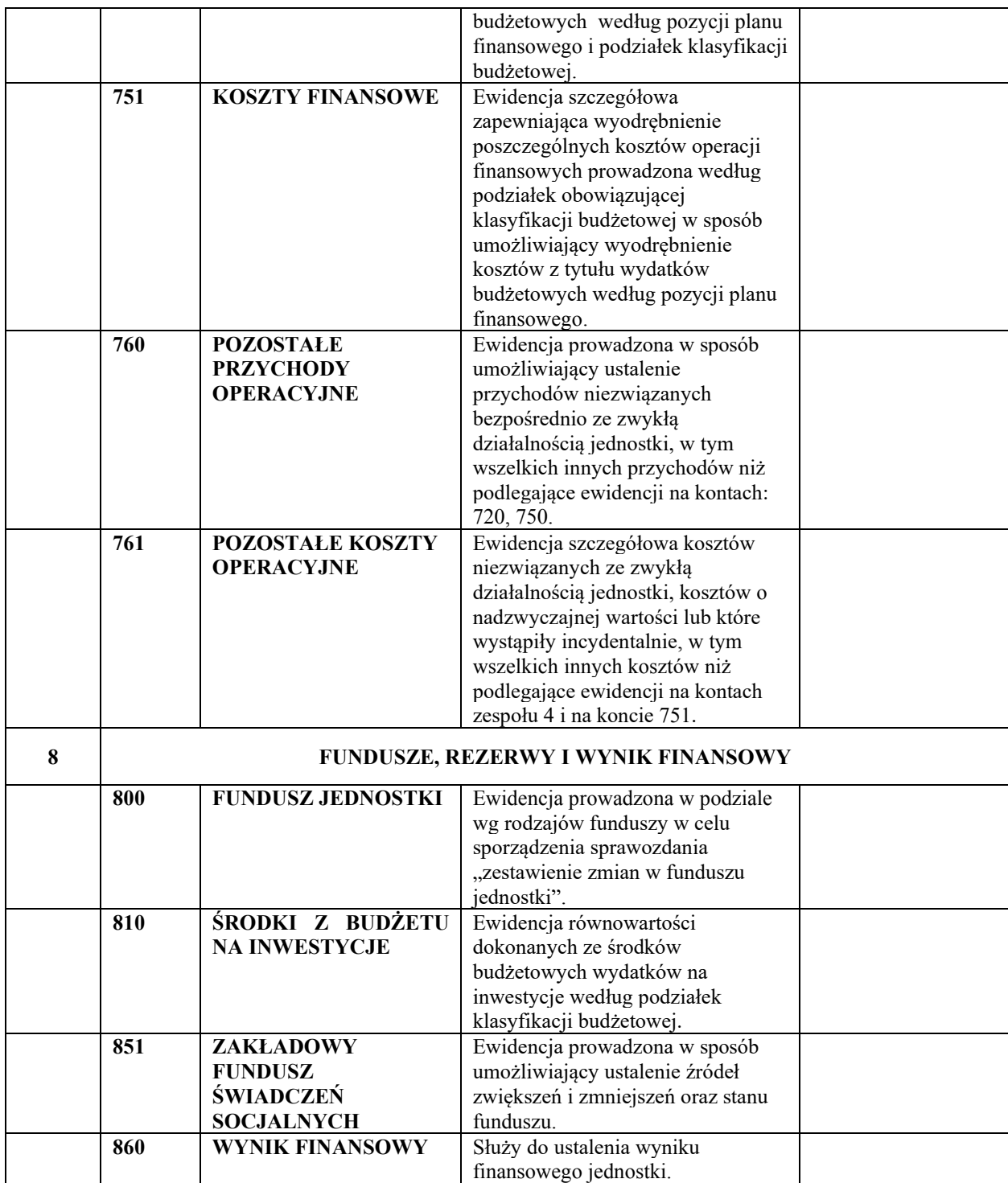

#### *Konta pozabilansowe*

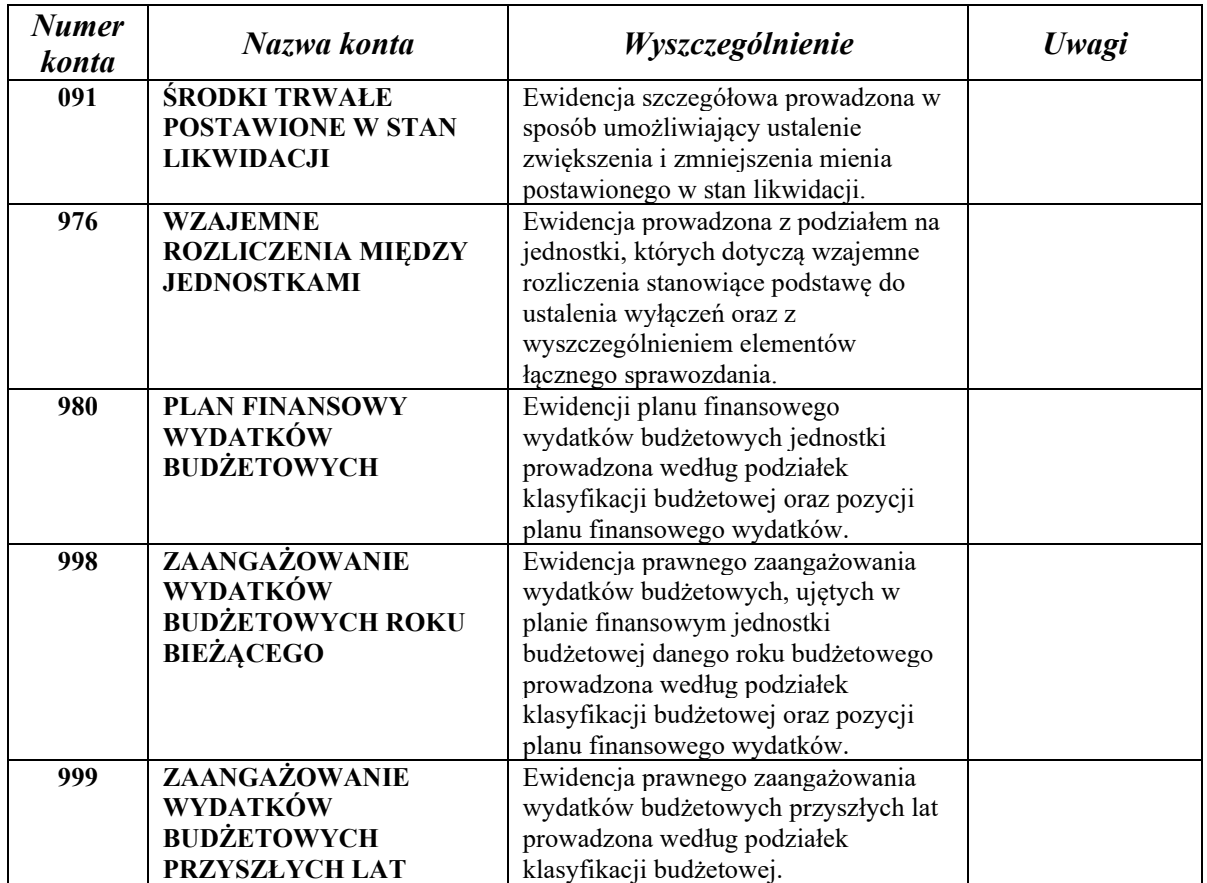

#### **Zasady funkcjonowania kont**

#### *I. Konta bilansowe*

# **1. Konto 011 "Środki trwałe"**

Konto 011 służy do ewidencji stanu oraz zwiększeń i zmniejszeń wartości początkowej własnych środków trwałych związanych z wykonywaną działalnością jednostki, które nie podlegają ujęciu na koncie 013 i które są umarzane w czasie metodą liniową (za wyjątkiem gruntów) według stawek amortyzacyjnych określonych w ustawie o podatku dochodowym od osób prawnych, finansowanych ze środków majątkowych.

Na stronie **Wn konta 011** ujmuje się w szczególności:

- 1) przychody nowych lub używanych środków trwałych pochodzących z zakupu gotowych środków trwałych lub inwestycji oraz wartość ulepszeń zwiększających wartość początkową środków trwałych,
- 2) przychody środków trwałych nowo ujawnionych,
- 3) nieodpłatne przyjęcie środków trwałych,
- 4) zwiększenia wartości początkowej środków trwałych dokonywane na skutek aktualizacji ich wyceny.

Na stronie **Ma konta 011** ujmuje się w szczególności:

- 1) wycofanie środków trwałych z używania na skutek ich likwidacji, z powodu zniszczenia, zużycia, sprzedaży oraz nieodpłatnego przekazania,
- 2) ujawnione niedobory środków trwałych,
- 3) zmniejszenia wartości początkowej środków trwałych dokonywane na skutek aktualizacji ich wyceny.

Ewidencja szczegółowa do konta 011 prowadzona jest w następujących formach dokumentacji księgowej:

- 1) w księgach środków trwałych,
- 2) w tabelach amortyzacyjnych.

Ewidencja szczegółowa powinna umożliwiać:

- 1) ustalenie wartości początkowej poszczególnych środków trwałych,
- 2) ustalenie lokalizacji i osób lub komórek organizacyjnych, którym powierzono środki trwałe,
- 3) należyte obliczenie umorzenia i amortyzacji.

Ponadto ewidencja musi być prowadzona zgodnie z obowiązującą klasyfikacją środków trwałych (KŚT).

Konto 011 może wykazywać saldo Wn, które oznacza stan środków trwałych w wartości początkowej.

# **2. Konto 013 "Pozostałe środki trwałe"**

Konto 013 służy do ewidencji stanu oraz zwiększeń i zmniejszeń wartości początkowej własnych pozostałych środków trwałych niepodlegających ujęciu na koncie 011, wydanych do używania na potrzeby działalności jednostki, które podlegają umorzeniu jednorazowo w pełnej wartości w miesiącu zakupu (wydania do używania), finansowanych ze środków bieżących.

Na stronie **Wn konta 013** ujmuje się w szczególności:

- 1) przychody nowych lub używanych pozostałych środków trwałych pochodzących z zakupu i przyjętych do używania,
- 2) pozostałe środki trwałe otrzymane ze środków trwałych w budowie jako pierwsze wyposażenie,
- 3) nadwyżki pozostałych środków trwałych w używaniu,
- 4) nieodpłatnie otrzymane pozostałe środki trwałe.

Na stronie **Ma konta 013** ujmuje się w szczególności:

- 1) wycofanie pozostałych środków trwałych z używania wskutek:
	- a) likwidacji, zniszczenia lub zużycia,
	- b) sprzedaży,
	- c) nieodpłatnego przekazania,
	- d) zdjęcia z ewidencji ilościowo-wartościowej,
- 2) ujawnione niedobory pozostałych środków trwałych.

Ewidencja szczegółowa do konta 013 prowadzona jest w księgach inwentarzowych pozostałych środków trwałych i powinna pozwalać na ustalenie lokalizacji i osób lub komórek organizacyjnych, którym powierzono pozostałe środki trwałe.

Konto 013 może wykazywać saldo Wn, które wyraża wartość pozostałych środków trwałych znajdujących się w używaniu w wartości początkowej.

# **3. Konto 014 "Zbiory biblioteczne"**

Konto 014 służy do ewidencji stanu zwiększeń i zmniejszeń wartości zbiorów bibliotecznych.

Na stronie **Wn konta 014** ewidencjonuje się:

- 1) zakup zbiorów bibliotecznych,
- 2) nieodpłatne ich otrzymanie,
- 3) nadwyżki.

Na stronie **Ma konta 014** ujmuje się:

- 1) rozchód zbiorów bibliotecznych,
- 2) nieodpłatne przekazanie,
- 3) niedobory.

Ewidencja szczegółowa konta 014 powinna umożliwić ustalenie wartości początkowej i ilości poszczególnych zbiorów bibliotecznych.

Konto 014 może wykazywać salo Wn, które oznacza stan zbiorów bibliotecznych znajdujących się w jednostce.

# **4. Konto 020 "Wartości niematerialne i prawne"**

Konto 020 służy do ewidencji stanu oraz zwiększeń i zmniejszeń wartości początkowej wartości niematerialnych i prawnych, do których zalicza się w szczególności programy komputerowe o przewidywanym okresie używania dłuższym niż rok, nabyte spółdzielcze własnościowe prawo do lokalu oraz inne nabyte prawa majątkowe, umarzane stopniowo zgodnie z zasadami określonymi w ustawie o podatku dochodowym od osób prawnych, finansowane ze środków majątkowych. Okres dokonywania odpisów amortyzacyjnych wynosi 24 miesiące.

Na stronie **Wn konta 020** ujmuje się w szczególności zwiększenie stanu wartości początkowej wartości niematerialnych i prawnych z tytułu:

- 1) zakupu,
- 2) nieodpłatnego otrzymania,
- 3) ujawnionych nadwyżek inwentaryzacyjnych.

Na stronie **Ma konta 020** ujmuje się w szczególności rozchód wartości niematerialnych i prawnych z tytułu:

- 1) sprzedaży,
- 2) nieodpłatnego przekazania,
- 3) wycofania z użytkowania, np. z tytułu wygaśnięcia licencji.

Ewidencja szczegółowa powinna umożliwić należyte obliczanie umorzenia wartości niematerialnych i prawnych, podział według ich tytułów lub osób materialnie odpowiedzialnych.

Konto 020 może wykazywać saldo Wn, które oznacza stan wartości niematerialnych i prawnych w wartości początkowej.

# **5. Konto 021 "Wartości niematerialne i prawne - pozostałe"**

Konto 021 służy do ewidencji stanu oraz zwiększeń i zmniejszeń wartości początkowej pozostałych wartości niematerialnych i prawnych, do których zalicza się programy komputerowe o przewidywanym okresie używania dłuższym niż rok, o wartości nieprzekraczającej 10 000 zł, umarzane jednorazowo w miesiącu przyjęcia ich do użytkowania, zakupione ze środków bieżących.

Na stronie **Wn konta 021** ujmuje się w szczególności zwiększenie stanu wartości początkowej wartości niematerialnych i prawnych z tytułu:

- 1) zakupu,
- 2) nieodpłatnego otrzymania,
- 3) ujawnionych nadwyżek inwentaryzacyjnych.

Na stronie **Ma konta 021** ujmuje się w szczególności rozchód wartości niematerialnych i prawnych z tytułu:

- 1) sprzedaży,
- 2) nieodpłatnego przekazania,
- 3) niedoborów inwentaryzacyjnych,
- 4) wycofania z użytkowania, np. z tytułu wygaśnięcia licencji.

Ewidencja szczegółowa powinna umożliwić podział według tytułów lub osób odpowiedzialnych.

Konto 021 może wykazywać saldo Wn, które oznacza stan wartości niematerialnych i prawnych pozostałych w wartości początkowej.

#### **6. Konto 071 "Umorzenie środków trwałych oraz wartości niematerialnych i prawnych"**

Konto 071 służy do ewidencji zmniejszeń wartości początkowej podstawowych środków trwałych i podstawowych wartości niematerialnych i prawnych, które podlegają umorzeniu w czasie (metodą liniową) według stawek amortyzacyjnych stosowanych przez jednostkę i przyjętych w zasadach (polityce) rachunkowości.

Odpisy umorzeniowe dokonywane są począwszy od miesiąca następującego po miesiącu przyjęcia środka trwałego do używania do końca miesiąca, w którym następuje zrównanie sumy odpisów umorzeniowych z ich wartością początkową lub, w którym postawiono je w stan likwidacji, sprzedano lub stwierdzono niedobór.

Odpisy umorzeniowe dokonywane są w korespondencji z kontem 400.

Na stronie **Wn konta 071** ujmuje się w szczególności:

1) wyksięgowanie wartości umorzenia środków trwałych oraz wartości niematerialnych i prawnych wycofanych z używania wskutek ich:

- a) likwidacji z powodu zniszczenia lub zużycia,
- b) sprzedaży,
- c) nieodpłatnego przekazania,
- d) ujawnionych niedoborów,
- e) wycofania z użytkowania, np. z tytułu wygaśnięcia licencji,
- 2) zmniejszenia umorzenia wartości początkowej środków trwałych wskutek aktualizacji ich wyceny.

Na stronie **Ma konta 071** ujmuje się w szczególności:

- 1) zwiększenia umorzenia wartości początkowej środków trwałych oraz wartości niematerialnych i prawnych na skutek naliczenia umorzenia,
- 2) umorzenie dotychczasowe środków trwałych otrzymanych nieodpłatnie na podstawie decyzji właściwego organu,
- 3) zwiększenia umorzenia wartości początkowej środków trwałych wskutek aktualizacji ich wyceny.

Ewidencję szczegółową do konta 071 prowadzi się w tabelach amortyzacyjnych według zasad określonych dla kont 011 i 020.

Konto 071 może wykazywać saldo Ma, które wyraża stan umorzenia wartości środków trwałych oraz wartości niematerialnych i prawnych.

#### **7. Konto 072 "Umorzenie pozostałych środków trwałych, wartości niematerialnych i prawnych oraz zbiorów bibliotecznych"**

Konto 072 służy do ewidencji zmniejszeń wartości początkowej pozostałych środków trwałych, wartości niematerialnych i prawnych pozostałych oraz zbiorów bibliotecznych, podlegających umorzeniu w pełnej wartości, w miesiącu zakupu (wydania ich do używania).

Na stronie **Wn konta 072** ujmuje się w szczególności wyksięgowanie wartości dotychczasowego umorzenia pozostałych środków trwałych, wartości niematerialnych i prawnych pozostałych oraz zbiorów bibliotecznych z tytułu:

- 1) likwidacji z powodu zużycia lub zniszczenia,
- 2) sprzedaży,
- 3) nieodpłatnego przekazania,
- 4) wyłączenia z ewidencji księgowej ilościowo-wartościowej,
- 5) niedoboru lub szkody.

Na stronie **Ma konta 072** ujmuje się w szczególności:

- 1) odpisy umorzeniowe naliczone od nowych, wydanych do używania pozostałych środków trwałych, wartości niematerialnych i prawnych pozostałych oraz zbiorów bibliotecznych (odpisy te obciążają odpowiednie koszty lub fundusze),
- 2) odpisy umorzeniowe dotyczące nadwyżek pozostałych środków trwałych, wartości niematerialnych i prawnych pozostałych oraz zbiorów bibliotecznych,
- 3) odpisy umorzeniowe dotyczące nowych pozostałych środków trwałych, wartości niematerialnych i prawnych pozostałych oraz zbiorów bibliotecznych otrzymanych nieodpłatnie,
- 4) odpisy umorzeniowe dotyczące pozostałych środków trwałych otrzymanych jako pierwsze wyposażenie obiektu sfinansowanego ze środków na środki trwałe w budowie.

Ewidencję szczegółową do konta 072 prowadzi się z wyodrębnieniem umorzenia pozostałych środków trwałych, wartości niematerialnych i prawnych pozostałych oraz zbiorów bibliotecznych.

Konto 072 może wykazywać saldo Ma, które wyraża stan umorzenia wartości początkowej pozostałych środków trwałych, wartości niematerialnych i prawnych pozostałych oraz zbiorów bibliotecznych umorzonych w pełnej wartości w miesiącu zakupu (wydania ich do używania).

# **8. Konto 080 "Środki trwałe w budowie (inwestycje)"**

Konto 080 służy do ewidencji kosztów środków trwałych w budowie oraz do rozliczenia kosztów środków trwałych w budowie na uzyskane efekty inwestycyjne.

Na stronie **Wn konta 080** ujmuje się w szczególności:

- 1) poniesione koszty dotyczące środków trwałych w budowie w ramach prowadzonych inwestycji zarówno przez obcych wykonawców, jak i we własnym imieniu,
- 2) poniesione koszty dotyczące przekazanych do montażu, lecz jeszcze nieoddanych do używania maszyn, urządzeń oraz innych przedmiotów zakupionych od kontrahentów oraz wytworzonych w ramach własnej działalności gospodarczej,
- 3) poniesione koszty dotyczące zakupu gotowych środków trwałych,
- 4) poniesione koszty ulepszenia środka trwałego (przebudowa, rozbudowa, rekonstrukcja, adaptacja lub modernizacja), które powodują zwiększenie wartości użytkowej środka trwałego,
- 5) nieodpłatne otrzymanie środków trwałych w budowie,
- 6) nieodpłatne świadczenia na rzecz inwestycji,
- 7) wznowienie zaniechanych, spisanych środków trwałych w budowie.

Na stronie **Ma konta 080** ujmuje się w szczególności:

- 1) wartość uzyskanych efektów z realizowanych środków trwałych w budowie,
- 2) wartość sprzedanych i nieodpłatnie przekazanych środków trwałych w budowie,
- 3) odpisanie kosztów zaniechanych, spisanych środków trwałych w budowie,
- 4) niedobory i szkody w środkach trwałych w budowie.

Ewidencja szczegółowa do konta 080 prowadzona jest dla poszczególnych zadań inwestycyjnych według:

- 1) źródeł finansowania,
- 2) kosztów nabycia lub wytworzenia z podziałem na poszczególne rodzaje efektów inwestycyjnych.

Konto 080 może wykazywać saldo Wn, które oznacza koszty środków trwałych w budowie i ulepszeń.

# **9. Konto 081 "Pozostałe środki trwałe w budowie"**

Konto 081 służy do ewidencji kosztów pozostałych środków trwałych w budowie oraz rozliczania tych kosztów.

Koszty pozostałych środków trwałych w budowie obejmują wartość wszystkich materiałów zużytych do wytworzenia środka oraz inne koszty uboczne (własne i obce) kwalifikujące się do wartości początkowej wytworzonych pozostałych środków trwałych.

Na stronie **Wn konta 081** ujmuje się w szczególności poniesione koszty dotyczące wytworzenia pozostałych środków trwałych,

Na stronie **Ma konta 081** ujmuje się wartość uzyskanych efektów.

Konto 081 może wykazywać saldo Wn, które oznacza koszty niskocennych inwestycji niezakończonych.

#### **10. Konto 130 "Rachunek bieżący jednostki"**

Konto 130 służy do ewidencji stanu środków budżetowych oraz obrotów na rachunku bankowym jednostki z tytułu wydatków i dochodów (wpływów) budżetowych, objętych planem finansowym jednostki.

Na stronie **Wn konta 130** ujmuje się w szczególności wpływy środków budżetowych:

- 1) otrzymanych na realizację wydatków budżetowych zgodnie z planem finansowym jednostki, w korespondencji z kontem 223,
- 2) z tytułu zrealizowanych przez jednostkę dochodów budżetowych (ewidencja szczegółowa według podziałek klasyfikacji budżetowej dochodów), w korespondencji z kontem 141, 221 lub innym właściwym kontem,
- 3) obciążenia z tytułu omyłek i błędów bankowych oraz ich korekt,
- 4) sumy zwrócone na rachunek dotyczące wydatków budżetowych w roku ich dokonania (konieczny jest w tej sytuacji techniczny zapis ujemny po obu stronach konta 130 w celu zmniejszenia sumy obrotów).

Na stronie **Ma konta 130** ujmuje się w szczególności:

- 1) zrealizowane wydatki budżetowe zgodnie z planem finansowym jednostki (ewidencja szczegółowa według podziałek klasyfikacji budżetowej dochodów), w korespondencji z właściwymi kontami zespołów: 0, 1, 2, 3, 4, 7 lub 8,
- 2) okresowe przelewy dochodów budżetowych do budżetu, w korespondencji z kontem 222,
- 3) uznania z tytułu omyłek i błędów bankowych oraz ich korekt.

Zapisy na koncie 130 są dokonywane na podstawie wyciągów bankowych.

Na koncie 130 obowiązuje zachowanie zasady czystości obrotów, co oznacza, że do błędnych zapisów, zwrotów nadpłat, korekt wydatków itp. wprowadza się dodatkowy techniczny zapis ujemny po obu stronach konta.

Konto 130 może wykazywać saldo Wn, które oznacza stan środków budżetowych na rachunku bieżącym jednostki.

Saldo subkonta 130 dla wydatków ulega likwidacji przez księgowanie przelewu środków pieniężnych niewykorzystanych do końca roku, w korespondencji z kontem 223.

# **11. Konto 135 "Rachunek środków funduszy specjalnego przeznaczenia"**

Konto 135 służy do ewidencji zakładowego funduszu świadczeń specjalnych.

Na stronie **Wn konta 135** ujmuje się w szczególności:

- 1) wpływy środków na rachunek ZFŚS,
- 2) oprocentowanie środków na rachunku bankowym funduszy specjalnego przeznaczenia,
- 3) obciążenia z tytułu omyłek i błędów bankowych oraz ich korekty.

Na stronie **Ma konta 135** ujmuje się w szczególności:

- 1) wypłaty środków z rachunków bankowych z tytułu finansowania działalności objętej funduszem,
- 2) uznania z tytułu omyłek i błędów bankowych oraz ich korekty.

Ewidencja szczegółowa do konta 135 powinna umożliwić ustalenie stanu środków zakładowego funduszu świadczeń socjalnych.

Konto 135 może wykazywać saldo Wn, które oznacza stan środków pieniężnych na rachunku bankowym funduszu.

# **12. Konto 141 "Środki pieniężne w drodze"**

Konto 141 służy do ewidencji środków pieniężnych w drodze.

Na stronie **Wn konta 141** ujmuje się zwiększenia stanu środków pieniężnych w drodze, a na stronie **Ma konta 141** zmniejszenia stanu środków pieniężnych w drodze.

Środki pieniężne w drodze ewidencjonowane są na bieżąco,

Konto 141 może wykazywać saldo Wn, które oznacza stan środków pieniężnych w drodze.

#### **13. Konto 201 "Rozrachunki z odbiorcami i dostawcami"**

Konto 201 służy do ewidencji rozrachunków i roszczeń krajowych i zagranicznych z tytułu dostaw, robót i usług oraz kaucji gwarancyjnych, a także należności z tytułu przychodów finansowych. Na koncie 201 nie ujmuje się należności zaliczanych do dochodów budżetowych, które są ujmowane na kocie 221.

Ewidencja szczegółowa prowadzona do konta 201 powinna zapewnić ustalenie należności i zobowiązań według poszczególnych kontrahentów.

Na stronie **Wn konta 201** ujmuje się w szczególności:

- 1) przypis należności z tytułu sprzedaży usług,
- 2) zapłatę zobowiązań za dostawy, roboty i usługi,
- 3) odpisanie zobowiązań przedawnionych i umorzonych,
- 4) równowartość potrąconej przy zapłacie kary umownej.

Na stronie **Ma konta 201** ujmuje się:

- 1) wpłaty należności od odbiorców,
- 2) odpisanie należności umorzonych lub nieistotnych w działalności eksploatacyjnej,
- 3) zobowiązania z tytułu dostaw towarów, robót i usług dotyczące działalności eksploatacyjnej,
- 4) zobowiązania wobec dostawców z tytułu wymagalnych odsetek i kar umownych z działalności eksploatacyjnej,
- 5) uznane reklamacje przez dostawców i korekty zmniejszające zobowiązania z tytułu zakupu.

Konto 201 może mieć dwa salda. Saldo Wn oznacza stan należności, a saldo Ma stan zobowiązań.

Ewidencja szczegółowa prowadzona do konta 201 powinna zapewnić możliwość ustalenia należności i zobowiązań krajowych i zagranicznych według poszczególnych kontrahentów. Konto 201 może mieć dwa salda. Saldo Wn oznacza stan należności, a saldo Ma – stan zobowiązań.

#### 14. Konto 221 "Należności z tytułu dochodów budżetowych"

Konto 221 służy do ewidencji należności jednostek budżetowych z tytułu dochodów budżetowych.

Na stronie **Wn konta 221** ujmuje się w szczególności:

- 1) ustalone należności z tytułu dochodów budżetowych,
- 2) zwroty nadpłat,
- 3) przypisy (zwiększenia) należności,
- 4) przeniesienia należności długoterminowych do krótkoterminowych w wysokości raty należnej za dany rok budżetowy.

Na stronie **Ma konta 221** ujmuje się w szczególności:

- 1) wpłaty należności z tytułu dochodów budżetowych,
- 2) odpisy (zmniejszenia) należności,
- 3) przeniesienia należności krótkoterminowych na należności długoterminowe.

Ewidencja szczegółowa do konta 221 powinna być prowadzona według dłużników i podziałek klasyfikacji budżetowej.

Konto 221 może wykazywać dwa salda. Saldo Wn oznacza stan należności z tytułu dochodów budżetowych, a saldo Ma stan zobowiązań jednostki budżetowej z tytułu nadpłat w tych dochodach.

#### **15. Konto 222 "Rozliczenie dochodów budżetowych"**

Konto 222 służy do rozliczenia zrealizowanych przez jednostkę dochodów budżetowych.

Na stronie **Wn konta 222** ujmuje się dochody budżetowe realizowane przez jednostkę, które przekazywane są okresowo na rachunek budżetu gminy w korespondencji z kontem 130 (bez klasyfikacji budżetowej),

Na stronie **Ma konta 222** dokonuje się na koniec roku przeksięgowania zrealizowanych dochodów budżetowych na konto 800 fundusz jednostki.

Saldo konta 222 na koniec roku nie wykazuje salda.

# **16. Konto 223 "Rozliczenie wydatków budżetowych"**

Konto 223 służy do ewidencji rozliczenia zrealizowanych przez jednostkę wydatków budżetowych, w tym wydatków w ramach współfinansowania programów i projektów realizowanych ze środków europejskich.

Na stronie **Wn konta 223** ujmuje się roczne przeniesienia na podstawie sprawozdań budżetowych, zrealizowanych wydatków budżetowych na konto 800.

Na stronie **Ma konta 223** ujmuje się okresowe wpływy środków pieniężnych otrzymanych na pokrycie wydatków budżetowych, w tym wydatków w ramach współfinansowania programów i projektów realizowanych ze środków europejskich, w korespondencji z kontem 130 (bez klasyfikacji budżetowej),

Konto 223 może wykazywać saldo Ma, które oznacza stan środków pieniężnych otrzymanych na pokrycie wydatków budżetowych, lecz niewykorzystanych.

Saldo konta 223 ulega likwidacji poprzez księgowanie przelewu na rachunek budżetu gminy środków pieniężnych niewykorzystanych do końca roku, w korespondencji z kontem 130.

# **17. Konto 225 "Rozrachunki z budżetami"**

Konto 225 służy do ewidencji rozrachunków z budżetami, w szczególności z tytułu podatków i nadpłat w rozliczeniach z budżetami.

Na stronie **Wn konta 225** ujmuje się nadpłaty oraz spłaty zobowiązań wobec budżetów.

Na stronie **Ma konta 225** ujmuje się zobowiązania wobec budżetów i wpłaty od budżetów.

Ewidencja szczegółowa do konta 225 powinna zapewnić możliwość ustalenia stanu należności i zobowiązań według każdego z tytułów rozrachunków z każdym z budżetów odrębnie w tym między innymi:

- 1) rozliczenia z tytułu podatku dochodowego,
- 2) rozliczenia z tytułu podatku VAT.

W jednostce stosowane są następujące konta analityczne służące ewidencji rozliczeń podatku VAT:

- 1) 225-21 *Rozrachunki z budżetami – Rozrachunki z tytułu rozliczeń VAT-VAT należny (sprzedaż),*
- 2) 225-22 *Rozrachunki z budżetami – Rozrachunki z tytułu rozliczeń VAT-VAT naliczony (zakup).*

Ewidencja rozliczeń podatku VAT prowadzona jest w następujący sposób:

- 1) Dekretacja podatku VAT dotycząca faktur sprzedaży Wn 221 / Ma 225-21,
- 2) Dekretacja podatku VAT dotycząca faktur sprzedaży (zmniejszenie wydatków) Wn 201 / Ma 225-21,
- 3) Dekretacja podatku VAT dotycząca faktur zakupu Wn 225-22 / Ma 201
- 4) Przekazanie na subkonto "Wydatki" Urzędu Gminy w Nowej Karczmie podatku VAT wynikającego z rejestru sprzedaży - Wn 225-21 / Ma 130 z podziałką w odpowiedniej klasyfikacji budżetowej wynikającej z dochodów, których przekazywany podatek VAT dotyczy, pomniejszonego o podatek VAT wynikający z rejestru zakupu - Wn 130 z podziałką w odpowiedniej klasyfikacji budżetowej wynikającej z wydatków, których pomniejszany podatek VAT dotyczy / Ma 225-22.
Konto 225 może mieć dwa salda. Saldo Wn oznacza stan należności, a saldo Ma - stan zobowiązań wobec budżetów.

#### **18. Konto 229 "Pozostałe rozrachunki publicznoprawne"**

Konto 229 służy do ewidencji, innych niż z budżetami, rozrachunków publicznoprawnych, a w szczególności z tytułu ubezpieczeń społecznych, zdrowotnych i składek na Fundusz Pracy oraz Solidarnościowy Fundusz Wsparcia Osób Niepełnosprawnych, PFRON.

Na stronie **Wn konta 229** ujmuje się w szczególności należności oraz spłatę i zmniejszenie zobowiązań z tytułu pozostałych rozrachunków publicznoprawnych.

Na stronie **Ma konta 229** ujmuje się w szczególności zobowiązania, spłatę i zmniejszenie należności z tytułu pozostałych rozrachunków publicznoprawnych.

Ewidencja szczegółowa prowadzona do konta 229 powinna zapewnić możliwość ustalenia stanu należności i zobowiązań według poszczególnych tytułów rozrachunków oraz podmiotów, z którymi dokonywane są rozliczenia.

Konto 229 może wykazywać dwa salda. Saldo Wn oznacza stan należności, a saldo Ma – stan zobowiązań.

#### **19. Konto 231 "Rozrachunki z tytułu wynagrodzeń"**

Konto 231 służy do ewidencji rozrachunków z pracownikami jednostki i innymi osobami fizycznymi z tytułu wypłat pieniężnych i świadczeń rzeczowych zaliczonych, zgodnie z odrębnymi przepisami, do wynagrodzeń, a w szczególności należności za pracę wykonywaną na podstawie stosunku pracy, umowy zlecenia, umowy o dzieło, umowy agencyjnoprowizyjnej. Ewidencja rozliczeń prowadzona jest z wykorzystaniem programu PŁACE VULCAN.

Na stronie **Wn konta 231** ujmuje się w szczególności:

- 1) wypłaty pieniężne lub przelewy wynagrodzeń,
- 2) wartość wydanych świadczeń rzeczowych zaliczanych do wynagrodzeń,
- 3) potrącenia z wynagrodzeń obciążające pracownika.

Na stronie **Ma konta 231** ujmuje się w szczególności zobowiązania jednostki z tytułu wynagrodzeń.

Konto 231 może wykazywać dwa salda. Saldo Wn oznacza stan należności, a saldo Ma – stan zobowiązań jednostki z tytułu wynagrodzeń.

#### **20. Konto 234 "Pozostałe rozrachunki z pracownikami"**

Konto 234 służy do ewidencji należności, roszczeń i zobowiązań wobec pracowników z innych tytułów niż wynagrodzenia.

Na stronie **Wn konta 234** ujmuje się w szczególności:

- 1) wypłacone pracownikom zaliczki i sumy do rozliczenia na wydatki obciążające jednostkę,
- 2) należności od pracowników z tytułu dokonanych przez jednostkę świadczeń odpłatnych,
- 3) należności z tytułu pożyczek z zakładowego funduszu świadczeń socjalnych,
- 4) należności i roszczenia od pracowników z tytułu niedoborów i szkód,

5) zapłacone zobowiązania wobec pracowników.

Na stronie **Ma konta 234** ujmuje się w szczególności:

- 1) wydatki wyłożone przez pracowników w imieniu jednostki,
- 2) rozliczone zaliczki i zwroty środków pieniężnych,
- 3) wpływy należności od pracowników.

Ewidencja szczegółowa prowadzona do konta 234 powinna zapewnić możliwość ustalenia stanu należności, roszczeń i zobowiązań z poszczególnymi pracownikami.

Konto 234 może wykazywać dwa salda. Saldo Wn oznacza stan należności i roszczeń, a saldo Ma – stan zobowiązań wobec pracowników.

#### **21. Konto 240 "Pozostałe rozrachunki - potrącenia z wynagrodzeń"**

Konto 240 służy do ewidencji krajowych należności i roszczeń oraz zobowiązań z tytułu dokonanych potrąceń od wynagrodzeń.

Na stronie **Wn konta 240** ujmuje się w szczególności pozostałe należności i roszczenia oraz spłatę i zmniejszenie zobowiązań.

Na stronie **Ma konta 240** ujmuje się pozostałe zobowiązania oraz spłatę i zmniejszenie roszczeń.

Ewidencja szczegółowa prowadzona do konta 240 powinna zapewnić ustalenie rozrachunków, roszczeń i rozliczeń z poszczególnych tytułów oraz dłużników lub wierzycieli.

Konto 240 może mieć dwa salda. Saldo Wn oznacza stan należności i roszczeń, a saldo Ma – stan zobowiązań.

#### **22. Konto 241 "Pozostałe rozrachunki – zadania inwestycyjne"**

Konto 241 służy w szczególności do ewidencji rozrachunków i roszczeń krajowych oraz zagranicznych z tytułu dostaw, robót i usług, w tym również zaliczek na poczet dostaw, robót i usług w zakresie realizowanych inwestycji.

Rozrachunki z dostawcami powstają w wyniku fakturowania wykonanych na rzecz jednostki inwestycji.

Na stronie **Wn konta 241** ujmuje się w szczególności:

- 1) zapłatę zobowiązań za dostawy, roboty i usługi,
- 2) odpisanie zobowiązań przedawnionych i umorzonych,
- 3) równowartość potrąconej przy zapłacie kary umownej.

Na stronie **Ma konta 241** ujmuje się w szczególności:

- 1) zobowiązania z tytułu dostaw towarów, robót i usług dotyczące działalności inwestycyjnej,
- 2) zobowiązania wobec dostawców z tytułu wymagalnych odsetek i kar umownych z działalności inwestycyjnej,
- 3) uznane reklamacje przez dostawców i korekty zmniejszające zobowiązania z tytułu zakupu,

Ewidencja szczegółowa prowadzona do konta 241 powinna zapewnić możliwość ustalenia należności i zobowiązań krajowych i zagranicznych według poszczególnych kontrahentów.

Konto 241 może mieć dwa salda. Saldo Wn oznacza stan należności, a saldo Ma – stan zobowiązań.

#### **23. Konto 243 "Pozostałe rozrachunki - pozostałe rozliczenia"**

Konto 243 służy do ewidencji krajowych należności i roszczeń oraz zobowiązań z tytułu dokonanych rozliczeń.

Na stronie **Wn konta 243** ujmuje się w szczególności pozostałe należności i roszczenia oraz spłatę i zmniejszenie zobowiązań, w tym ujawnione niedobory i szkody podstawowych środków trwałych (wartość nieumorzona), obcych składników majątkowych, rozliczenie nadwyżek.

Na stronie **Ma konta 243** ujmuje się w szczególności pozostałe zobowiązania oraz spłatę i zmniejszenie roszczeń, w tym ujawnione nadwyżki środków trwałych umarzanych stopniowo, pozostałych środków trwałych w używaniu, środków trwałych w budowie (inwestycji), rozliczenie niedoborów.

Ewidencja szczegółowa prowadzona do konta 243 powinna zapewnić ustalenie rozrachunków, roszczeń i rozliczeń z poszczególnych tytułów oraz dłużników lub wierzycieli.

#### **24. Konto 244 "Mylne obciążenia i uznania"**

Konto 244 służy do ewidencji błędnych obciążeń i uznań na rachunkach bankowych.

Na stronie **Wn konta 244** ujmuje się w szczególności kwoty błędnych obciążeń i korekty błędnych uznań dokonanych przez bank,

Na stronie **Ma konta 244** ujmuje się w szczególności błędne uznania i korekty błędnych obciążeń.

Ewidencja analityczna prowadzona jest w sposób zapewniający ustalenie stanu należności i zobowiązań.

#### **25. Konto 245 "Wpływy do wyjaśnienia"**

Konto 245 służy do ewidencji wpłaconych na rachunki bankowe, a niewyjaśnionych kwot należności z tytułu dochodów budżetowych i innych tytułów.

Na stronie **Wn konta 245** ujmuje się w szczególności kwoty wyjaśnionych wpłat i ich zwroty.

Na stronie **Ma konta 245** ujmuje się w szczególności kwoty niewyjaśnionych wpłat.

Konto 245 może wykazywać saldo Ma, które oznacza stan niewyjaśnionych wpłat.

#### **26. Konto 290 "Odpisy aktualizujące należności"**

Konto 290 służy do ewidencji odpisów aktualizujących należności.

Na stronie **Wn konta 290** ujmuje się w szczególności:

- 1) zmniejszenie odpisu aktualizującego na skutek zapłaty należności głównej,
- 2) zmniejszenie odpisu aktualizującego w związku z umorzeniem oraz odpisaniem należności przedawnionych lub nieściągalnych.

Na stronie **Ma konta 290** ujmuje się w szczególności:

1) odpisy aktualizujące utworzone na należności główne,

2) odpisy aktualizujące utworzone na odsetki,

Ewidencja szczegółowa prowadzona do konta 290 powinna zapewnić ustalenie rozrachunków, roszczeń i rozliczeń z poszczególnych tytułów i według poszczególnych dłużników.

Saldo konta 290 oznacza wartość odpisów aktualizujących należności.

# **27. Konto 310 "Materiały"**

Konto 310 służy do ewidencji zapasów materiałów znajdujących się w jednostce.

Na stronie **Wn konta 310** ujmuje się w szczególności zwiększenie ilości i wartości stanu zapasu materiałów, a na stronie **Ma konta 310** – jego zmniejszenia.

Konto 310 może wykazywać saldo Wn, które wyraża stan zapasów materiałów, w cenach zakupu.

W jednostce obrót materiałowy prowadzi się dla środków żywności zakupionych do przygotowywania posiłków w ramach organizacji stołówki szkolnej. W pozostałym zakresie konto 310 służy do ujęcia wartości węgla inwentaryzowanego na ostatni dzień roku obrotowego, które przeksięgowywane jest w styczniu roku następnego na konto 401.

# **28. Konto 400 "Amortyzacja"**

Konto 400 służy do ewidencji kosztów amortyzacji od środków trwałych i wartości niematerialnych i prawnych, od których odpisy umorzeniowe są dokonywane stopniowo w czasie według przyjętych stawek amortyzacyjnych.

Na stronie **Wn konta 400** ujmuje się odpisy amortyzacyjne, a na stronie **Ma konta 400** ewentualne zmniejszenie odpisów amortyzacyjnych oraz przeniesienie pod datą ostatniego dnia roku salda na wynik finansowy.

Konto 400 może wykazywać w ciągu roku obrotowego saldo Wn, które wyraża wysokość poniesionych kosztów amortyzacji.

Saldo konta 400 przenosi się w końcu roku obrotowego na konto 860.

# **29. Konto 401 "Zużycie materiałów i energii"**

Konto 401 służy do ewidencji kosztów działalności jednostki z tytułu zużycia materiałów i energii według pozycji planu finansowego wydatków z uwzględnieniem podziałek klasyfikacji budżetowej wydatków.

Na stronie **Wn konta 401** ujmuje się poniesione koszty z tytułu zużycia materiałów i energii, a na stronie **Ma konta 401** ujmuje się zmniejszenie poniesionych kosztów z tytułu zużycia materiałów i energii oraz na dzień bilansowy przeniesienie salda poniesionych w ciągu roku kosztów zużycia materiałów i energii na konto 860.

Koszty ujmowane na tym koncie powinny odpowiadać kosztom kwalifikowanym w paragrafach 421, 422, 424, 426 klasyfikacji budżetowej.

# **30. Konto 402 "Usługi obce"**

Konto 402 służy do ewidencji kosztów z tytułu usług obcych wykonywanych na rzecz działalności podstawowej, według pozycji planu finansowego wydatków z uwzględnieniem podziałek klasyfikacji budżetowej wydatków.

Na stronie **Wn konta 402** ujmuje się poniesione koszty usług obcych, a na stronie **Ma konta 402** zmniejszenie poniesionych kosztów oraz na dzień bilansowy przeniesienie kosztów usług obcych na konto 860.

Koszty ujmowane na tym koncie powinny odpowiadać kosztom kwalifikowanym w paragrafach 427, 430, 433, 436, 438, 439 klasyfikacji budżetowej.

# 31. Konto 404 "Wynagrodzenia"

Konto 404 służy do ewidencji kosztów działalności jednostki z tytułu wynagrodzeń z pracownikami i innymi osobami fizycznymi zatrudnionymi na podstawie umowy o pracę, umowy zlecenia, umowy o dzieło, umowy agencyjnej i innych umów zgodnie z odrębnymi przepisami, według pozycji planu finansowego wydatków z uwzględnieniem podziałek klasyfikacji budżetowej wydatków.

Na stronie **Wn konta 404** ujmuje się kwotę należnego pracownikom i innym osobom fizycznym wynagrodzenia brutto (tj. bez potrąceń z różnych tytułów dokonywanych na listach płac).

Na stronie **Ma konta 404** księguje się korekty uprzednio zaewidencjonowanych kosztów działalności podstawowej z tytułu wynagrodzeń.

Na dzień bilansowy saldo tego konta przenosi się na konto 860.

Koszty ujmowane na tym koncie powinny odpowiadać kosztom kwalifikowanych w paragrafach 401, 404, 410, 417, 475, 479, 480 klasyfikacji budżetowej.

# **32. Konto 405 "Ubezpieczenia społeczne i inne świadczenia"**

Konto 405 służy do ewidencji kosztów działalności jednostki z tytułu różnego rodzaju świadczeń na rzecz pracowników i osób fizycznych zatrudnionych na podstawie umowy o pracę, umowy o dzieło i innych umów, które nie są zaliczane do wynagrodzeń, według pozycji planu finansowego wydatków z uwzględnieniem podziałek klasyfikacji budżetowej wydatków.

Na stronie **Wn konta 405** ujmuje się poniesione koszty z tytułu ubezpieczeń społecznych i świadczeń na rzecz pracowników i osób fizycznych zatrudnionych na podstawie umowy o pracę, umowy o dzieło i innych umów, które nie są zaliczane do wynagrodzeń, oraz koszty z tytułu szkoleń pracowników.

Na stronie **Ma konta 405** ujmuje się zmniejszenie kosztów z tytułu ubezpieczenia społecznego i świadczeń na rzecz pracowników i osób fizycznych zatrudnionych na podstawie umowy o pracę, umowy o dzieło i innych umów, które nie są zaliczane do wynagrodzeń, oraz kosztów z tytułu szkoleń pracowników.

Na dzień bilansowy saldo tego konta przenosi się na konto 860.

Koszty ujmowane na tym koncie powinny odpowiadać kosztom kwalifikowanych w paragrafach 302, 304, 411, 412, 414, 428, 444, 470, 471, 485 klasyfikacji budżetowej.

# **33. Konto 409 "Pozostałe koszty rodzajowe"**

Konto 409 służy do ewidencji kosztów działalności jednostki, które nie kwalifikują się do ujęcia na kontach 400–405. Na koncie tym ujmuje się w szczególności zwroty wydatków za używanie samochodów prywatnych pracowników do zadań służbowych, koszty krajowych i zagranicznych podróży służbowych, koszty ubezpieczeń majątkowych i osobowych, a także inne koszty działalności jednostki niezaliczane do kosztów działalności finansowej

i pozostałych kosztów operacyjnych, według pozycji planu finansowego wydatków z uwzględnieniem podziałek klasyfikacji budżetowej wydatków.

Na stronie **Wn konta 409** ujmuje się poniesione koszty z ww. tytułów, a na stronie **Ma konta 409** ich zmniejszenie oraz na dzień bilansowy ujmuje się przeniesienie poniesionych kosztów na konto 860.

Koszty ujmowane na tym koncie powinny odpowiadać kosztom kwalifikowanych w paragrafach 419, 441, 442, 443, 461 klasyfikacji budżetowej.

# **34. Konto 640 "Rozliczenia międzyokresowe kosztów"**

Konto 640 służy do ewidencji już poniesionych kosztów dotyczących przyszłych okresów (rozliczenia międzyokresowe czynne) oraz prawdopodobnych zobowiązań przypadających na bieżący okres sprawozdawczy (rozliczenia międzyokresowe bierne).

Ewidencję szczegółową prowadzi się według tytułów rozliczeń międzyokresowych z podziałem na rozliczenia międzyokresowe czynne i bierne i podziałek obowiązującej klasyfikacji budżetowej.

Na stronie **Wn konta 640** ujmuje się koszty proste i złożone poniesione w okresie sprawozdawczym, a dotyczące przyszłych okresów oraz koszty poniesione w okresie sprawozdawczym, w związku z którymi w poprzednich okresach dokonano rozliczenia międzyokresowego kosztów (bierne).

Na stronie **Ma konta 640** ujmuje się prawdopodobne zobowiązania przypadające na bieżący okres sprawozdawczy oraz zaliczenie do kosztów okresu sprawozdawczego kosztów poniesionych w okresach poprzednich.

Ewidencja szczegółowa prowadzona do konta 640 powinna umożliwić ustalenie wysokości rozliczeń międzyokresowych kosztów z dalszym podziałem według ich tytułów.

Saldo Wn konta 640 wyraża koszty przyszłych okresów, a saldo Ma – stan prawdopodobnych zobowiązań przypadających na bieżący okres sprawozdawczy.

Jeżeli kwoty ujmowane w ciągu roku obrotowego na koncie 640 nie wywierają istotnie ujemnego wpływu na przedstawianą sytuację majątkową i finansową oraz wynik finansowy, wówczas można w ramach przyjętych zasad (polityki) rachunkowości zastosować uproszczenia, a w tym przypadku można odstąpić od ewidencji operacji gospodarczych z wykorzystaniem konta 640.

# **35. Konto 720 "Przychody z tytułu dochodów budżetowych"**

Konto 720 służy do ewidencji przychodów z tytułu dochodów budżetowych związanych bezpośrednio z podstawową działalnością jednostki, w szczególności dochodów, do których zalicza się opłaty i inne dochody realizowane przez jednostkę, należne na podstawie odrębnych ustaw. Ewidencja analityczna prowadzona według podziałek klasyfikacji budżetowej umożliwia wyodrębnienie przychodów z tytułu poszczególnych rodzajów dochodów budżetowych według pozycji planu finansowego.

Na stronie **Wn konta 720** ujmuje się odpisy z tytułu dochodów budżetowych, a na stronie **Ma konta 720** – przychody z tytułu dochodów budżetowych.

Ewidencja szczegółowa prowadzona do konta 720 powinna zapewnić wyodrębnienie przychodów z tytułu dochodów budżetowych według pozycji planu finansowego.

W końcu roku obrotowego saldo konta 720 przenosi się na konto 860.

# **36. Konto 750 "Przychody finansowe"**

Konto 750 służy do ewidencji przychodów finansowych.

Na stronie **Ma konta 750** ujmuje się przychody z tytułu operacji finansowych, w szczególności:

- 1) odsetki od środków na rachunku bieżącym jednostki,
- 2) odsetki za zwłokę w zapłacie należności,
- 3) dodatnie różnice kursowe.

Ewidencja analityczna do konta 750 prowadzona jest według podziałek klasyfikacji budżetowej i umożliwia wyodrębnienie przychodów z tytułu dochodów budżetowych według pozycji planu finansowego oraz powinna zapewnić wyodrębnienie przychodów finansowych z tytułu udziałów w innych podmiotach gospodarczych oraz należnych jednostce odsetek.

W końcu roku obrotowego przenosi się przychody finansowe na stronę Ma konta 860 **(Wn konto 750).**

# 37. Konto 751 "Koszty finansowe"

Konto 751 służy do ewidencji kosztów finansowych.

Na stronie **Wn konta 751** ujmuje się w szczególności odsetki za zwłokę w zapłacie zobowiązań, z wyjątkiem obciążających środki trwałe w budowie, odpisy aktualizujące wartość należności z tytułu operacji finansowych, ujemne różnice kursowe, z wyjątkiem obciążających środki trwałe w budowie.

Ewidencja analityczna do konta 751 prowadzona jest według podziałek klasyfikacji budżetowej i umożliwia wyodrębnienie kosztów z tytułu wydatków budżetowych według pozycji planu finansowego, a ponadto powinna zapewnić wyodrębnienie w zakresie kosztów operacji finansowych – naliczonych odsetek za zwłokę w zapłacie zobowiązań.

W końcu roku obrotowego przenosi się koszty operacji finansowych na stronę Wn konta 860 **(Ma konto 751).**

# **38. Konto 760 "Pozostałe przychody operacyjne"**

Konto 760 służy do ewidencji przychodów niezwiązanych bezpośrednio z podstawową działalnością jednostki, w tym wszelkich innych przychodów niż podlegające ewidencji na kontach: 720, 750.

W szczególności na stronie **Ma konta 760** ujmuje się:

- 1) przychody ze sprzedaży środków trwałych, wartości niematerialnych i prawnych oraz środków trwałych w budowie,
- 2) odpisane przedawnione zobowiązania, otrzymane odszkodowania, kary, nieodpłatnie otrzymane, w tym w drodze darowizny, aktywa umarzane jednorazowo, rzeczowe aktywa obrotowe,
- 3) pozostałe przychody następujące poza działalnością operacyjną jednostki na skutek zdarzeń losowych.

Ewidencja analityczna prowadzona jest w sposób umożliwiający ustalenie przychodów niezwiązanych bezpośrednio ze zwykłą działalnością jednostki.

W końcu roku obrotowego przenosi się pozostałe przychody operacyjne na stronę Ma konta 860, w korespondencji ze stroną **Wn konta 760.**

#### **39. Konto 761 "Pozostałe koszty operacyjne"**

Konto 761 służy do ewidencji kosztów niezwiązanych bezpośrednio z podstawową działalnością jednostki.

W szczególności na stronie **Wn konta 761** ujmuje się:

- 1) kary, odszkodowania, odpisane, przedawnione, umorzone i nieściągalne należności,
- 2) odpisy aktualizujące należności,
- 3) koszty postępowania spornego i egzekucyjnego,
- 4) nieodpłatnie przekazane rzeczowe aktywa obrotowe,
- 5) pozostałe koszty następujące poza działalnością operacyjną jednostki na skutek zdarzeń losowych.

Ewidencja analityczna prowadzona jest w sposób umożliwiający ustalenie kosztów niezwiązanych bezpośrednio ze zwykłą działalnością jednostki, w tym wszelkich innych kosztów niż podlegające ewidencji na kontach zespołu 4 i koncie 751.

W końcu roku obrotowego przenosi się na stronę Wn konta 860 pozostałe koszty operacyjne, w korespondencji ze stroną **Ma konta 761.**

#### **40. Konto 800 "Fundusz jednostki"**

Konto 800 służy do ewidencji równowartości majątku trwałego i obrotowego jednostki i ich zmian.

Na stronie Wn konta 800 ujmuje się zmniejszenia funduszu, a na stronie Ma – jego zwiększenia, zgodnie z odrębnymi przepisami regulującymi gospodarkę finansową jednostki.

Na stronie **Wn konta 800** ujmuje się w szczególności:

- 1) przeksięgowanie straty bilansowej roku ubiegłego z konta 860,
- 2) przeksięgowanie, pod datą sprawozdania budżetowego, zrealizowanych dochodów budżetowych z konta 222,
- 3) przeksięgowanie, w końcu roku obrotowego środków budżetowych wykorzystanych na inwestycje z konta 810,
- 4) różnice z aktualizacji wyceny środków trwałych,
- 5) wartość sprzedanych, nieodpłatnie przekazanych środków trwałych, wartości niematerialnych i prawnych,

Na stronie **Ma konta 800** ujmuje się w szczególności:

- 1) przeksięgowanie zysku bilansowego roku ubiegłego z konta 860,
- 2) przeksięgowanie, pod datą sprawozdania budżetowego, zrealizowanych wydatków budżetowych z konta 223,
- 3) wpływ środków przeznaczonych na finansowanie inwestycji,
- 4) różnice z aktualizacji wyceny środków trwałych,
- 5) nieodpłatne otrzymanie środków trwałych, wartości niematerialnych i prawnych oraz środków trwałych w budowie,

Ewidencja szczegółowa do konta 800 prowadzona jest w sposób zapewniający możliwość ustalenia przyczyn zwiększeń i zmniejszeń funduszu jednostki oraz sporządzenia zestawienia zmian w funduszu jednostki.

Saldo konta 800 oznacza stan funduszu jednostki.

# **41. Konto 810 "Środki z budżetu na inwestycje"**

Konto 810 służy w szczególności do ewidencji środków z budżetu na inwestycje.

Na stronie **Wn konta 810** ujmuje się w szczególności równowartość wydatków dokonanych przez jednostki budżetowe ze środków budżetu na finansowanie środków trwałych w budowie, zakupu podstawowych środków trwałych oraz podstawowych wartości niematerialnych i prawnych.

Na stronie **Ma konta 810** ujmuje się w końcu roku obrotowego przeksięgowanie salda tego konta na konto 800 "Fundusz jednostki".

Ewidencję szczegółową do konta 810 prowadzi się według podziałek klasyfikacji budżetowej. Na koniec roku saldo konta 810 przenosi się na konto 800.

# **42. Konto 851 "Zakładowy fundusz świadczeń socjalnych"**

Konto 851 służy do ewidencji stanu oraz zwiększeń i zmniejszeń zakładowego funduszu świadczeń socjalnych.

Środki pieniężne tego funduszu, wyodrębnione na specjalnym rachunku bankowym, ujmuje się na koncie 135 "Rachunki środków funduszy specjalnego przeznaczenia".

Ewidencja szczegółowa do konta 851 powinna pozwolić na wyodrębnienie stanu, zwiększeń i zmniejszeń zakładowego funduszu świadczeń socjalnych, z podziałem według źródeł zwiększeń i kierunków (wykorzystania) zmniejszeń funduszu.

Saldo Ma konta 851 wyraża stan zakładowego funduszu świadczeń socjalnych.

# **43. Konto 860 "Wynik finansowy"**

Konto 860 służy do ustalania wyniku finansowego jednostki.

W końcu roku obrotowego na stronie **Wn konta 860** ujmuje się w szczególności sumę:

- 1) poniesionych kosztów, w korespondencji z kontem: 400, 401, 402, 404, 405 i 409,
- 2) kosztów operacji finansowych, w korespondencji z kontem 751, oraz pozostałych kosztów operacyjnych, w korespondencji z kontem 761.

Na stronie **Ma konta 860** ujmuje się w szczególności w końcu roku obrotowego sumę uzyskanych przychodów, w korespondencji z poszczególnymi kontami zespołu 7.

Saldo konta 860 wyraża na koniec roku obrotowego wynik finansowy jednostki, saldo Wn – stratę netto, saldo Ma – zysk netto.

Saldo jest przenoszone w roku następnym na konto 800.

#### *II. Konta pozabilansowe*

#### **1. Konto 091 "Środki trwałe w likwidacji"**

Konto 091 służy do ewidencji środków trwałych w likwidacji.

Na stronie **Wn konta 091** ujmuje się majątek trwały postawiony w stan likwidacji.

Na stronie **Ma konta 091** ujmuje się majątek, dla którego proces likwidacji został zakończony.

Na koniec roku konto 091 może wykazywać saldo Wn oznaczające stan środków trwałych pozostających w stanie likwidacji.

#### **2. Konto 976 "Wzajemne rozliczenia między jednostkami"**

Konto 976 służy do ewidencji kwot wynikających ze wzajemnych rozliczeń między jednostkami w celu sporządzenia łącznego sprawozdania finansowego.

Na stronie **Wn konta 976** ujmuje się wzajemne rozliczenia między jednostkami, dotyczące wyłączeń oraz ich korekty, w szczególności w zakresie:

- 1) należności przysługujące od jednostek, których sprawozdania wchodzą w skład łącznego sprawozdania finansowego,
- 2) kosztów pochodzących z zakupu usług od jednostek, których sprawozdania finansowe wchodzą w skład łącznego sprawozdania finansowego,
- 3) zapłaty zobowiązań przez jednostkę na rzecz innej jednostki, której sprawozdanie finansowe wchodzi w skład łącznego sprawozdania finansowego,
- 4) nieodpłatnego otrzymania środków trwałych lub wartości niematerialnych i prawnych od innych jednostek, których sprawozdania finansowe wchodzą w skład łącznego sprawozdania finansowego.

Na stronie **Ma konta 976** ujmuje się wzajemne rozliczenia między jednostkami, dotyczące wyłączeń oraz ich korekty, w szczególności w zakresie:

- 1) zobowiązań na rzecz jednostek, których sprawozdania finansowe wchodzą w skład łącznego sprawozdania finansowego,
- 2) przychodów pochodzących ze sprzedaży usług od jednostek, których sprawozdania finansowe wchodzą w skład łącznego sprawozdania finansowego,
- 3) zapłaty należności przez jednostkę na rzecz innej jednostki, której sprawozdanie finansowe wchodzi w skład łącznego sprawozdania finansowego,
- 4) nieodpłatnego przekazania środków trwałych lub wartości niematerialnych i prawnych od innych, których sprawozdania finansowe wchodzą w skład łącznego sprawozdania finansowego.

Ewidencja szczegółowa prowadzona jest z podziałem na jednostki, których dotyczą wzajemne rozliczenia, stanowiące podstawę do ustalenia wyłączeń oraz z wyszczególnieniem elementów łącznego sprawozdania.

Na koniec roku na stronie Wn konta 976 ujmuje się równowartość wyłączeń rejestrowanych w ciągu roku obrotowego na stronie Ma konta 976, natomiast na stronie Ma – równowartość wyłączeń rejestrowanych w ciągu roku obrotowego na stronie Wn konta 976.

Na koniec roku konto 976 nie wykazuje salda.

# **3. Konto 980 "Plan finansowy wydatków budżetowych"**

Konto 980 służy do ewidencji planu finansowego wydatków budżetowych jednostki.

Na stronie **Wn konta 980** ujmuje się plan finansowy wydatków budżetowych jednostki oraz jego zmiany.

Na stronie **Ma konta 980** ujmuje się:

- 1) równowartość zrealizowanych wydatków budżetowych jednostki,
- 2) wartość planu niezrealizowanego i wygasłego.

Ewidencję szczegółową do konta 980 prowadzi się według podziałek klasyfikacji budżetowej oraz według pozycji planu finansowego wydatków.

Na koniec roku konto 980 nie wykazuje salda.

#### **4. Konto 998 "Zaangażowanie wydatków budżetowych roku bieżącego"**

Konto 998 służy do ewidencji prawnego zaangażowania wydatków budżetowych ujętych w planie finansowym jednostki danego roku budżetowego.

Na stronie **Wn konta 998** ujmuje się:

1) równowartość sfinansowanych wydatków budżetowych w danym roku budżetowym,

2) równowartość zaangażowanych wydatków, które będą obciążały wydatki roku następnego.

Na stronie **Ma konta 998** ujmuje się zaangażowanie wydatków, czyli wartość umów, decyzji i innych postanowień, których wykonanie spowoduje konieczność dokonania wydatków budżetowych w roku bieżącym.

Ewidencję szczegółową do konta 998 prowadzi się według podziałek klasyfikacji budżetowej.

Na koniec roku konto 998 nie wykazuje salda.

# **5. Konto 999 "Zaangażowanie wydatków budżetowych przyszłych lat"**

Konto 999 służy do ewidencji prawnego zaangażowania wydatków budżetowych przyszłych lat.

Na stronie **Wn konta 999** ujmuje się równowartość zaangażowanych wydatków budżetowych w latach poprzednich, a obciążających plan finansowy roku bieżącego jednostki budżetowej.

Na stronie **Ma konta 999** ujmuje się wysokość zaangażowanych wydatków lat przyszłych.

Ewidencję szczegółową do konta 999 prowadzi się według podziałek klasyfikacji budżetowej.

Na koniec roku konto 999 może wykazywać saldo Ma oznaczające zaangażowanie wydatków budżetowych lat przyszłych.

Załącznik Nr 3 do Zarządzenia Nr 152/2023 Wójta Nowa Karczma z dnia 29 grudnia 2023 r.

# **INSTRUKCJA GOSPODAROWANIA DRUKAMI ŚCISŁEGO ZARACHOWANIA DLA ZESPOŁU SZKÓŁ W GRABOWIE KOŚCIERSKIM**

# **§ 1**. **Zasady ogólne**

- 1. Druki ścisłego zarachowania są to formularze i pokwitowania powszechnego użytku, w zakresie których obowiązuje specjalna ewidencja, mające zapobiegać ewentualnym nadużyciom, wynikającym z powszechnego stosowania.
- 2. Do druków ścisłego zarachowania zalicza się takie formularze, w stosunku do których wskazana jest wzmożona kontrola.
- 3. Druki ścisłego zarachowania podlegają oznakowaniu (ponumerowaniu), ewidencji, kontroli i zabezpieczeniu.
- 4. Ewidencję druków ścisłego zarachowania prowadzi się w specjalnie do tego celu założonej "Księdze druków ścisłego zarachowania", w której rejestruje się, pod odpowiednią datą, liczbę przyjętych i wydanych oraz zwróconych formularzy, każdorazowo wyprowadza się też stan poszczególnych druków ścisłego zarachowania.
- 5. Do druków ścisłego zarachowania Zespołu Szkół w Grabowie Kościerskim, których ewidencja, na podstawie uchwały nr XXV/137/2016 Rady Gminy Nowa Karczma z dnia 26 października 2016 r. ze zm., prowadzona jest w ramach wspólnej obsługi przez jednostkę obsługującą - Urząd Gminy w Nowej Karczmie, zalicza się:
	- 1) czeki gotówkowe, których ewidencję prowadzi wyznaczony pracownik,
	- 2) arkusze spisu z natury, których ewidencję prowadzi wyznaczony pracownik,
	- 3) arkusze spisu z natury skontrum, których ewidencję prowadzi wyznaczony pracownik.
- 6. Dokładna ewidencja i kontrola obrotu tymi drukami stanowi podstawę gospodarki drukami ścisłego zarachowania.
- 7. Ewidencja druków ścisłego zarachowania polega na:
	- 1) oznaczeniu numerem ewidencyjnym druków nieposiadających serii i numerów nadanych przez drukarnię,
	- 2) bieżącym wpisaniu przychodu, rozchodu i zapasów druków w księdze druków ścisłego zarachowania.
- 4. Pracownik odpowiedzialny za gospodarkę drukami ścisłego zarachowania dokonuje sprawdzenia ich ilości w momencie ich przyjmowania i wydawania. O wszelkich różnicach zawiadamia niezwłocznie skarbnika gminy oraz wójta gminy.
- 5. Pracownik odpowiedzialny za gospodarkę drukami ścisłego zarachowania należycie przechowuje druki w miejscu zabezpieczonym przed kradzieżą lub zniszczeniem.

# **§ 2. Zasady prowadzenia ewidencji i oznaczania druków**

- 1. Ewidencja druków ścisłego zarachowania Zespołu Szkół w Grabowie Kościerskim obejmuje:
	- 1) Księgi druków ścisłego zarachowania czeków gotówkowych,
- 2) Księgę druków ścisłego zarachowania arkuszy spisu z natury i arkuszy kontroli skontrum będących drukami, które nie posiadają nadanych przez drukarnię serii i numerów, wobec czego oznakowania dokonuje się w niżej podany sposób:
	- każdy egzemplarz druku należy oznaczyć wpisując:
		- $\triangleright$  kolejny numer ewidencyjny,
		- $\triangleright$  imię i nazwisko osoby, której wydano druki,
		- datę wydania druków,
		- podpis skarbnika gminy lub osoby upoważnionej,
- 2. Niedopuszczalne jest wydawanie do użytku druków ścisłego zarachowania nieujętych w ewidencji oraz nieposiadających wszystkich wymienionych wyżej oznaczeń.
- 3. Ewidencję wszystkich druków ścisłego zarachowania należy prowadzić w księdze o ponumerowanych stronach. Na ostatniej stronie należy wpisać: księga niniejsza zawiera …. stron ponumerowanych, a następnie zaopatrzyć podpisem wójta gminy, skarbnika gminy lub osoby upoważnionej oraz pieczęcią gminy.
- 4. Zapisy w księgach druków ścisłego zarachowania powinny być dokonywane na bieżąco i czytelnie. Niedopuszczalne jest jakiekolwiek wycieranie, wyskrobywanie lub zamazywanie korektorem omyłkowych zapisów. Omyłkowy zapis należy poprawić poprzez skreślenie błędnej treści, z utrzymaniem czytelności skreślonych wyrażeń lub liczb, wpisanie treści poprawnej i daty poprawki oraz złożenie podpisu osoby do tego upoważnionej, zgodnie z zapisami art. 25 ust. 1 ustawy o rachunkowości.
- 5. Druki ścisłego zarachowania, księgi ewidencyjne, protokoły z kontroli oraz wszelką dokumentację dotyczącą gospodarki drukami ścisłego zarachowania, w tym także druki anulowane, należy przechowywać przez okres 5 lat.
- 6. Błędnie wypełnione druki powinny być anulowane przez wpisanie adnotacji "anulowane" wraz z podpisem osoby dokonującej tej czynności. Anulowane druki, o ile są broszurowane, należy pozostawić w bloku, a luźne druki należy przechowywać w przeznaczonym do tego celu segregatorze lub teczce.

# **§ 3. Postanowienia końcowe**

- 1. Druki ścisłego zarachowania powinny być inwentaryzowane nie rzadziej niż raz w roku. Komisja inwentaryzacyjna jest obowiązana ustalić stan faktyczny druków ścisłego zarachowania. W protokole z inwentaryzacji druków ścisłego zarachowania należy podać rodzaje, serie i numery druków oraz wymienić ich liczbę.
- 2. W przypadku zmiany osoby materialnie odpowiedzialnej, druki ścisłego zarachowania podlegają przekazaniu osobie przejmującej. Okoliczność przekazania (przejęcia) druków ścisłego zarachowania musi być zamieszczona w protokole zdawczo-odbiorczym.
- 3. W przypadku zaginięcia (zagubienia, kradzieży) druków ścisłego zarachowania należy niezwłocznie przeprowadzić inwentaryzację druków i ustalić liczbę oraz cechy (numery, serie, rodzaje pieczęci) zaginionych druków.
- 4. Po stwierdzeniu zaginięcia druków ścisłego zarachowania należy:
	- 1) sporządzić protokół zaginięcia,
	- 2) w przypadku zaginięcia czeków powiadomić niezwłocznie bank finansujący, który czeki wydał,
	- 3) w uzasadnionych przypadkach, gdy zachodzi podejrzenie przestępstwa, zawiadomić policję, skarbnika gminy i wójta gminy.
- 5. Wszystkie zawiadomienia o zaginięciu druków ścisłego zarachowania powinny zawierać następujące dane:
	- 1) liczbę zaginionych luźnych druków, względnie bloków z podaniem ilości egzemplarzy w każdym komplecie druków,
	- 2) dokładne cechy zaginionych druków numer, seria nadana przez drukarnię lub opracowanie druków numerowanych we własnym zakresie, symbol druku oraz rodzaje i nazwy pieczęci,
	- 3) datę zaginięcia druków,
	- 4) okoliczności zaginięcia druków,
	- 5) miejsce zaginięcia druków,
	- 6) nazwę i dokładny adres jednostki ewidencjonującej druki.
- 6. W przypadku ewentualnego zniszczenia druków ścisłego zarachowania należy niezwłocznie zawiadomić skarbnika gminy, sporządzić protokół zniszczonych druków wraz z opisem przyczyn zniszczenia. Protokół powinien być przechowywany w aktach prowadzonych przez osobę odpowiedzialną za gospodarkę drukami ścisłego zarachowania.

Załącznik Nr 4 do Zarządzenia Nr 152/2023 Wójta Gminy Nowa Karczma z dnia 29 grudnia 2023 r.

# **INSTRUKCJA INWENTARYZACYJNA DLA ZESPOŁU SZKÓŁ W GRABOWIE KOŚCIERSKIM**

# **§ 1. Ogólne zasady inwentaryzacji**

 Niniejszą instrukcję opracowano na podstawie ustawy z dnia 29 września 1994 r. o rachunkowości.

#### **§ 2. Istota i zasady inwentaryzacji**

- 1. Inwentaryzacja jest ogółem czynności zmierzających do ustalenia rzeczywistego stanu aktywów i pasywów danej jednostki na określony dzień i porównania tego stanu ze stanem księgowym, ustalenia i wyjaśnienia różnic, rozliczenia osób odpowiedzialnych za powierzone im mienie oraz oceny przydatności inwentaryzacyjnych składników majątkowych.
- 2. Celem inwentaryzacji jest ustalenie rzeczywistego stanu aktywów i pasywów na określony moment i na tej podstawie:
	- 1) doprowadzenie danych wynikających z ksiąg rachunkowych do zgodności ze stanem rzeczywistym,
	- 2) zapewnienie realności informacji ekonomicznej wykazanej w sprawozdawczości statystycznej i analizie działalności gospodarczej,
	- 3) rozliczenie osób materialnie odpowiedzialnych za powierzone im składniki majątkowe,
	- 4) zapewnienie dokonania oceny gospodarczej przydatności posiadanych składników na potrzeby jednostki (pełnowartościowe, uszkodzone, przeterminowane, o utraconej wartości itp.),
	- 5) wyeliminowanie wszystkich nieprawidłowości występujących w gospodarce majątkiem, a także przeciwdziałanie gromadzeniu zbędnych składników majątkowych.
- 3. Dla Zespołu Szkół w Grabowie Kościerskim Wójt Gminy powołuje w drodze zarządzenia:
	- 1) Komisję inwentaryzacyjną składającą się z co najmniej dwóch osób, tj. przewodniczącego oraz członka, przy czym Przewodniczącym Komisji nie może być główny księgowy ani pracownik prowadzący ewidencję składników majątkowych objętych inwentaryzacją, ani pracownik, któremu pieczy składniki te powierzono.
	- 2) zespoły spisowe składające się z co najmniej dwóch osób, przy czym nie mogą to być osoby odpowiedzialne za podlegające spisowi składniki majątku.

# **§ 3. Metody inwentaryzacji i terminy jej przeprowadzenia**

- 1. Rzeczywisty stan aktywów i pasywów ustala się w drodze:
	- 1) spisu z natury, w tym przeprowadzenia skontrum,
- 2) uzyskania od kontrahentów pisemnego potwierdzenia stanów należności na dzień inwentaryzacji,
- 3) weryfikacji prawidłowości stanów aktywów i pasywów wynikających z ksiąg rachunkowych przez porównanie ich z odpowiednimi dokumentami.
- 2. Spisem z natury ustala się stan następujących aktywów:
	- 1) druków ścisłego zarachowania,
	- 2) środków trwałych z wyjątkiem środków trwałych, do których dostęp jest znacznie utrudniony,
	- 3) pozostałych środków trwałych,
	- 4) zbiorów bibliotecznych (metodą skontrum),
	- 5) rzeczowych składników aktywów obrotowych (tj. zapasów materiałów i innych składników znajdujących się w tzw. magazynach),
	- 6) składników będących własnością innych jednostek.
- 3. Inwentaryzacją drogą pisemnego potwierdzenia sald od banków i kontrahentów obejmuje się:
	- 1) środki pieniężne zgromadzone na rachunkach bankowych,
	- 2) należności, z wyjątkiem należności spornych i wątpliwych, należności od osób nieprowadzących ksiąg rachunkowych, pracowników, z tytułów publicznoprawnych,
	- 3) składniki majątkowe własne powierzone innym jednostkom.
- 4. Inwentaryzacją drogą porównania ksiąg rachunkowych z odpowiednimi dokumentami oraz weryfikacji realnej wartości aktywów i pasywów obejmuje się:
	- 1) grunty i środki trwałe, do których dostęp jest znacznie utrudniony,
	- 2) wartości niematerialne i prawne,
	- 3) należności sporne i wątpliwe,
	- 4) należności i zobowiązania publicznoprawne, z pracownikami oraz wobec osób nieprowadzących ksiąg rachunkowych,
	- 5) fundusze,
	- 6) środki trwałe w budowie,
	- 7) pozostałe aktywa i pasywa, których zinwentaryzowanie w drodze spisu z natury lub uzgodnienie salda z przyczyn uzasadnionych nie było możliwe.
- 5. Inwentaryzacją drogą weryfikacji należy objąć także zbiory biblioteczne, których zgodnie z przyjętymi zasadami nie zinwentaryzowano metodą skontrum (podlegają weryfikacji na koniec każdego roku, w którym nie przeprowadzono skontrum).
- 6. Na ostatni dzień każdego roku obrotowego należy przeprowadzić inwentaryzację:
	- 1) metodą spisu z natury: rzeczowych składników aktywów obrotowych, druków ścisłego zarachowania, a także środków trwałych w budowie, znajdujących się na terenie niestrzeżonym.
	- 2) w drodze uzyskania potwierdzenia salda: środków pieniężnych zgromadzonych na rachunkach bankowych,
- 3) w drodze weryfikacji: aktywów i pasywów nieobjętych spisem z natury lub uzgodnieniem, tj. gruntów stanowiących mienie komunalne, środków trwałych trudno dostępnych oglądowi, należności spornych i wątpliwych, należności i zobowiązań z tytułów publicznoprawnych, należności i zobowiązań wobec osób nieprowadzących ksiąg rachunkowych, środków trwałych w budowie, których spis z natury nie jest możliwy,
- 4) inwentaryzacją należy objąć również znajdujące się w jednostce składniki majątkowe:
	- a) ujęte wyłącznie w ewidencji ilościowej,
	- b) będące własnością innych jednostek.
- 7. Termin i częstotliwość inwentaryzacji, określone w pkt. 6 uważa się za dotrzymane, jeżeli inwentaryzację:
	- 1) składników aktywów, z wyłączeniem materiałów, rozpoczęto nie wcześniej niż trzy miesiące przed końcem roku obrotowego i zakończono do dnia 15 stycznia następnego roku, ustalenie zaś stanu nastąpiło przez dopisanie do lub odpisanie od stanu stwierdzonego drogą spisu z natury lub potwierdzenia salda (zwiększenia lub zmniejszenia), jakie nastąpiły między datą spisu lub potwierdzenia a dniem ustalenia stanu wynikającego z ksiąg rachunkowych, przy czym stan wynikający z ksiąg rachunkowych nie może być ustalony po dniu bilansowym,
	- 2) zapasów materiałów znajdujących się w strzeżonych składowiskach objętych ewidencją ilościowo-wartościową przeprowadzono raz w roku,
	- 3) środków trwałych, pozostałych środków trwałych oraz maszyn i urządzeń wchodzących w skład środków trwałych w budowie znajdujących się na terenie strzeżonym<sup>1</sup> przeprowadzono raz w ciągu czterech lat,
	- 4) zbiorów bibliotecznych przeprowadzono zgodnie z Rozporządzeniem Ministra Kultury i Dziedzictwa Narodowego z dnia 29 października 2008 r. w sprawie sposobu ewidencjonowania materiałów bibliotecznych.
- 8. Terminy i zakres przeprowadzenia inwentaryzacji w Zespole Szkół w Grabowie Kościerskim określa Wójt Gminy Nowa Karczma w drodze zarządzenia.
- 9. Oprócz planowanych inwentaryzacji, należy przeprowadzić inwentaryzację wybranych składników majątkowych w przypadkach:
	- 1) zmian osobowych na stanowiskach pracy obciążonych odpowiedzialnością materialną,
	- 2) zdarzeń losowych lub wystąpienia innych przyczyn, w wyniku których nastąpiło lub mogło nastąpić naruszenie stanu składników majątku (np.: pożar, włamanie i inne).

<sup>&</sup>lt;sup>1</sup> Pod pojęciem teren strzeżony należy rozumieć – teren obejmujący miejsca przechowywania składników majątkowych (place, budynki, pomieszczenia magazynowe itp.), które są zabezpieczone przed nieupoważnionym dostępem poprzez Istniejące ogrodzenie lub inne zamknięcie uniemożliwiające dostęp z zewnątrz oraz instalację systemu alarmowego lub monitoringu wizyjnego albo stały nadzór zapewniony przez pracowników jednostki lub firmę zajmującą się ochroną mienia.

# **§ 4. Organizacja inwentaryzacji**

- 1. Wójt Gminy wydaje zarządzenie w sprawie przeprowadzenia inwentaryzacji oraz powołania Komisji inwentaryzacyjnej i zespołów spisowych w Zespole Szkół w Grabowie Kościerskim, którego załącznik stanowi uzgodniony z Przewodniczącym Komisji inwentaryzacyjnej oraz głównym księgowym harmonogram inwentaryzacji.
- 2. Przewodniczący Komisji inwentaryzacyjnej przy współudziale głównego księgowego lub osoby przez niego upoważnionej przeprowadza szkolenie dla zespołów spisowych oraz osób materialnie odpowiedzialnych. Szkolenie w szczególności winno obejmować szczegółowe informacje o miejscach (polach) spisu poszczególnych składników majątku, osobach materialnie odpowiedzialnych i wytycznych co do sposobu przeprowadzenia i dokumentowania spisu. Z przeprowadzonego szkolenia Przewodniczący sporządza notatkę służbową, do której załącza listę osób uczestniczących w szkoleniu.
- 3. Przed przystąpieniem do inwentaryzacji podstawowych i pozostałych środków trwałych osoby, którym pieczy jej powierzono, winny przeprowadzić ich oględziny mające na celu sprawdzenie oznakowania umożliwiającego identyfikację środka trwałego, a także dokonać analizy pod kontem jego stanu oraz przydatności do dalszego użytkowania. W przypadku stwierdzenia, że są one zbędne lub zniszczone, należy ten fakt zgłosić pisemnie Dyrektorowi Zespołu Szkół w Grabowie Kościerskim.

# **§ 5. Uprawnienia i obowiązki osób odpowiedzialnych za inwentaryzację**

- 1. Do uprawnień i obowiązków Komisji inwentaryzacyjnej należy:
	- 1) wnioskowanie w sprawie powołania zespołów spisowych oraz w sprawie zmian i uzupełnień w ich składzie,
	- 2) przeprowadzenie szkolenia członków zespołów spisowych,
	- 3) organizowanie prac przygotowawczych do inwentaryzacji rzeczowych i pieniężnych składników majątku oraz dopilnowanie ich wykonania w terminie określonym w harmonogramie inwentaryzacji,
	- 4) prowadzenie ewidencji pobranych arkuszy inwentaryzacyjnych oraz rozliczenie wydanych arkuszy spisowych, arkuszy skontrum stanowiących druki ścisłego zarachowania,
	- 5) stawianie w uzasadnionych przypadkach wniosków w sprawie:
		- a) zmiany terminu inwentaryzacji,
		- b) powołania rzeczoznawców lub osób kompetentnych do ustalenia stanów faktycznych składników majątku, inwentaryzacyjnych na podstawie obmiaru lub szacunku,
		- c) zarządzenie inwentaryzacji niektórych składników majątku na podstawie obliczeń technicznych lub szacunku,
		- d) w uzasadnionych przypadkach zarządzenie przyjęcia lub wydania składników majątku w czasie spisu.
	- 6) kontrolowanie przygotowań do spisu oraz przebiegu spisów z natury,
- 7) sprawdzenie pod względem formalnym, wypełnionych przez zespoły spisowe arkuszy spisów z natury i innych dokumentów z inwentaryzacji,
- 8) dopilnowanie terminowego złożenia wyjaśnień ewentualnych różnic inwentaryzacyjnych przez osoby odpowiedzialne za ich powstanie,
- 9) ustalenie przyczyn powstania różnic inwentaryzacyjnych i sporządzenie protokołu z przeprowadzonej inwentaryzacji zawierającego wnioski w sprawie rozliczenia różnic, które podlegają zaopiniowaniu przez głównego księgowego,
- 10)przygotowanie wniosków o wszczęcie dochodzenia w przypadku ujawnienia niedoboru i szkód zawinionych,
- 11)stawianie wniosków w sprawie sposobów zagospodarowania ujawnionych w czasie inwentaryzacji, zapasów niepełnowartościowych, zbędnych lub nadmiernych oraz w sprawie usprawnienia gospodarki rzeczowymi i pieniężnymi składnikami majątku.
- 2. Komisja Inwentaryzacyjna powinna zostać przeszkolona przez głównego księgowego lub osobę przez niego upoważnioną lub skorzystać ze szkoleń dostępnych w innych formach.
- 3. Przewodniczący Komisji inwentaryzacyjnej ponosi odpowiedzialność za prawidłowe i terminowe wykonanie zadań Komisji inwentaryzacyjnej.
- 4. Do uprawnień i obowiązków zespołów spisowych należy:
	- 1) uczestnictwo w szkoleniach przedinwentaryzacyjnych,
	- 2) zaopatrzenie się w arkusze spisowe i inne druki niezbędne do przeprowadzenia inwentaryzacji,
	- 3) właściwe zabezpieczenie na czas spisu pomieszczeń i magazynów przed niekontrolowaną zmianą miejsca spisywanych składników majątku,
	- 4) przeprowadzenie spisów w określonym terminie na wyznaczonym polu spisowym, zapewniając niezakłóconą, normalną działalność inwentaryzowanej komórki,
	- 5) ocena przydatności gospodarczej spisywanych składników,
	- 6) sporządzenie sprawozdania z przebiegu spisu z natury,
	- 7) przekazanie Komisji inwentaryzacyjnej sporządzonej dokumentacji inwentaryzacyjnej w terminie określonym w harmonogramie inwentaryzacji.
- 5. Do obowiązków głównego księgowego należy:
	- 1) opracowanie i uzgodnienie z Przewodniczącym Komisji Inwentaryzacyjnej harmonogramu inwentaryzacji,
	- 2) sprawowanie ogólnego nadzoru nad całokształtem prac inwentaryzacyjnych,
	- 3) nadzorowanie przeprowadzenia weryfikacji stanu aktywów i pasywów nie objętych inwentaryzacją w drodze spisu z natury oraz w drodze uzyskania pisemnego potwierdzenia stanów od kontrahentów,
	- 4) zaopiniowanie wniosków Komisji inwentaryzacyjnej dotyczących rozliczenia różnic inwentaryzacyjnych,
	- 5) wprowadzenie do ksiąg rachunkowych różnic inwentaryzacyjnych i dokonanie ich rozliczenia.

# **§ 6. Organizacja właściwa**

- 1. Zespół spisowy przed rozpoczęciem spisu z natury pobiera:
	- 1) od przewodniczącego Komisji inwentaryzacyjnej pobiera druki "Arkuszy spisu z natury" oraz inne potrzebne druki,
	- 2) od właściwej osoby materialnie odpowiedzialnej za inwentaryzowane składniki mienia oświadczenie (wzór – załącznik Nr 1),
- 2. Zespół spisowy dokonuje spisu z natury na "Arkuszu spisu z natury", wypełniając czytelnie rubryki zgodnie z jego treścią, w obecności osoby materialnie odpowiedzialnej. Jeżeli w spisie z natury z ważnych przyczyn nie może brać udziału osoba materialnie odpowiedzialna i nie upoważni do tej czynności innej osoby, spis z natury powinien być przeprowadzony przez co najmniej 3-osobowy zespół spisowy. Bezpośrednio pod ostatnią pozycją na arkuszu spisowym należy zamieścić klauzulę o treści: "Spis zakończono na poz. ….". Wolne pozycje arkusza należy skreślić.
- 3. Dopuszcza się możliwość stosowania "Arkuszy spisu z natury" wygenerowanych z programu komputerowego za pomocą którego prowadzona jest ewidencja środków trwałych, które zawierają pozycje składników majątku ujęte w ewidencji bez ilości oraz wartości poszczególnych środków trwałych. Ww. "Arkusze spisu z natury" po wydrukowaniu należy ująć w ewidencji druków ścisłego zarachowania i oznakować zgodnie z obowiązującymi w tym zakresie zasadami.
- 4. Błędy w arkuszach spisowych w momencie ich wypełniania można poprawić wyłącznie zgodnie z zasadami przewidzianymi w przepisach art. 25 ust. 1 ustawy o rachunkowości, tj. przez skreślenie błędnego zapisu (tekstu, liczby), tak aby pozostały one czytelne. Poprawa błędu powinna być podpisana przez osoby dokonujące spisu z natury i osobę materialnie odpowiedzialną. Błędy powstałe np.: przy wycenie, powinny być poprawione i podpisane przez osoby, którym powierzono wykonanie tej czynności.
- 5. Na oddzielnym arkuszu dokonuje się spisu:
	- 1) podstawowych i pozostałych środków trwałych,
	- 2) obcych środków trwałych,
	- 3) materiałów.
- 6. Nie należy spisywać na jednym arkuszu składników majątku powierzonym różnym osobom materialnie odpowiedzialnym. Podlegające spisowi składniki majątku nie mogą być do czasu zakończenia spisu na polu spisowym wydawane i przyjmowane. W przypadku, gdy nie można uniknąć ruchu składników majątku, zespół spisowy zawiadamia o tym Przewodniczącego Komisji inwentaryzacyjnej, który może zarządzić, aby przyjęcie lub

wydanie uwzględnić w spisie na podstawie specjalnie oznaczonych dowodów przyjęcia lub wydania.

- 7. Po zakończeniu każdej strony arkusza spisu, zespół spisowy i osoby materialnie odpowiedzialne składają podpisy, następnie zespół spisowy przekazuje arkusze Przewodniczącemu Komisji inwentaryzacyjnej wraz ze złożonymi oświadczeniami wstępnymi oraz końcowymi osób materialnie odpowiedzialnych oraz sprawozdaniem z przebiegu spisu z natury.
- 8. Komisja Inwentaryzacyjna po sprawdzeniu arkuszy spisowych pod względem formalnym, przekazuje je pracownikowi Urzędu Gminy w Nowej Karczmie prowadzącemu ewidencję w celu dokonania wyceny zinwentaryzowanych składników majątku.
- 9. W przypadku zastosowania podczas inwentaryzacji "Arkuszy spisu z natury" wydrukowanych z programu komputerowego, za pomocą którego prowadzona jest ewidencja środków trwałych, wycena zinwentaryzowanych składników majątku dokonywana jest na odrębnych zestawieniach "Rozliczenie arkuszy spisu z natury" wygenerowanych z ww. programu i podpisana przez pracownika dokonującego wyceny oraz głównego księgowego lub osobę przez niego upoważnioną.
- 10. W razie stwierdzenia w toku kontroli spisu lub w trakcie wyjaśniania różnic, że spisem nie zostały objęte wszystkie składniki majątku, na wniosek Przewodniczącego Komisji inwentaryzacyjnej, przeprowadza się dodatkowy spis z natury.
- 11. Do przeprowadzenia skontrum zbiorów bibliotecznych wykorzystuje się program biblioteczny MOL NET+ autorstwa firmy Vulcan Sp. z o. o., za pomocą którego prowadzona jest ewidencja zbiorów bibliotecznych, zgodnie z zasadami określonymi w Podręczniku użytkownika.
- 12. Podstawę przeprowadzenia skontrum zbiorów bibliotecznych stanowią zapisy dokonywane w programie MOL NET+ z wykorzystaniem technologii kodów kreskowych.
- 13. Przeprowadzenie skontrum zbiorów bibliotecznych obejmuje książki znajdujące się na półkach oraz wypożyczone przez czytelników.
- 14. Podczas skontrum zbiorów bibliotecznych należy:
	- 1) porównać zapisy inwentarzowe ze stanem faktycznym,
	- 2) ustalić i wyjaśnić zaistniałe różnice między zapisami inwentarzowymi a stanem faktycznym,
	- 3) ustalić ewentualne braki.
- 15. Inwentaryzacja składników, o których mowa w § 3 ust. 3 pkt 1 polega na potwierdzeniu przez bank stanu środków pieniężnych na rachunkach bankowych.
- 16. Inwentaryzacja składników, o których mowa w § 3 ust. 3 pkt 2 polega na uzyskaniu od kontrahenta, u którego wystąpiło saldo jego potwierdzenia. W tym celu pracownik Urzędu Gminy w Nowej Karczmie prowadzący ewidencję księgową należności sporządza w dwóch egzemplarzach potwierdzenie salda. Egzemplarze wysyłane są za potwierdzeniem odbioru do kontrahenta, z których jeden powinien zostać odesłany do jednostki z potwierdzeniem salda lub wyjaśnieniem niezgodności.
- 17. W przypadku, gdy egzemplarz potwierdzenia salda nie został odesłany do jednostki, dopuszcza się możliwość potwierdzenia salda na wydrukach komputerowych kartotek kontrahenta, fax-em, pocztą elektroniczną. Saldo może być potwierdzone telefonicznie, z tym że w takim przypadku należy sporządzić z przeprowadzonej rozmowy notatkę służbową zawierającą między innymi: datę przeprowadzonej rozmowy oraz imię i nazwisko osoby upoważnionej u wierzyciela do potwierdzenia salda.
- 18. Inwentaryzacja składników, o których mowa w § 3 ust. 3 pkt 3 polega na otrzymaniu pisemnego potwierdzenia od jednostek, którym powierzono własne składniki majątkowe.
- 19. W przypadku braku potwierdzenia salda należy dokonać jego weryfikacji z dokumentami źródłowymi. Celem weryfikacji jest stwierdzenie, czy posiadane dokumenty potwierdzają istnienie, realność i wiarygodność danego salda, a także poprawność jego wyceny."

# **§ 7. Rozliczenie inwentaryzacji**

- 1. Uzgodnienie stanu ewidencyjnego i faktycznego następuje w drodze porównania ustaleń zawartych w arkuszach spisowych z ewidencją analityczną.
- 2. W przypadku stwierdzenia różnic w wartości spisu z natury z ewidencją księgową wynikającą z ksiąg rachunkowych i inwentarzowych, pracownik prowadzący ewidencję sporządza "Zestawienie różnic inwentaryzacyjnych" podając: stan faktyczny według spisu, z podaniem pozycji spisu, numeru inwentarzowego, nazwy jednostki miary, ceny, ilości i wartości oraz różnic stanowiących nadwyżki i niedobory. Po wypełnieniu zestawienia przekazuje całość dokumentacji Przewodniczącemu Komisji inwentaryzacyjnej.
- 3. Inwentaryzacji pozostałych środków trwałych podlegających tylko ewidencji ilościowej, dokonuje się poprzez stwierdzenie zgodności lub niezgodności stanu faktycznego ze spisem inwentarzowym.
- 4. Zbiory biblioteczne nieodnalezione w czasie skontrum przeprowadzonego po raz pierwszy uznaje się za braki względne. Braki bezwzględne są to braki względne, które powtórzyły się przy kolejnym skontrum.
- 5. Pracownik Urzędu Gminy w Nowej Karczmie prowadzący ewidencję księgową Zespołu Szkół w Grabowie Kościerskim sporządza zestawienie różnic inwentaryzacyjnych dla składników aktywów i pasywów podlegających inwentaryzacji metodą pisemnego potwierdzenia sald oraz drogą porównania danych ksiąg rachunkowych z odpowiednimi dokumentami.
- 6. Komisja inwentaryzacyjna wyjaśnia, w uzgodnieniu z osobami materialnie odpowiedzialnymi, przyczyny różnic oraz sporządza protokół z przeprowadzonej inwentaryzacji, do którego dołącza złożone wyjaśnienia.
- 7. Komisja inwentaryzacyjna sporządzony protokół z przeprowadzonej inwentaryzacji przekazuje głównemu księgowemu lub osobie przez niego upoważnionej, celem zaopiniowania.
- 8. Przewodniczący Komisji Inwentaryzacyjnej składa Dyrektorowi Zespołu Szkół w Grabowie Kościerskim zaopiniowany przez głównego księgowego lub osobę przez niego upoważnioną protokół rozliczeń wyników inwentaryzacji, zgodnie z terminem wyznaczonym w harmonogramie inwentaryzacji.
- 9. Dyrektor Zespołu Szkół w Grabowie Kościerskim podejmuje decyzję w sprawie różnic inwentaryzacyjnych, która następnie jest przekazywana pracownikom prowadzącym księgi rachunkowe i inwentarzowe celem zaewidencjonowania danych wynikających z decyzji. Protokół podpisuje również Wójt Gminy jako kierownik jednostki obsługującej.
- 10. Niedobory stwierdzone na podstawie inwentaryzacji przeprowadzonej w drodze spisu z natury dzieli się na:
	- 1) niedobory zawinione będący następstwem działania lub zaniedbania obowiązków osoby materialnie odpowiedzialnej za powierzone mienie. Na podstawie decyzji Dyrektora Zespołu Szkół w Grabowie Kościerskim niedobory zawinione stają się roszczeniami w stosunku do osób materialnie odpowiedzialnych. O wysokości roszczenia decyduje Dyrektor Zespołu Szkół w Grabowie Kościerskim. Jeżeli kwota roszczenia przewyższa cenę zakupu lub koszt wytworzenia, to różnicę zalicza się do pozostałych przychodów operacyjnych. Wycenę niedoborów przeprowadza się według aktualnej wartości rynkowej pomniejszonej o stopień zużycia.
	- 2) niedobór niezawiniony występuje wówczas, gdy postępowanie wyjaśniające przeprowadzone na okoliczność tego niedoboru wykazało, że powstał on z przyczyn wykluczających odpowiedzialność osoby, której powierzono składniki majątku. Do niedoborów niezawinionych zalicza się w szczególności niedobory:
		- a) spowodowane zdarzeniami losowymi,
- b) które mogą być kompensowane nadwyżkami.
- 11. Niedobory rzeczowych składników majątku mogą być kompensowane nadwyżkami tych składników majątku, jeżeli spełnione są równocześnie następujące warunki:
	- 1) nadwyżki i niedobory zostały ustalone na podstawie tego samego spisu z natury i powstały w tym samym okresie objętym rozliczeniem,
	- 2) nadwyżki i niedobory dotyczą tej samej osoby materialnie odpowiedzialnej albo osób współodpowiedzialnych za powierzone im składniki objęte inwentaryzacją,
	- 3) nadwyżki i niedobory powstały w podobnych asortymentach inwentaryzowanych składników majątku, tj. o tej samej nazwie, zbliżonych wartościach, lub podobnym wyglądzie.
- 12. Wykaz zbiorów bibliotecznych uznanych za braki bezwzględne po zatwierdzeniu przez Dyrektorowi Zespołu Szkół w Grabowie Kościerskim stanowi podstawę do wpisania do rejestru ubytków.
- 13. Różnice inwentaryzacyjne rozlicza się dokonując stosownych zapisów w księgach rachunkowych tego roku, na który przypada termin inwentaryzacji.

Załącznik Nr 1 do Instrukcji Inwentaryzacyjnej

…………………………………………

…………………………………………………………. (imię i nazwisko osoby odpowiedzialnej materialnie)

#### **OŚWIADCZENIE WSTĘPNE**

 Jako osoba odpowiedzialna materialnie za powierzone mi mienie, znajdujące się w ……………………………………. oświadczam, że wszystkie operacje dotyczące przychodów i rozchodów środków trwałych podstawowych i pozostałych oraz materiałów za które odpowiadam, zostały do chwili rozpoczęcia spisu prawidłowo udokumentowane i wykazane w obowiązującej dokumentacji.

> ……..………………………………………………….. (podpis osoby materialnie odpowiedzialnej)

Załącznik Nr 2 do Instrukcji Inwentaryzacyjnej

…………………………………………

………………………………………………………….. (imię i nazwisko osoby odpowiedzialnej materialnie)

# **OŚWIADCZENIE KOŃCOWE**

 Jako osoba odpowiedzialna materialnie za powierzone mi mienie, znajdujące się w ………………………………………………… oświadczam, że spis wszystkich składników majątkowych ujętych w arkuszach inwentaryzacyjnych od nr ……. do nr…….. przez zespół spisowy w składzie ……. został dokonany w mojej obecności i nie wnoszę uwag co do ilości i jakości zinwentaryzowanych składników majątkowych.

> ………………………………………………………. (podpis osoby materialnie odpowiedzialnej)

Załącznik Nr 3 do Instrukcji Inwentaryzacyjnej

# **Sprawozdanie z przebiegu spisu z natury**

Zespół spisowy działający na podstawie Zarządzenia Nr ……….. Wójta Gminy Nowa Karczma z dnia ……………………. w sprawie …………………………. w składzie:

- 1. Przewodniczący –
- 2. Członek -

przeprowadził w dniach: …………………………… spis z natury w:

- a) ……………………………………………………………………………………………… (nazwa jednostki inwentaryzowanej)
- b) ……………………………………………………………………………………………… (rodzaj inwentaryzowanych składników majątkowych)
- c) osoba odpowiedzialna za powierzone mienie: ……………………………………………..
- 1. Objęte spisem z natury składniki majątkowe zostały spisane na arkuszach spisu z natury od nr ………………………. do nr ……………… liczba pozycji: ……………………..
- 2. W wyniku szczegółowego sprawdzenia pomieszczeń stwierdzono, że wszystkie składniki majątku podlegające spisowi zostały ujęte na arkuszach spisów z natury.
- 3. Stan pomieszczeń jest następujący:

……………………………………………………………………………………………… ………………………………………………………………………………………………

- ………………………………………………………………………………………………
- 4. W czasie dokonania spisu z natury stwierdzono następujące usterki i nieprawidłowości w zakresie przechowywania mienia oraz magazynowania i konserwacji:

……………………………………………………………………………………………… ……………………………………………………………………………………………… 5. W zakresie zabezpieczenia mienia stwierdzono:

………………………………………………………………………………………………

- ……………………………………………………………………………………………….
- 6. W celu pełnego zabezpieczenia przechowywanego mienia potrzebne są następujące środki zabezpieczające:

……………………………………………………………………………………………… *(wypełnić w przypadku stwierdzenia nieprawidłowości, uchybień)*

……………………………………………………………………………………………… ………………………………………………………………………………………………

7. W czasie spisu z natury Zespół spisowy napotkał następujące trudności:

………………………………………………………………………………………………

8. Inne uwagi osób uczestniczących przy czynnościach spisu z natury:

………………………………………………………………………………………………

- ………………………………………………………………………………………………
- 9. Uwagi i spostrzeżenia osoby odpowiedzialnej za objęte spisem składniki majątku:

……………………………………………………………………………………………… ………………………………………………………………………………………………

……………., dnia ………………………………..

Podpisy Zespołu Spisowego:

1. …………………………………. 2. ………………………………….

Podpis osoby odpowiedzialnej za powierzone mienie:

………………………………………….

Załącznik Nr 4 do Instrukcji Inwentaryzacyjnej

……………………………………

(pieczęć jednostki)

# **Protokół Komisji inwentaryzacyjnej w sprawie rozliczenia wyników inwentaryzacji**

przeprowadzonej na podstawie Zarządzenia nr …… Wójta Gminy Nowa Karczma z dnia ……… sporządzony w dniu …………… przez Komisję inwentaryzacyjną w składzie:

- 1. Przewodniczący ……………………………
- 2. Członek ……………………………………....
- I. W terminie …………………… przeprowadzono inwentaryzację składników aktywów i pasywów.
- II. Zakres inwentaryzacji zgodnie z Zarządzeniem nr …….. Wójta Gminy Nowa Karczma z dnia ………….. obejmował:
- 1. …………………………………………………………………………………………………

Stwierdzono następujące różnice inwentaryzacyjne:……… /Nie stwierdzono różnic

2. …………………………………………………………………………………………………

Stwierdzono następujące różnice inwentaryzacyjne:……… /Nie stwierdzono różnic

III. Wnioski Komisji

……………………………………………………………………………………………………… ……………………………………………………………………………………………………… ……………………………………………………………………………………………………… ……………..,dnia …………..

Podpisy Komisji Inwentaryzacyjnej:

- 1. ……………………………… 2. ……………………………….
- IV. Opinia Skarbnika gminy:

..................................................................................................................................................... ..................................................................................................................................................... …………………….,dnia ..............................

> ................................................ (pieczęć i podpis)

> > 5

Instrukcja inwentaryzacyjna Zespołu Szkół w Grabowie Kościerskim

# V. Decyzja

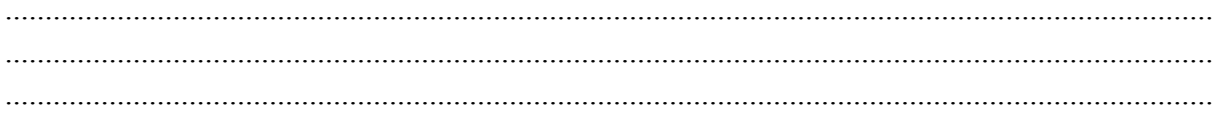

(pieczęć i podpis)

Załącznik Nr 5 do Instrukcji Inwentaryzacyjnej

#### **PROTOKÓŁ Z INWENTARYZACJI DRUKÓW ŚCISŁEGO ZARACHOWANIA**

Działając na podstawie Zarządzenia Nr ….. Wójta Gminy Nowa Karczma z dnia ………………… w sprawie ………………………………………………… zespół spisowy w składzie:

- 1. Przewodniczący …………………………………
- 2. Członek ………………………………………….

wykonał w dniu ………………………….. opisane w niniejszym protokole czynności przy sporządzaniu spisu z natury druków ścisłego zarachowania w obecności osoby prowadzącej ewidencję inwentaryzowanych składników ……………………………………………………. według stanu na dzień ………………………………………

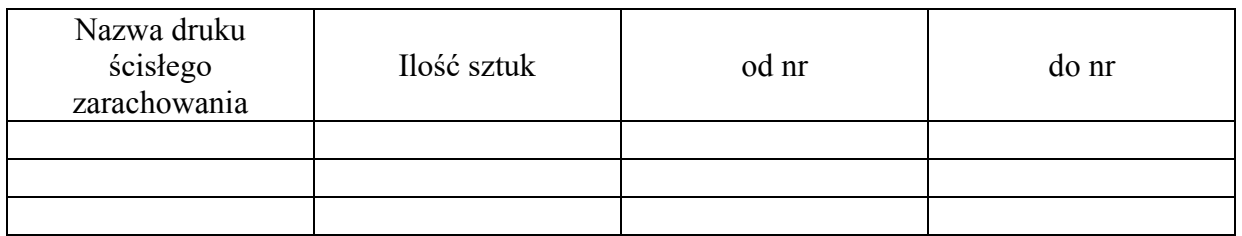

Stwierdzono zgodność/niezgodność stanu faktycznego z prowadzoną ewidencją/księgą druków ścisłego zarachowania.

Inne uwagi osób uczestniczących przy czynnościach inwentaryzacyjnych:

……………………………………………………………………………………………………… ……………………………………………………………………………………………………… ………………………………………………………………………………………..

……………, dnia …………………………………

#### Podpisy

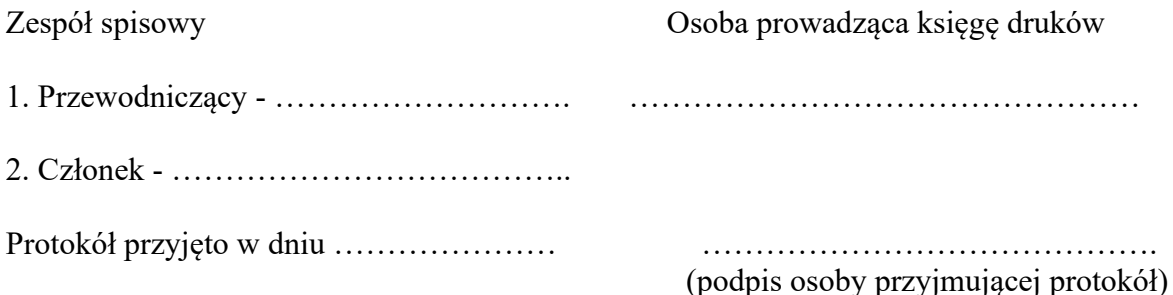

Załącznik Nr 6 do Instrukcji Inwentaryzacyjnej

#### **PROTOKÓŁ Z INWENTARYZACJI metodą weryfikacji salda konta 020 i 021 "Wartości niematerialne i prawne"**

Działając na podstawie Zarządzenia Nr ….. Wójta Gminy Nowa Karczma z dnia ………………… w sprawie …………………………………………………

zespół weryfikacyjny w składzie:

- 1. Przewodniczący ………………………………..
- 2. Członek ………………………………………………

Przeprowadził w dniu ………………. weryfikację wartości niematerialnych i prawnych.

Osobą odpowiedzialną za prowadzenie ewidencji analitycznej wartości niematerialnych i prawnych jest ……………………………….

Weryfikacja polegała na porównaniu danych w ewidencji księgowej z dokumentami źródłowymi. Stan wartości niematerialnych i prawnych według ewidencji księgowej na dzień inwentaryzacji wynosił – saldo konta 020 - ………………………………. saldo konta 021 - ……………………………….

(wydruk obrotów i sald do kont: 020 i 021 w załączeniu)

Różnice inwentaryzacyjne …………………………………………………..................................... ……………………………………………………………………………………………………… ………………………………………………………………………………………………………

#### Podpisy

 Zespół weryfikacyjny: Osoba odpowiedzialna za prowadzenie ewidencji księgowej:

1. Przewodniczący - …………………….. …………………………………… 2. Członek - ………………….…………..

Protokół przyjęto w dniu …………………… …………….……………………………

(podpis osoby przyjmującej protokół)

Załącznik Nr 7 do Instrukcji Inwentaryzacyjnej

#### **PROTOKÓŁ Z INWENTARYZACJI składników majątkowych ujętych w ewidencji ilościowej**

Działając na podstawie Zarządzenia Nr ….. Wójta Gminy Nowa Karczma z dnia ………………… w sprawie …………………………………………………

Zespół weryfikacyjny w składzie:

- 1. Przewodniczący ……………….
- 2. Członek -…………………………….

przeprowadził w dniach …………….. inwentaryzację drogą porównania danych z ewidencji księgowej – ze stanem rzeczywistym składników majątkowych ujętych w ewidencji ilościowej Zespołu Szkół w Grabowie Kościerskim według stanu na dzień ……………………..

Podstawą do porównania danych z ewidencji księgowej ze stanem rzeczywistym był wydruk ewidencji ilościowej pozostałych środków trwałych, który jest załącznikiem do niniejszego protokołu.

Przeprowadzając ww. czynności zespół stwierdził, co następuje:

……………………………………………………………………………………………………… ……………………………………………………………………………………………………… ……………………………………………………………………………………….…

………………………, ……………………………..

Podpisy zespołu weryfikacyjnego:

- 1. Przewodniczący ….………………….
- 2. Członek .…………………………………

Protokół przyjęto w dniu ………………… ………………………………………………

(podpis osoby przyjmującej protokół)

Załącznik Nr 8 do Instrukcji Inwentaryzacyjnej

#### **PROTOKÓŁ Z INWENTARYZACJI**

#### **aktywów i pasywów drogą porównania danych ewidencji księgowej z danymi wynikającymi z posiadanej dokumentacji, a także ich analizy i weryfikacji według stanu na dzień………………….**

Działając na podstawie Zarządzenia Nr ….. Wójta Gminy Nowa Karczma z dnia ………………… w sprawie ………………………………………………… zespół weryfikacyjny w składzie:

- 1. Przewodniczący ………………………………
- 2. Członek ……………………………………………

przeprowadził inwentaryzację według stanu na dzień ………………………..metodą weryfikacji i porównania danych ksiąg rachunkowych z odpowiednimi dokumentami i stwierdził zgodność/niezgodność wszystkich/niektórych salda oraz ich realność. Zestawienie ustalonych wyników weryfikacji stanowi załącznik Nr ………

Różnice inwentaryzacyjne :

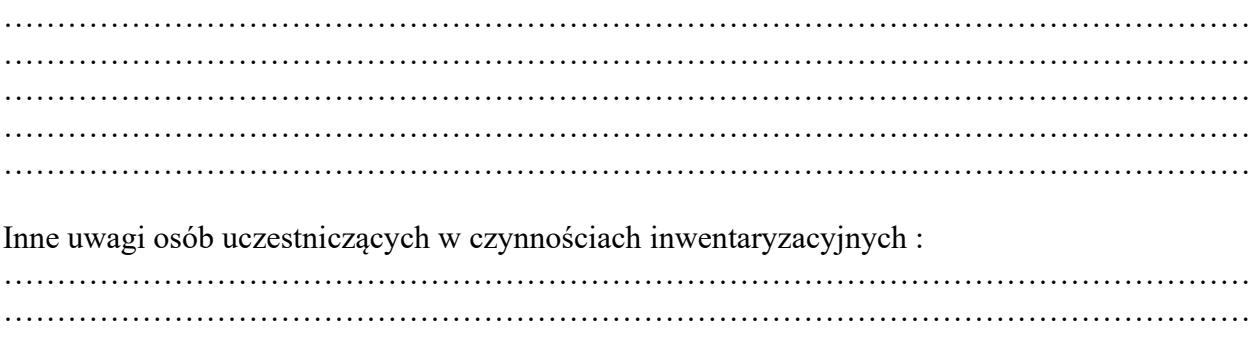

Podpisy zespołu weryfikacyjnego:

- 1. Przewodniczący ………………..
- 2. Członek -………………………………

Protokół przyjęto w dniu ……………………… ………………………………………

(podpis osoby przyjmującej protokół)
Załącznik Nr 9 do Instrukcji Inwentaryzacyjnej

## **PROTOKÓŁ Z WERYFIKACJI**

### **sald kont analitycznych – 221 – "Należności z tytułu dochodów budżetowych" przeprowadzonej wg stanu na dzień ………………………..**

Działając na podstawie Zarządzenia Nr ….. Wójta Gminy Nowa Karczma z dnia ………………… w sprawie …………………………………………………

Zespół weryfikacyjny w składzie:

- 1. Przewodniczący -……………………..
- 2. Członek -………….………………………

przeprowadził inwentaryzację według stanu na dzień …………… metodą weryfikacji i porównania danych ksiąg rachunkowych z odpowiednimi dokumentami i stwierdził zgodność/niezgodność wszystkich/niektórych sald oraz ich realność.

Ustalono, że na saldo konta 221 - Należności z tytułu dochodów budżetowych składają się następujące pozycje:

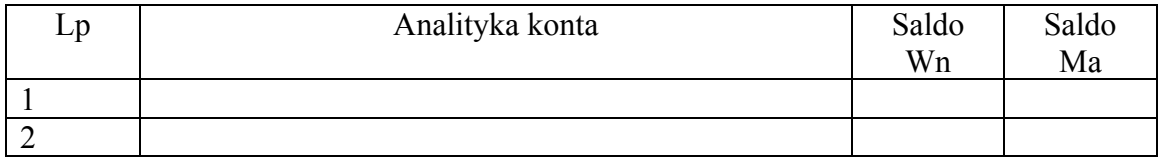

…………….., dnia …………………..

Podpisy zespołu weryfikacyjnego:

- 1. Przewodniczący -.……………………
- 2. Członek -..……………………………….

Protokół przyjęto w dniu ……………………… ………………………………………

(podpis osoby przyjmującej protokół)

Załącznik Nr 10 do Instrukcji Inwentaryzacyjnej

## **PROTOKÓŁ Z INWENTARYZACJI**

**środków trwałych, do których dostęp jest znacznie utrudniony – metodą weryfikacji i porównania danych ksiąg rachunkowych z odpowiednimi dokumentami według stanu na dzień ………………………………..**

Działając na podstawie Zarządzenia Nr …….. Wójta Gminy Nowa Karczma z dnia ……………… w sprawie …………………………………………………

zespół weryfikujący w składzie:

- 1. Przewodniczący …………………………….
- 2. Członek ……………………………………..

przeprowadził w dniach …………………………… weryfikację środków trwałych, do których dostęp jest znacznie utrudniony – metodą weryfikacji i porównania danych ksiąg rachunkowych z odpowiednimi dokumentami według stanu na dzień ……………………………………… Stan wartości ww. środków trwałych według ewidencji księgowej (analitycznej) na dzień inwentaryzacji wynosił – saldo konta 011 - ………………………………. (wydruk obrotów i sald do konta: 011 w załączeniu)

Zespół stwierdził zgodność/niezgodność wszystkich/niektórych sald oraz ich realność. Inne uwagi osób uczestniczących przy czynnościach inwentaryzacyjnych:

……………………………………………………………………………………………………… ……………………………………………………………………………………………………… ………………………………………………………………………………………………………

……………………., dnia ……………………….

Podpisy zespołu weryfikacyjnego:

- 1. Przewodniczący ………………………………….
- 2. Członek ………………………………………….

Protokół przyjęto w dniu ……………………… ………………………………….

(podpis osoby przyjmującej protokół)

Załącznik Nr 11 do Instrukcji Inwentaryzacyjnej

## **PROTOKÓŁ Z INWENTARYZACJI**

### **środków pieniężnych na rachunkach bankowych według stanu na dzień …………….**

Działając na podstawie Zarządzenia Nr ….. Wójta Gminy Nowa Karczma z dnia …………………… w sprawie …………………………………………………

Zespół spisowy w składzie:

- 1. Przewodniczący ………………….
- 2. Członek …………………………..

przeprowadził w dniach ……………………. inwentaryzację środków pieniężnych na rachunkach bankowych według stanu na dzień …………………………..

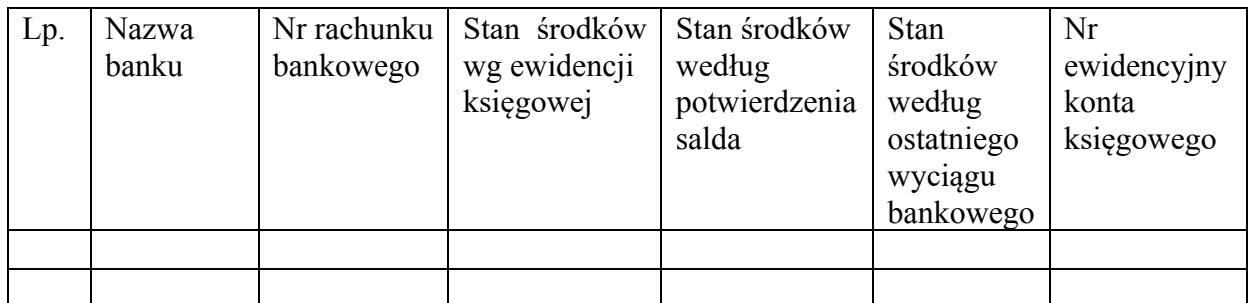

Zestawienie zakończono na pozycji: ………………..

Stwierdzamy zgodność/niezgodność wszystkich/niektórych sald oraz ich realność.

Inne uwagi osób uczestniczących przy czynnościach inwentaryzacyjnych: ……………………………………………………………………………………………………… ………………………………………………………………………………………………………

……………………., dnia …………………………………

Podpisy zespołu weryfikacyjnego:

- 1. Przewodniczący ………………………………….
- 2. Członek ………………………………………….

Protokół przyjęto w dniu ………………… ……………………………………

(podpis osoby przyjmującej protokół)

Załącznik Nr 12 do Instrukcji Inwentaryzacyjnej

### **PROTOKÓŁ Z INWENTARYZACJI**

### **należności z wyjątkiem należności spornych i wątpliwych, należności wobec pracowników i z tytułu publicznoprawnych – metodą uzgodnień – potwierdzenia sald wg stanu na dzień ………………………………………………………..**

Działając na podstawie Zarządzenia Nr ….. Wójta Gminy Nowa Karczma z dnia ………………… w sprawie …………………………………………………

zespół w składzie:

- 1) Przewodniczący zespołu …………………………………………….
- 2) Członek zespołu ……………………………………………………..

przeprowadził w okresie …………………………… inwentaryzację w wyjątkiem należności spornych i wątpliwych, należności wobec pracowników i z tytułu publicznoprawnych metodą uzgodnień – potwierdzenia sald wg stanu na dzień ……………… i stwierdzono, iż:

- 1. wysłano do kontrahentów pisemne potwierdzenie sald figurujących figurujących księgach rachunkowych w ilości: …………szt,
- 2. uzyskano potwierdzenia zgodności sald w ilości ………..szt,
- 3. komisja stwierdziła, iż w …………. Przypadkach braku potwierdzenia pisemnego sald przez kontrahentów zostały przeprowadzone z nimi rozmowy telefoniczne w celu ponaglenia i uzyskania potwierdzenia sald. Na okoliczność przeprowadzenia rozmów telefonicznych uzgodnień spisano notatki służbowe z adnotacją "saldo zgodne",
- 4. nie potwierdzono sald w ilości ……….. szt z tego:
	- a) w wyniku odesłania sald przez kontrahenta w ilości …………………. szt,
	- b) w wyniku nie podjęcia korespondencji w ilości ………………………. szt,
	- c) adnotacja kontrahenta "saldo niezgodne" w ilości …………………………szt,
	- d) przeprowadzono rozmowy w celu ponaglenia uzyskania potwierdzenia salda w ilości …………………………………………… szt,
	- e) kontrahent nie istnieje pod wskazanym adresem w ilości ………………szt,
	- f) brak adnotacji na odcinku B w ilości …………………………………... szt

5. Wyjaśnienie stwierdzonych różnic inwentaryzacyjnych:

……………………………………………………………………………………………………… ……………………………………………………………………………………………………… ……………………………………………………………………………………………………… ………………………………………………………………………………………………………

- 6. Po dokonaniu analizy dokumentów finansowo-księgowych zespół stwierdził zgodność/niezgodność wszystkich/niektórych sald oraz ich realność.
- 7. Inne uwagi osób uczestniczących przy czynnościach inwentaryzacyjnych:

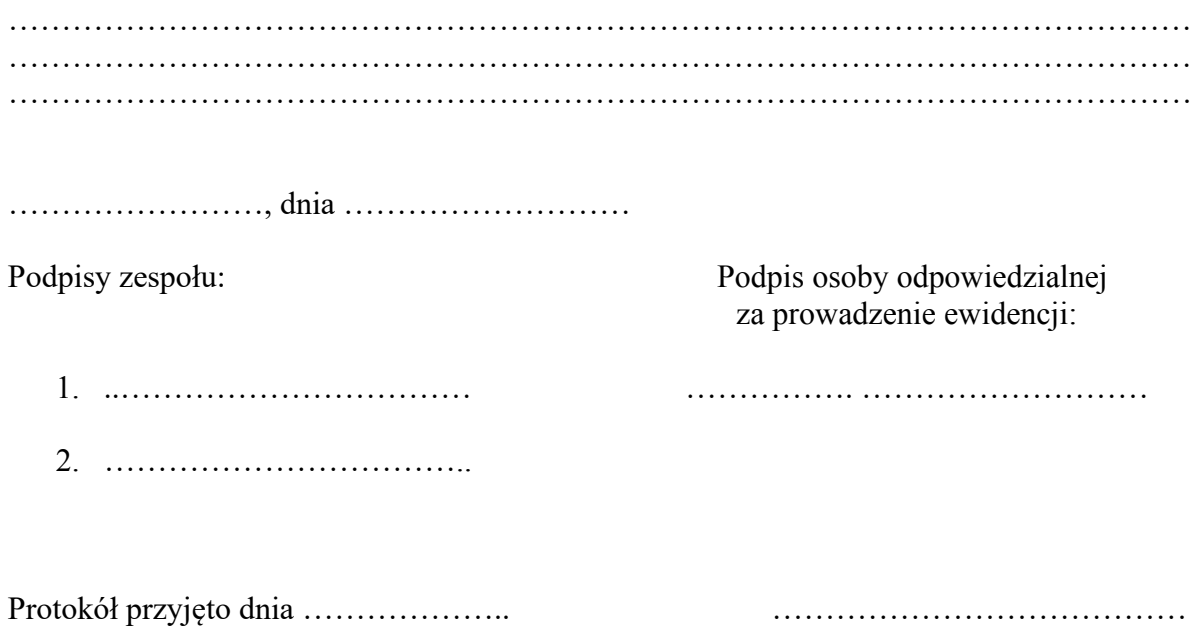

(podpis przyjmującego protokół)

Załącznik Nr 5 do Zarządzenia Nr 152/2023 Wójta Gminy Nowa Karczma z dnia 29 grudnia 2023 r.

# **INSTRUKCJA OBIEGU I KONTROLI DOKUMENTÓW FINANSOWO-KSIĘGOWYCH DLA ZESPOŁU SZKÓŁ W GRABOWIE KOŚCIERSKIM**

# **SPIS TREŚCI**

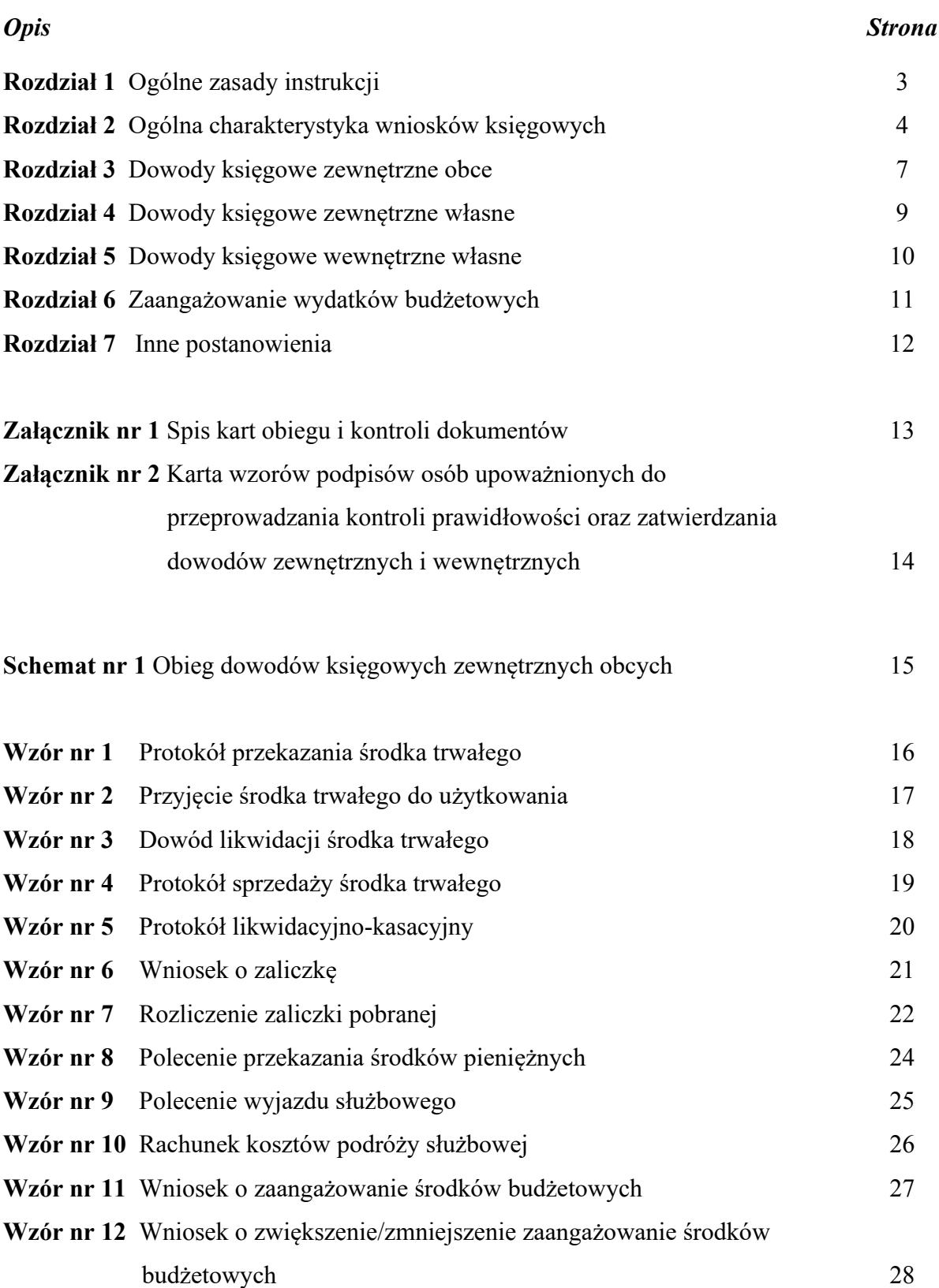

## **Rozdział 1 – Ogólne zasady instrukcji**

- 1. Celem niniejszej instrukcji jest zapewnienie:
	- 1) prawidłowego i terminowego udokumentowania operacji gospodarczych,
	- 2) kontroli przebiegu operacji gospodarczych,
	- 3) terminowego przekazywania dokumentów służbom finansowo-księgowym,
	- 4) określenia wymogów jakim powinny odpowiadać dowody księgowe, stanowiące podstawę zapisów w księgach rachunkowych.
- 2. Prawidłowe i terminowe sporządzanie dokumentów księgowych przyczyni się do:
	- 1) prowadzenia kompletnej i rzetelnej ewidencji księgowej,
	- 2) zabezpieczenia majątku jednostki,
	- 3) sporządzania prawidłowej sprawozdawczości budżetowej i finansowej,
	- 4) prawidłowości zawierania umów, zaciągania zobowiązań,
	- 5) opracowania danych informacyjno-statystycznych niezbędnych do podejmowania decyzji związanych z funkcjonowaniem jednostki.
- 3. Instrukcja ustala:
	- 1) obowiązujące rodzaje dokumentów,
	- 2) ilość egzemplarzy każdego dokumentu,
	- 3) stanowiska pracy zobowiązane do sporządzania dokumentu,
	- 4) stanowiska pracy upoważnione do kontroli i zatwierdzania dokumentów księgowych,
	- 5) dokumenty stanowiące podstawę zapisów księgowych.
- 4. Ogólne zasady obiegu dokumentów finansowo-księgowych mają zastosowanie do wszystkich dokumentów finansowo-księgowych Zespołu Szkół w Grabowie Kościerskim z uwzględnieniem szczególnych zasad dla wybranych dokumentów określonych w załączonych kartach obiegu i kontroli.
- 5. W związku z prowadzeniem na podstawie Uchwały Nr XXV/137/2016 Rady Gminy Nowa Karczma z dnia 26 października 2016 r. ze zm. wspólnej obsługi jednostek organizacyjnych Gminy Nowa Karczma, ilekroć w niniejszej instrukcji jest mowa o:
	- 1) jednostce obsługującej należy przez to rozumieć Urząd Gminy w Nowej Karczmie,
	- 2) Wójcie Gminy należy przez to rozumieć Wójta Gminy Nowa Karczma kierownika jednostki obsługującej,
	- 3) głównym księgowym należy przez to rozumieć Skarbnika Gminy głównego księgowego jednostki obsługującej,
	- 4) jednostce obsługiwanej należy przez to rozumieć Zespół Szkół w Grabowie Kościerskim,
	- 5) kierowniku jednostki obsługiwanej należy przez to rozumieć Dyrektora Zespołu Szkół w Grabowie Kościerskim.
- 6. Sprawy nieuregulowane niniejszą instrukcją zostały uregulowane odrębnymi zarządzeniami.

## **Rozdział 2 – Ogólna charakterystyka dowodów księgowych**

§ 2

- 1. Dokumentem księgowym nazywamy tę cześć odpowiednio opracowanych dokumentów, które stwierdzają dokonanie lub rozpoczęcie operacji gospodarczej i stanowią podstawę zapisów w księgach rachunkowych.
- 2. Oprócz spełnienia roli, jaką jest uzasadnienie zapisów księgowych oraz odzwierciedlenie operacji gospodarczych, prawidłowo, rzetelnie i starannie, opracowane dokumenty księgowe mają za zadanie:
	- 1) stwierdzenie podstaw zarządzania, kontroli i badania działalności szczególnie z punktu widzenia legalności i celowości dokonanych operacji gospodarczych,
	- 2) stworzenie podstaw dochodzenia praw i udowodnienia dopełnienia obowiązków,
	- 3) stworzenia podstaw sprawozdawczości budżetowej i finansowej jednostki.

- 1. Za prawidłowy dowód księgowy uważa się dowód stwierdzający fakt dokonania operacji gospodarczej, zgodnie z jej rzeczywistym przebiegiem i zawierający, zgodnie z art. 21 ustawy o rachunkowości co najmniej:
	- 1) określenie rodzaju dowodu i jego numeru identyfikacyjnego,
	- 2) określenie stron (nazwy, adresy) dokonujących operacji gospodarczej,
	- 3) opis operacji oraz jej wartość, jeżeli to możliwe, określoną także w jednostkach naturalnych,
	- 4) datę dokonania operacji, a gdy dowód został sporządzony pod inną datą także datę sporządzenia dowodu,
	- 5) podpis wystawcy dowodu, jeśli przepisy tego wymagają,
	- 6) podpis osoby, której wydano lub od której przyjęto składniki aktywów,
	- 7) stwierdzenie sprawdzenia i zakwalifikowania dowodu do ujęcia w księgach rachunkowych przez wskazanie miesiąca oraz sposobu ujęcia dowodu w księgach rachunkowych (dekretacja), podpis osoby odpowiedzialnej za te wskazania,
	- 8) numer identyfikacyjny dowodu,
	- 9) w zakresie faktur, faktur korygujących, not korygujących dane wynikające z ustawy o podatku od towarów i usług.
- 2. Podstawę zapisu w księgach rachunkowych jednostki mogą stanowić dowody sporządzone w językach obcych, jednak w takim przypadku należy zapewnić wiarygodne przetłumaczenie na język polski treści wskazanych dowodów.
- 3. Dowód księgowy, w którym wartość operacji gospodarczej została wyrażona w walutach obcych powinien zawierać przeliczenie wartości na walutę polską według kursu obowiązującego w dniu przeprowadzenia operacji gospodarczej zgodnie z art. 30 ustawy o rachunkowości, o ile odrębne przepisy dotyczące środków pochodzących z budżetu Unii Europejskiej i innych środków niepodlegających zwrotowi, pochodzących ze źródeł zagranicznych nie stanowią inaczej. Wynik umieszcza się bezpośrednio na dowodzie. Kurs zastosowany do przeliczenia waluty obcej wykazanej na fakturze

pierwotnej powinien mieć zastosowanie także do przeliczenia kwot wykazanych na fakturach korygujących.

- 1. W toku sprawdzania dowodów księgowych ustala się czy dowody:
	- 1) są wystawione na właściwym druku, formularzu, arkuszu, zestawieniu,
	- 2) są zgodnie z rzeczywistym przebiegiem operacji gospodarczej, którą dokumentują,
	- 3) są kompletne,
	- 4) zawierają co najmniej dane określone w § 3 ust. 1,
	- 5) są wolne od błędów rachunkowych.
- 2. Niedopuszczalne jest dokonywanie w dowodach księgowych wymazywania i przeróbek.
- 3. Błędy w dowodach źródłowych zewnętrznych obcych i własnych można korygować jedynie przez wysłanie kontrahentowi odpowiedniego dokumentu zawierającego sprostowanie wraz ze stosownym uzasadnieniem chyba, że inne przepisy stanowią inaczej. W przypadku korygowania faktur należy stosować zapisy ustawy o podatku od towarów i usług.
- 4. Błędy w dowodach wewnętrznych mogą być poprawione przez skreślenie błędnej treści lub kwoty z utrzymaniem czytelności skreślonych wyrażeń lub liczb, wpisanie treści poprawnej oraz złożenie podpisu osoby do tego upoważnionej. Nie można poprawiać pojedynczych liter lub cyfr.
- 5. W przypadku braku uzasadnionej możliwości uzyskania zewnętrznych, obcych dowodów źródłowych, Wójt Gminy może zezwolić na udokumentowanie operacji gospodarczych dowodami zastępczymi sporządzonych przez osoby dokonujące tych operacji, z wyjątkiem zakupów opodatkowanych podatkiem od towarów i usług.
- 6. Dowody księgowe podlegają **sprawdzeniu pod względem merytorycznym** przez kierownika jednostki obsługiwanej lub inne osoby upoważnione odpowiedzialne za prawidłową realizację operacji gospodarczej.
- 7. Dowody księgowe podlegają **sprawdzeniu pod względem formalno-rachunkowym** przez głównego księgowego lub innego pracownika jednostki obsługującej, zgodnie z upoważnieniem.
- 8. W razie ujawnienia w czasie kontroli formalno-rachunkowej:
	- 1) nieprawidłowości formalno-rachunkowych dokumentu, sprawdzający przekazuje dowód właściwemu merytorycznie pracownikowi w celu ich usunięcia,
	- 2) w razie nieusunięcia nieprawidłowości, sprawdzający odmawia jego podpisania oraz, jeśli jest nim inny pracownik jednostki obsługującej, zgodnie z upoważnieniem, zawiadamia o tym fakcie głównego księgowego.
- 9. Dowody księgowe podlegają **kontroli w zakresie wydatków** (zakwalifikowanie dowodu do realizacji), którą wykonuje główny księgowy lub inny pracownik jednostki obsługującej, zgodnie z upoważnieniem, składając podpis pod nadaną klasyfikacją budżetową.
- 10. Złożenie podpisu, o którym mowa w ust. 9 przez głównego księgowego lub innego pracownika jednostki obsługującej, oznacza, że:
	- 1) nie zgłasza zastrzeżeń do przedstawionej przez właściwych rzeczowo pracowników oceny prawidłowości merytorycznej tej operacji i jej zgodności z prawem,
	- 2) nie zgłasza zastrzeżeń do kompletności oraz formalno-rachunkowej rzetelności i prawidłowości dokumentów dotyczących tej operacji,
	- 3) zobowiązania wynikające z operacji mieszczą się w planie finansowym, a jednostka obsługiwana posiada środki finansowe na ich pokrycie.
- 11. Dowody księgowe podlegają **zatwierdzeniu** przez kierownika jednostki obsługiwanej lub innego pracownika jednostki obsługiwanej, zgodnie z upoważnieniem.
- 12. Jeżeli główny księgowy odmawia złożenia podpisu, o którym mowa w ust. 9, to wstrzymuje realizację operacji gospodarczej, której dokument dotyczy.
- 13. O odmowie podpisania dokumentu i jego przyczynach główny księgowy zawiadamia pisemnie kierownika jednostki obsługiwanej, który może wstrzymać realizację zakwestionowanej operacji albo wydać w formie pisemnej polecenie jej realizacji.
- 14. W przypadku wydania pisemnego polecenia realizacji zakwestionowanej operacji, kierownik jednostki obsługiwanej zawiadamia o tym fakcie w formie pisemnej Wójta Gminy.
- 15. Polecenie realizacji wydane przez kierownika jednostki obsługiwanej powoduje zaksięgowanie kwoty zakwestionowanej operacji gospodarczej, której dowód dotyczy, jako kwoty do dalszego rozliczenia.
- 16. Podpisy na dowodach mogą być składane wyłącznie przez osoby upoważnione, zgodnie z załącznikiem nr 2 do niniejszej instrukcji.
- 17. Wszystkie dowody źródłowe, które wpłynęły do jednostki obsługiwanej w danym miesiącu, winny być przekazane do jednostki obsługującej w nieprzekraczalnym terminie do 5-go dnia następnego miesiąca, w celu ujęcia ich w księgach rachunkowych, a następnie w sprawozdaniu za dany miesiąc.
- 18. W przypadku, gdy dokument wpłynie do jednostki obsługiwanej po upływie terminu płatności wskazanej na dokumencie lub wynikającego z zawartej umowy lub zlecenia/zamówienia, pracownik sprawdzający dokument pod względem merytorycznym zobowiązany jest do wyjaśnienia zaistniałej sytuacji.
- 19. Za terminowe przekazywanie dokumentów do jednostki obsługującej odpowiedzialni są pracownicy jednostki obsługiwanej odpowiedzialni merytorycznie.

- 1. Dowody księgowe zwane dowodami źródłowymi dzielą się na:
	- 1) zewnętrzne obce otrzymane od kontrahentów w oryginale (obieg schemat nr 1),
	- 2) zewnętrzne własne przekazywane w oryginale kontrahentom,
	- 3) wewnętrzne dotyczące operacji wewnątrz jednostki.
- 2. Podstawą zapisów w księgach rachunkowych, oprócz dowodów wymienionych w ust. 1, mogą być również sporządzane dowody wtórne (wystawiane na podstawie dowodów źródłowych), do których zaliczane są:
	- 1) zbiorcze służące do dokonania łącznych zapisów zbiorów księgowych dowodów źródłowych, przy czym dowody źródłowe powinny być w dowodzie zbiorczym pojedynczo wymienione (np. wyciąg bankowy),
	- 2) korygujące poprzednie zapisy (np. PK korygujące błędny zapis, faktura korygująca),
	- 3) zastępcze wystawiane do czasu otrzymania zewnętrznego obcego dowodu źródłowego,
	- 4) rozliczeniowe ujmujące już dokonane zapisy według nowych kryteriów klasyfikacyjnych i stanowiące podstawę do rozliczenia poniesionego wydatku.

## **Rozdział 3 – Dowody księgowe zewnętrzne obce**

- 1. Dowody księgowe zewnętrzne obce w oryginale wpływają do sekretariatu jednostki obsługiwanej, w którym są dokonywane następujące czynności:
	- 1) oznaczenie dowodu pieczątką wpływu z nadaniem daty wpływu,
	- 2) ujęcie w dzienniku podawczym.
- 2. Dopuszcza się możliwość składania faktur (w tym skanów) drogą elektroniczną na skrzynkę pocztową jednostki obsługiwanej, które po zweryfikowaniu ich prawidłowości są drukowane i składane w sekretariacie w celu zarejestrowania w dzienniku podawczym.
- 3. Dokument zostaje przekazany do pracownika odpowiedzialnego za prawidłowe przeprowadzenie operacji gospodarczej, który potwierdza:
	- 1) wykonanie dostawy lub usługi,
	- 2) zgodność wykonania operacji z umową, zamówieniem, zleceniem lub prawomocnym wyrokiem sądu,
	- 3) prawidłowość zastosowanych cen, narzutów, upustów,
	- 4) prawidłowość ujętych kwot w decyzjach, postanowieniach itp.
- 4. Dokument sprawdzany pod względem merytorycznym podlega kontroli gospodarowania środkami publicznymi pod względem legalności, gospodarności i celowości, gdzie legalność to sprawdzenie danej operacji gospodarczej z punku widzenia zgodności z obowiązującym prawem, celowość to sprawdzenie, czy dana operacja gospodarcza jest zgodna z określonymi celami i nałożonymi zadaniami, gospodarność to uzyskiwanie najlepszych efektów z danych nakładów.
- 5. Pracownik potwierdzający prawidłowość merytoryczną dowodu opisuje dokument, wskazuje numer zaangażowania środków budżetowych, określa czy dokument podlega rozliczeniu podatku VAT, zaznacza czy płatność zostanie zrealizowana za pomocą

mechanizmu podzielonej płatności, a także wpisuje datę i składa podpis w pozycji "sprawdzono pod względem merytorycznym".

- 6. Dokumenty sprawdzone pod względem merytorycznym podlegają sprawdzeniu pod kątem zgodności z ustawą Prawo zamówień publicznych przez wyznaczonego pracownika, zgodnie z upoważnieniem, który umieszcza na dokumencie podstawę zastosowania trybu udzielenia zamówienia publicznego i składa podpis.
- 7. Przed przekazaniem dokumentu do jednostki obsługującej, kierownik jednostki obsługiwanej lub inny pracownik zgodnie z upoważnieniem, nie wnosząc uwag do treści merytorycznej dowodu księgowego, podpisuje dokument zatwierdzając go do zapłaty.
- 8. Opatrzony podpisami, o których mowa w ust. 5 7 dokument zostaje niezwłocznie, umożliwiając terminową zapłatę, przekazany do sekretariatu (kancelarii) jednostki obsługującej, w którym dokonywane są następujące czynności:
	- 1) oznaczenie dowodu pieczątką wpływu z nadaniem daty wpływu,
	- 2) ujęcie w rejestrze i nadanie numeru ewidencyjnego,
	- 3) przekazanie dowodu do głównego księgowego lub innego pracownika jednostki obsługującej, zgodnie z upoważnieniem, w celu dokonania sprawdzenia pod względem formalno-rachunkowym.
- 9. Kontrola formalno-rachunkowa polega na sprawdzeniu, czy dokument jest sporządzony prawidłowo i na odpowiednich formularzach, z odpowiednią ilością załączników, egzemplarzy itp., a także czy:
	- 1) prawidłowo zostały wskazane strony uczestniczące w operacji gospodarczej, której dowód dotyczy, ich nazwy, adresy, czy są podane numery NIP stron,
	- 2) wskazano sposób zapłaty, datę wystawienia oraz datę dokonania sprzedaży, jeżeli jest inna,
	- 3) podano przedmiot operacji gospodarczej, ilość, cenę, wartość, stawki podatku VAT,
	- 4) dokument posiada właściwe załączniki w zależności rodzaju operacji gospodarczej lub umowy, np. protokół odbioru itp.,
	- 5) dokument został opatrzony datami wpływu do jednostki obsługiwanej i jednostki obsługującej.
- 10. W przypadku stwierdzenia w wyniku kontroli formalno-rachunkowej błędu, należy dokonać sprostowania poprzez wystawienie dokumentu korygującego lub zażądać dokumentów korygujących z zewnątrz. Wszelkich korekt należy dokonywać zgodnie z ustawą o rachunkowości oraz ustawą o podatku od towarów i usług.
- 11. Potwierdzeniem dokonania kontroli formalno-rachunkowej jest podpis złożony na dowodzie w pozycji "sprawdzono pod względem formalno-rachunkowym" wraz z datą wykonania czynności.
- 12. Po dokonaniu kontroli formalno-rachunkowej, główny księgowy lub inny pracownik jednostki obsługującej zgodnie z upoważnieniem, dokonuje kontroli dowodów księgowych w zakresie wydatków, o której mowa w § 4 ust. 9.
- 13. Pracownik jednostki obsługującej, zgodnie z zakresem obowiązków, zajmuje się likwidacją zobowiązań w formie przelewu, przestrzegając zasad dotyczących obowiązku regulowania płatności za pomocą mechanizmu podzielonej płatności wynikających z obowiązujących przepisów prawa oraz wydanego w tym zakresie odrębnego zarządzenia Wójta Gminy Nowa Karczma.
- 14. Na dowodzie księgowym stanowiącym podstawę dokonania zapłaty bezgotówkowej należy po jej dokonaniu zamieścić klauzulę: "Zapłacono przelewem" wraz z datą i opatrzyć podpisem pracownika dokonującego zapłaty. Klauzula powinna być umieszczona na pierwszej stronie dowodu księgowego w widocznym miejscu.
- 15. W przypadku regulowania płatności za pośrednictwem mechanizmu podzielonej płatności, należy na dokumencie umieścić klauzulę "Zapłacono mechanizmem podzielonej płatności" wraz z podpisem pracownika dokonującego zapłaty.
- 16. W przypadku faktur zakupu podlegających rozliczeniu w zakresie podatku od towarów i usług, pracownik jednostki obsługującej, zgodnie z zakresem obowiązków, postępuje zgodnie z obowiązującymi procedurami określonymi w odrębnie wydanym w tym zakresie zarządzeniu i umieszcza na fakturze adnotacje o uwzględnieniu dokumentu w rozliczeniu podatku VAT oraz składa podpis.
- 17. Pracownik jednostki obsługującej prowadzący ewidencję księgową jednostki obsługiwanej otrzymuje dowód księgowy i wprowadza go do ksiąg rachunkowych dokonując:
	- 1) wpisania numeru księgowego,
	- 2) określenia kont księgowych, na których zostanie ujęta operacja księgowa.
- 18. Dekretacja dokumentu może zostać umieszczona jako pieczęć na dokumencie lub może mieć postać załączonego wydruku.
- 19. Na fakturach dokumentujących zakup środków trwałych podstawowych i pozostałych oraz tzw. niskocennych składników majątku ujmowanych w ewidencji ilościowej, pracownik odpowiedzialny na prowadzenie ewidencji w tym zakresie, umieszcza pieczęć informującą o wprowadzeniu do odpowiedniej ewidencji i nadanym numerem inwentarzowym oraz składa podpis.

## **Rozdział 4 – Dowody księgowe zewnętrzne własne**

- 1. W jednostce obsługującej mogą być wystawiane dowody księgowe zewnętrzne, w szczególności:
	- 1) faktury dokumentujące dostawę towarów lub świadczenie usług,
	- 2) faktury korygujące,
	- 3) noty korygujące,
	- 4) noty uznaniowe i obciążeniowe oraz odsetkowe,
	- 5) wezwania do zapłaty.
- 2. Dowody księgowe zewnętrzne własne podpisywane są przez pracownika jednostki obsługującej, zgodnie z zakresem obowiązków i przekazanymi upoważnieniami, o ile przepisy tego wymagają.
- 3. Jednorodne dowody zewnętrzne mogą być ujmowane w dowodach wtórnych będących zbiorczymi zestawieniach, w których są pojedynczo wymienione.

## **Rozdział 5 – Dowody księgowe wewnętrzne własne**

§ 8

- 1. W jednostce obsługiwanej lub jednostce obsługującej sporządzane są dowody wewnętrzne dotyczące operacji wewnątrz jednostki, do których należą w szczególności:
	- 1) listy płac wynagrodzeń z tytułu umowy o pracę,
	- 2) lista płac wynagrodzeń z tytułu umowy zlecenie, o dzieło, agencyjno-prowizyjnej,
	- 3) listy nagród, odpraw, ekwiwalentów,
	- 4) listy innych świadczeń wynikających z tytułu zatrudnienia,
	- 5) rozliczenia kosztów podróży służbowych,
	- 6) rozliczenia zaliczek,
	- 7) noty korygujące,
	- 8) faktury wewnętrzne,
	- 9) polecenia przekazania środków pieniężnych,

10) polecenia księgowania.

- 2. Dokumentacja źródłowa pracy pracowników jednostki obsługiwanej prowadzona jest przez jednostkę obsługującą i znajduje się u właściwego pracownika ds. kadr jednostki obsługującej.
- 3. Dokumentacja źródłowa płac jednostki obsługiwanej prowadzona jest przez jednostkę obsługującą i znajduje się u właściwego pracownika ds. płac jednostki obsługującej, gdzie dokonywane są obliczenia należnych wynagrodzeń dla poszczególnych pracowników według elementów składowych ustalonych przez pracodawcę oraz potrącenia obciążające pracownika, zgodnie z obowiązującymi w tym zakresie przepisami.
- 4. Na stanowisku, o których mowa w ust. 3, prowadzone są imienne karty wynagrodzeń w sposób zapewniający ustalenie podstawy do naliczania:
	- 1) zasiłków chorobowych, opiekuńczych, macierzyńskich, pielęgnacyjnych, wychowawczych i innych,
	- 2) ekwiwalentów za urlop wypoczynkowy,
	- 3) odpraw i nagród jubileuszowych,
	- 4) składek z tytułu ubezpieczeń społecznych i zdrowotnych oraz składek na Fundusz Pracy i Fundusz Solidarnościowy,
	- 5) podatków,
	- 6) rent i emerytur.
- 5. Rozliczenie wynagrodzeń dla poszczególnych pracowników sporządza się na zbiorczych dowodach księgowych obejmujących pracowników urzędu zwanych "listami płac".
- 6. Listy płac sporządzane są w jednym egzemplarzu i stanowią dowód księgowy będący podstawą wypłaty naliczonych należności pracownikom.
- 7. Kontrolę merytoryczną list płac wykonuje kierownik jednostki obsługiwanej lub inny upoważniony pracownik.
- 8. Lista płac sprawdzona pod względem merytorycznym, formalno-rachunkowym oraz opatrzona podpisem głównego księgowego oraz kierownika jednostki obsługiwanej lub innych pracowników upoważnionych przekazywana jest do właściwego pracownika Referatu Księgowości i Podatków jednostki obsługującej w celu realizacji zapłaty.
- 9. Realizacja zobowiązań z tytułu wynagrodzeń w drodze bezgotówkowej następuje poprzez import danych z programu, w którym naliczane są płace w tzw. "paczce" do systemu bankowości elektronicznej banku obsługującego Gminę Nowa Karczma, zawierającej dane pracowników, należne kwoty wynagrodzenia i numery rachunków bankowych pracowników.
- 10. Listy płac przechowywane są w oddzielnych zbiorach na stanowisku ds. płac w Referacie Księgowości i Podatków jednostki obsługującej, a następnie przekazywane do archiwum.
- 11. W celu zapewnienia ciągłości numeracji dowodów księgowych w księgach rachunkowych, w miejsce list płac przechowywanych na stanowisku ds. płac, pozostawia się sporządzony na podstawie wyłączonych list płac dokument PK "Polecenie księgowania", do którego załącza się wygenerowane odpowiednie zestawienia z programu, w którym naliczane są płace.

## **Rozdział 6 – Zaangażowanie wydatków budżetowych**

- 1. Przez zaangażowanie wydatków budżetowych należy rozumieć stan prawny poprzedzający wydatek i obejmujący wartość umów, porozumień, decyzji i innych postanowień, których wykonanie spowoduje konieczność dokonania wydatków budżetowych w roku bieżącym lub latach przyszłych.
- 2. Dokumentem dotyczącym wstępnej oceny celowości zaciągania zobowiązań i dokonywania wydatków są:
	- 1) Wniosek o zaangażowanie środków budżetowych,
	- 2) Wniosek o zwiększenie/zmniejszenie zaangażowania środków budżetowych,
- 3. Wniosek o zaangażowanie środków budżetowych dokumentuje przeprowadzanie procedur kontroli wstępnej oceny celowości zaciągania zobowiązań w ramach planu finansowego jednostki obsługiwanej z jednoczesnym sprawdzeniem, czy są środki na pokrycie tego wydatku.
- 4. Wniosek o zaangażowanie środków budżetowych oraz wniosek o zwiększenie/ zmniejszenie zaangażowania środków budżetowych sporządzane w 1 egzemplarzu dla jednostki obsługującej są również dowodami księgowymi stanowiącymi podstawę zaewidencjonowania na odpowiednim koncie pozabilansowym wartość zaangażowania wynikającą z tych dokumentów.
- 5. Za terminowość i rzetelność zaangażowania wydatków odpowiedzialni są pracownicy merytoryczni realizujący zadanie.

## **Rozdział 7 – Inne postanowienia**

§ 10

1. Integralną część instrukcji stanowią karty obiegu i kontroli wybranych dokumentów wymienione w załączniku nr 1 do niniejszej instrukcji.

 Załącznik Nr 1 do Instrukcji obiegu i kontroli dokumentów finansowo-księgowych dla Zespołu Szkół w Grabowie Kościerskim

# **Spis kart Instrukcji kontroli i obiegu dokumentów finansowo-księgowych**

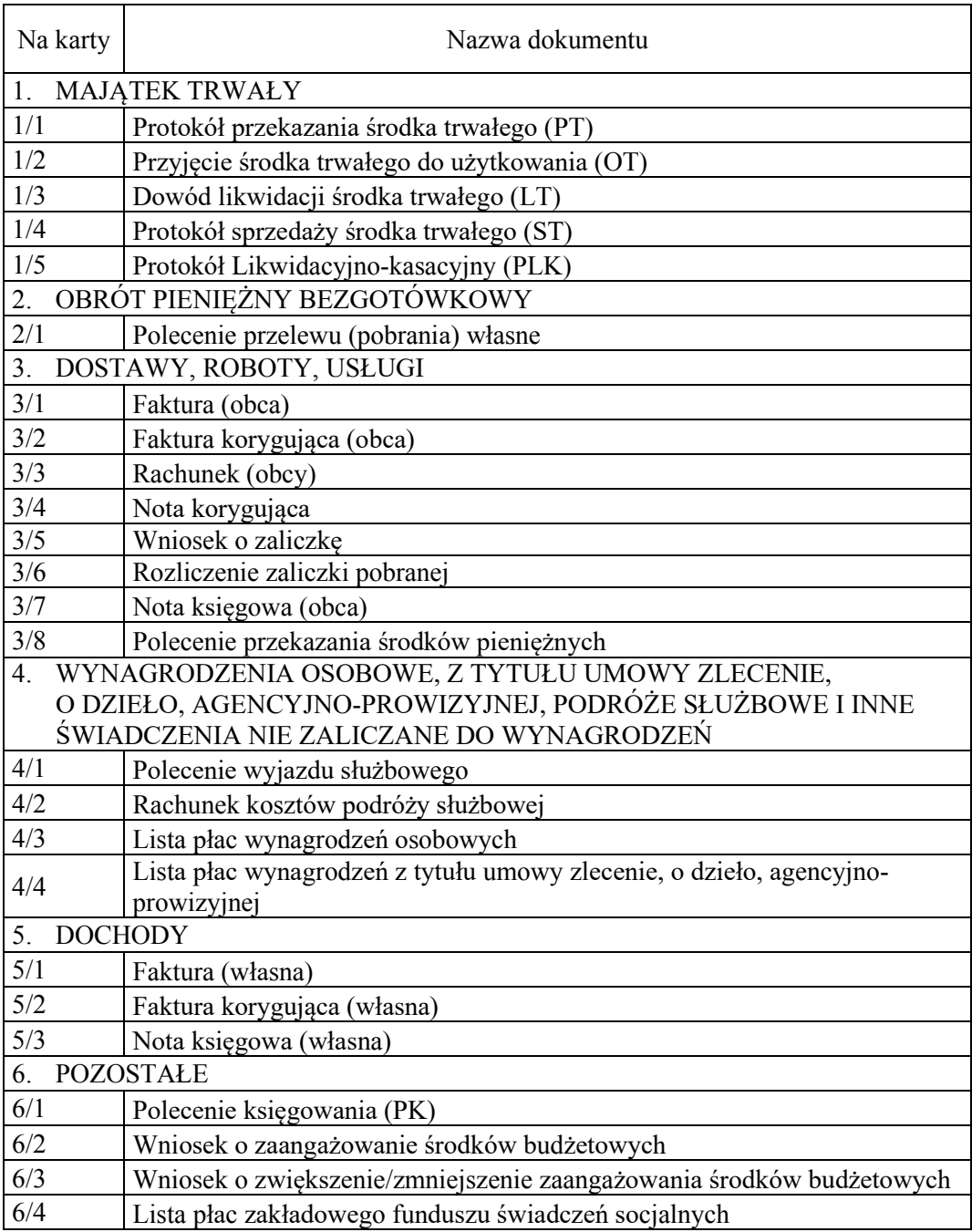

 Załącznik Nr 2 do Instrukcji obiegu i kontroli dokumentów finansowo-księgowych dla Zespołu Szkół w Grabowie Kościerskim

Karta wzorów podpisów osób upoważnionych do przeprowadzania kontroli prawidłowości oraz zatwierdzania dowodów zewnętrznych i wewnętrznych

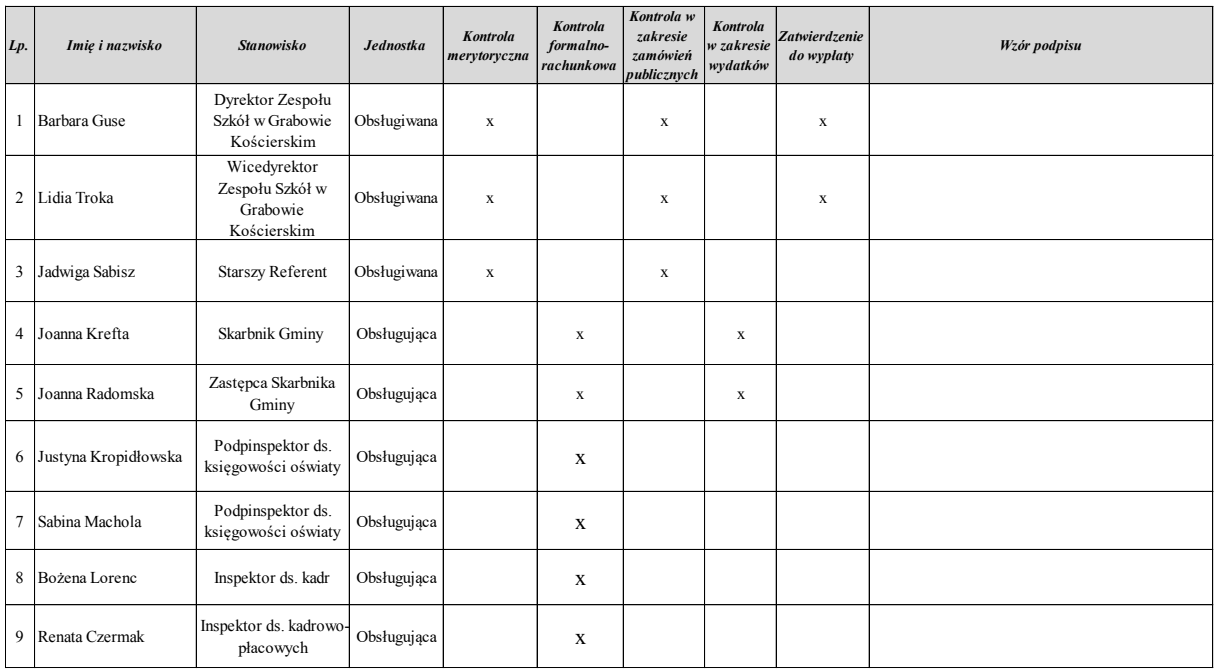

Schemat Nr 1

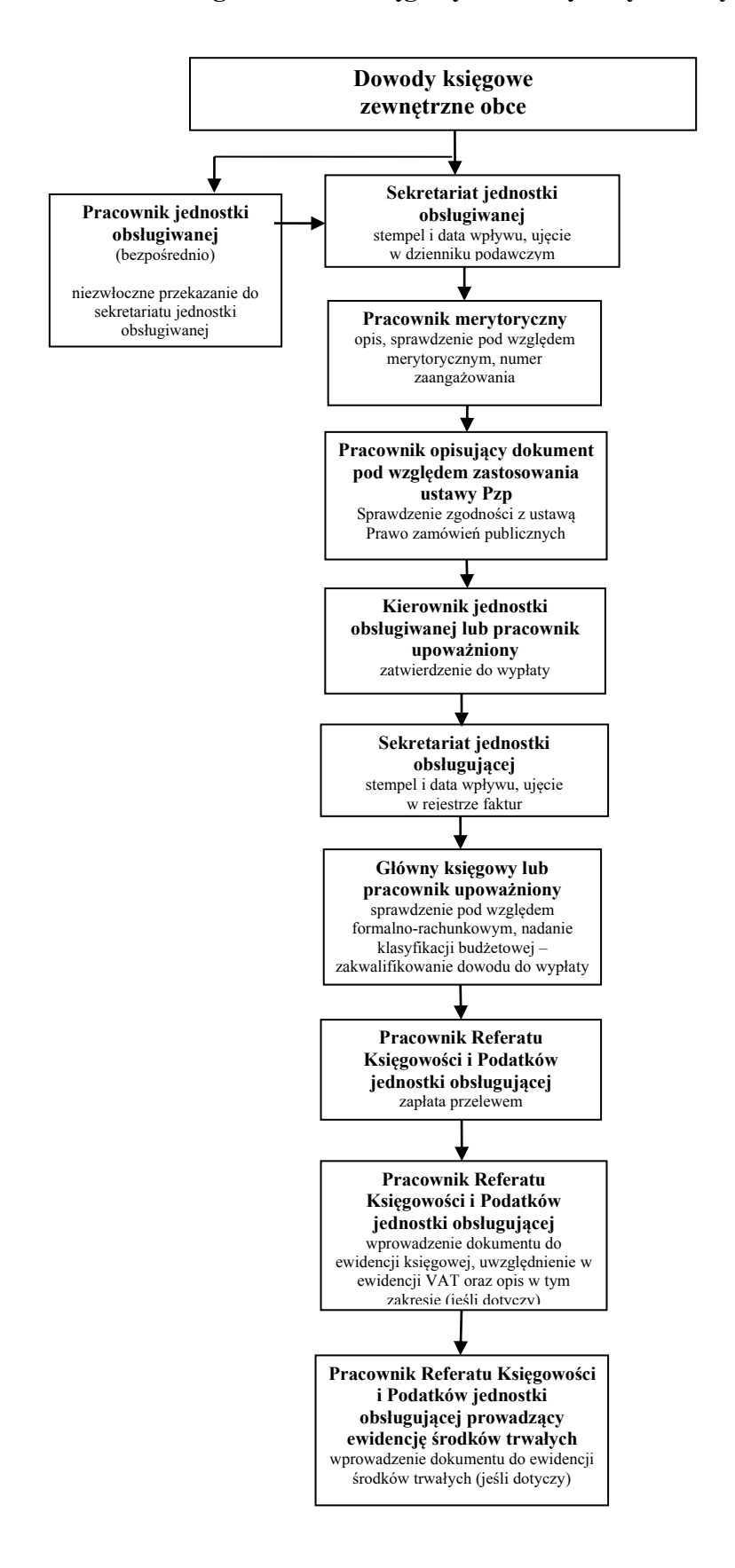

### **Obieg dowodów księgowych zewnętrznych obcych**

## **Wzór: Protokół przekazania środka trwałego**

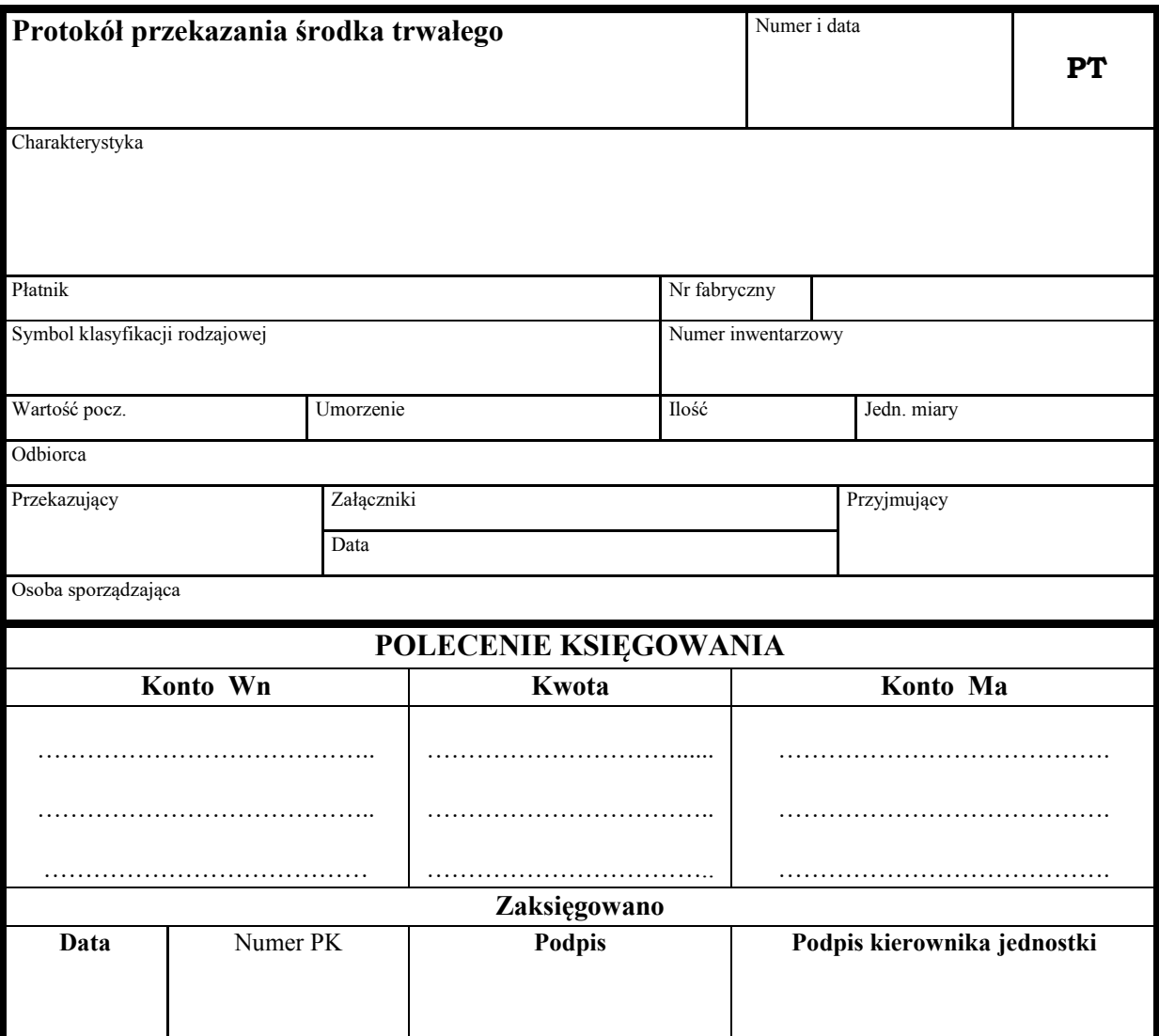

### Wzór Nr 1

*Instrukcja obiegu i kontroli dokumentów finansowo-księgowych dla Zespołu Szkół w Grabowie Kościerskim*

Wzór Nr 2

## **Wzór: Przyjęcie środka trwałego**

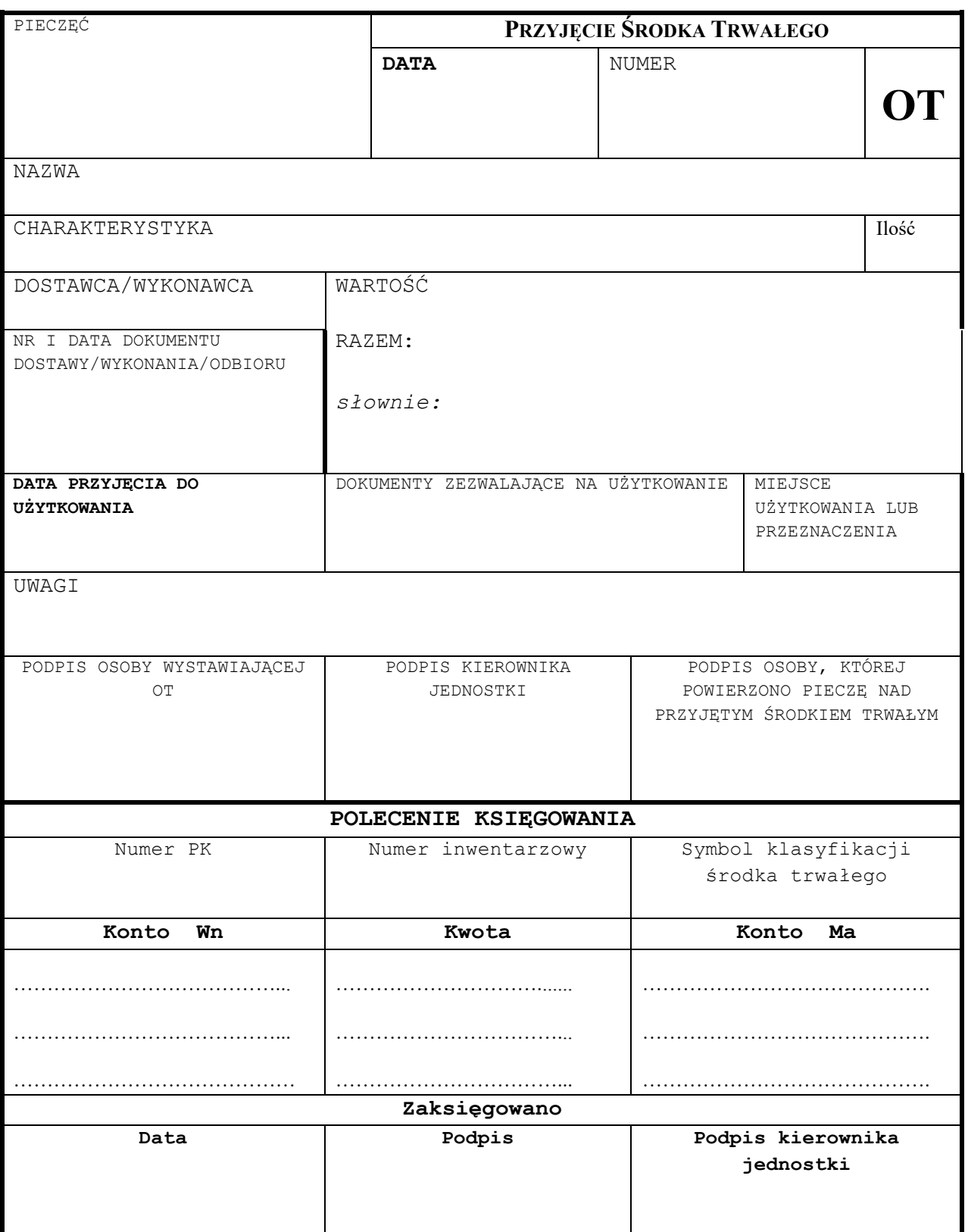

## Wzór Nr 3

# **Wzór: Dowód likwidacji środka trwałego**

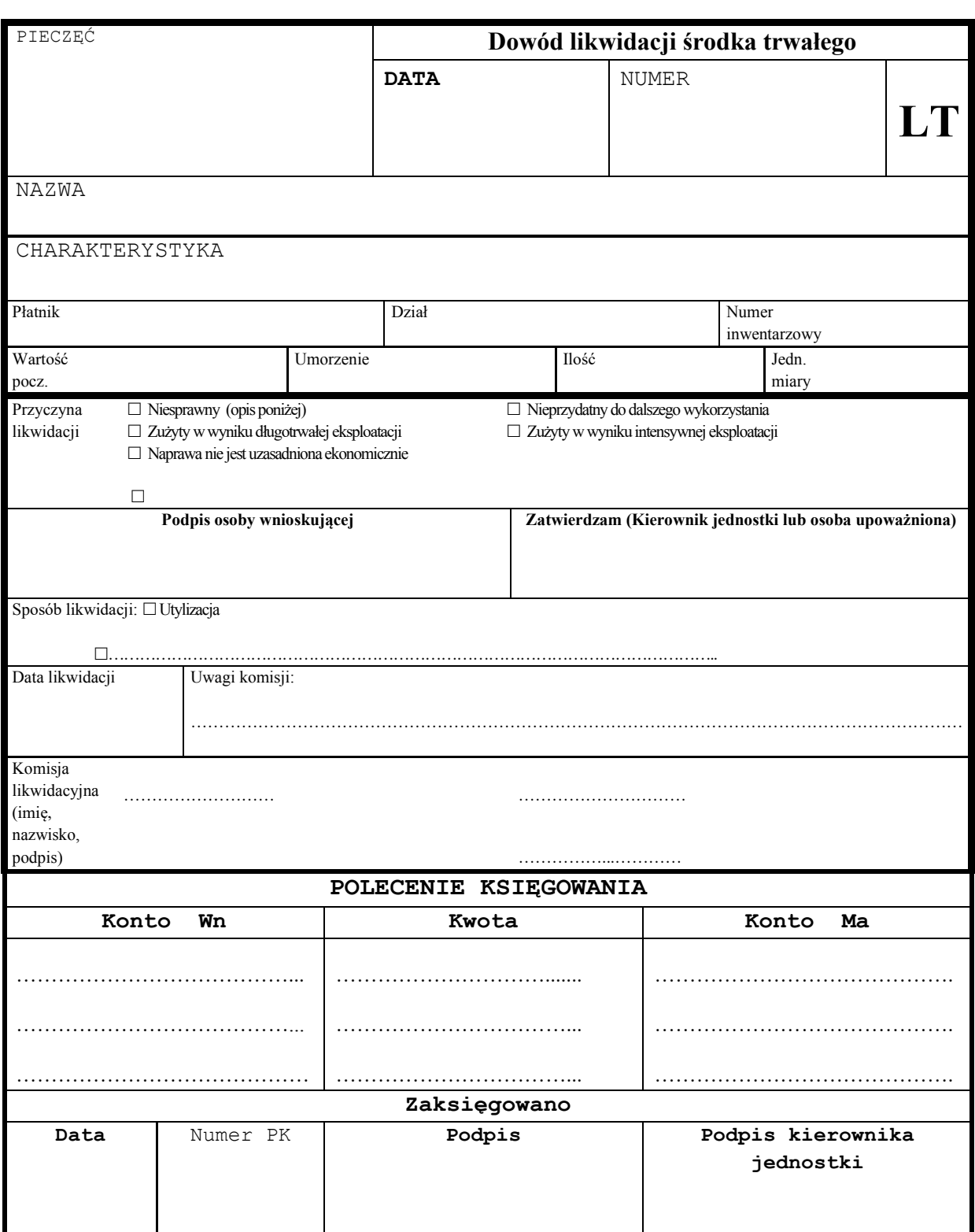

# **Wzór: Protokół sprzedaży środka trwałego**

Wzór Nr 4

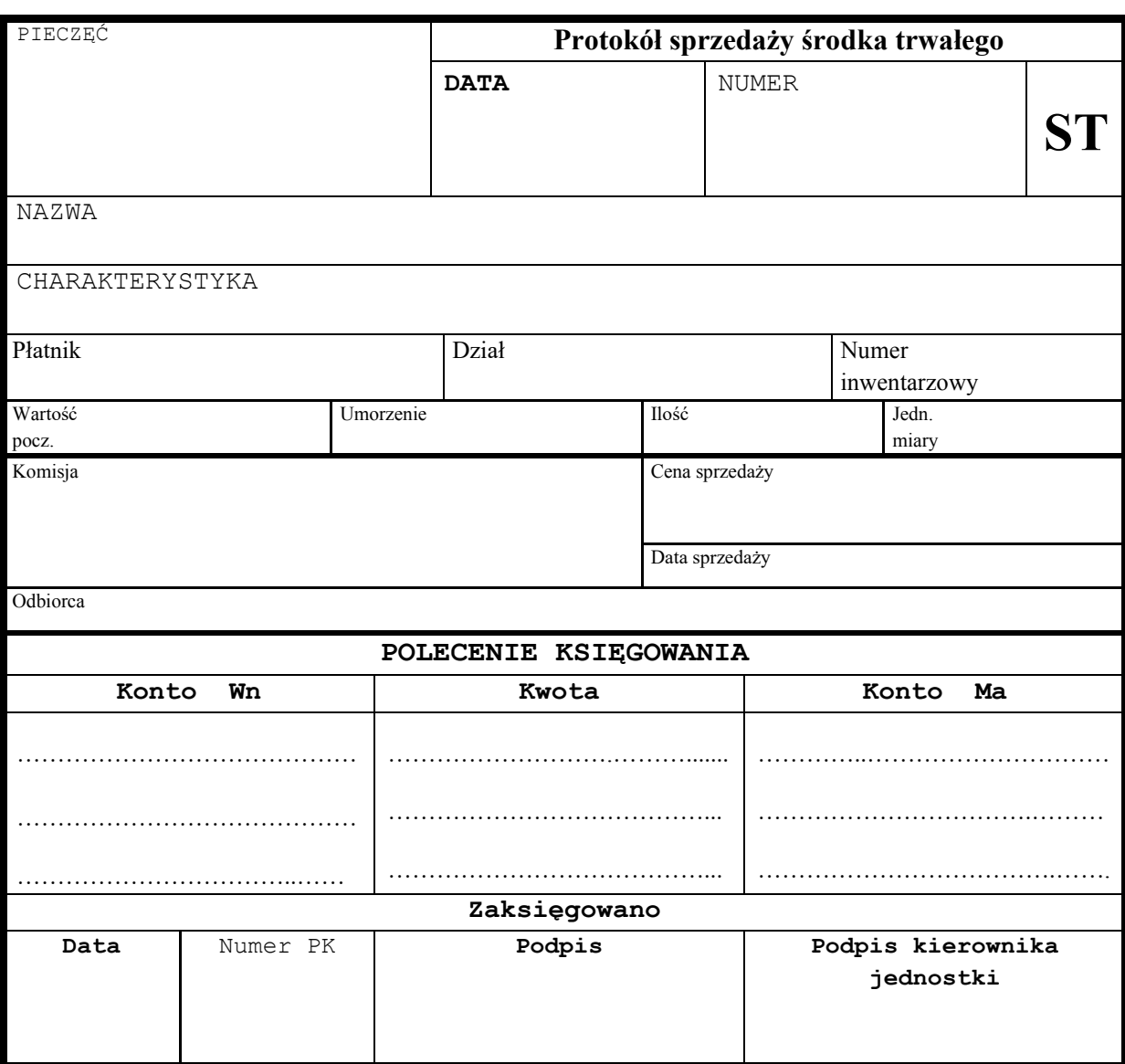

Wzór Nr 5

### W**zór: Protokół likwidacyjno-kasacyjny**

## **PROTOKÓŁ LIKWIDACYJNO-KASACYJNY Nr ……. składników rzeczowych na skutek zużycia, uszkodzenia, zniszczenia sporządzony w dniu ……………..**

 Na podstawie Zarządzenia Nr …… Wójta Gminy Nowa Karczma z dnia ………….. Komisja w składzie:

- 1. ………………
- 2. ………………

przeprowadziła likwidację przedmiotów niepełnowartościowych wymienionych w załącznikach nr …………… do niniejszego protokołu.

Komisja potwierdza, że wyszczególnione w załącznikach do niniejszego protokołu składniki majątku obejmujące …………………………………………………………………………… są………………………………………………………………………………………………... wskutek czego podlegają likwidacji i wykreśleniu z poszczególnych ksiąg inwentarzowych. Likwidację przeprowadzono poprzez ………………………………………………………….. Karta przekazania odpadów w załączeniu.

Podpisy komisji likwidacyjnej:

1. ……………………………………………….. 2. ……………………………………………….

Niniejszy protokół stanowi podstawę do wyksięgowania składników majątkowych z ewidencji księgowej.

### Protokół przyjął i zatwierdził

…………………………………………………………………………….

#### **Wzór: Wniosek o zaliczkę**

**Imię** Stanowisko **Stanowisko** i Nazwisko ……<u>……………………………………………………………</u> Służbowe …………………<br>I Jednostka organizacyjna antarzyjna przez polityka po podstawa do polityka Data ……………… r. zł. gr Kwota **RAZEM**  Proszę o wypłacenie mi zaliczki wg poniższej specyfikacji Nazwa przedmiotu, materiału lub usługi **Ilość Ilość Wniosek o zaliczkę**

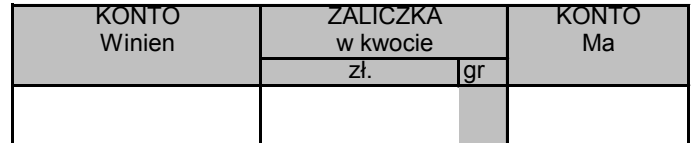

słownie …………………………………………………………………………… zł ……………. gr …..

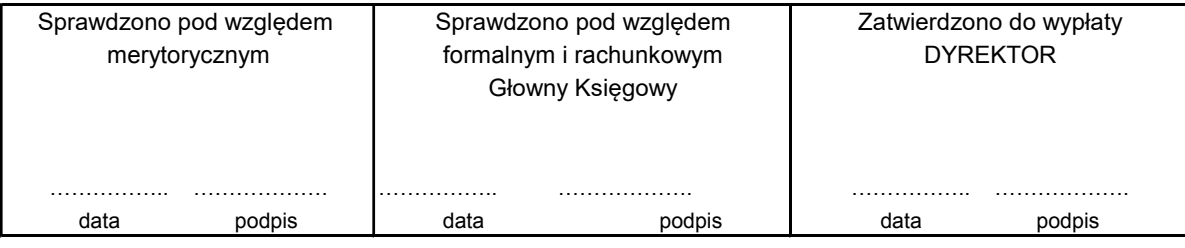

Zaliczkę wypłacono

potrącenia kwoty nie rozliczonej zaliczki z najbliższego wynagrodzenia. Powyższą zaliczkę otrzymałem i zobowiązuję się rozliczyć w terminie do dnia …………………………..……….. r. upoważniając równocześnie do

………………………………………….. data i podpis kasjera

…………………………………………………. podpis zaliczkobiorcy

**Wzór nr 6**

#### **Wzór: Rozliczenie zaliczki pobranej**

### dnia ………………...… …….….. r. ilość zał. zł gr Głowny księgowy data podpis Dyrektor data podpis Słownie za zastawie za zastawie za zastawie za zastawie za zastawie za zastawie za zastawie za zastawie za zast data kasjer ………………………………….. RK ……. data zaliczkobiorca ………………………………………… Do wypłaty - do zwrotu Wpłacono niewydatkowaną kwotę Kwituję odbiór "procesor" i procesorum złuczyna złuczyna złuczyna złuczyna złuczyna złuczyna złuczyna złuczyna Słownie zł gr data podpis Zestawienie i załączone dowody sprawdzono pod względem formalnym i rachunkowym Konto Wn Symbol podz. klasyfikacyjn. Kwota Zaliczka Wydatkowano wg zestawienia na odwrocie do wypłaty data pobrania zaliczki do zwrotu przez RAZEM Konto Ma<br>
Zaliczka Zatwierdzono do wypłaty z sum ……………………………………………………. **ROZLICZENIE** ZALICZKI pobranej nr dowodu

### **Wzór nr 7**

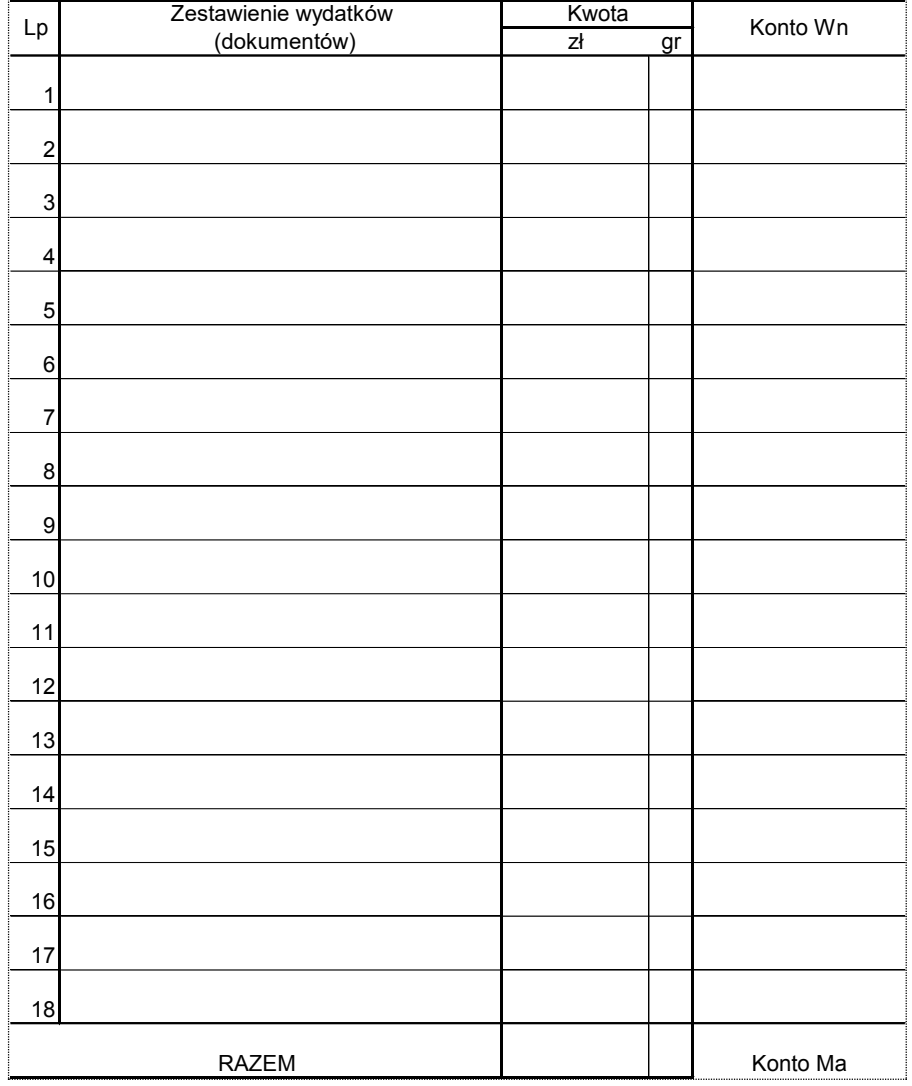

*Instrukcja obiegu i kontroli dokumentów finansowo-księgowych dla Zespołu Szkół w Grabowie Kościerskim*

#### **Wzór: Polecenie przekazania środków pieniężnych**

**Wzór nr 8**

………………………… (pieczęć jednostki)

………………, dnia ……….

# *Polecenie przekazania środków pieniężnych*

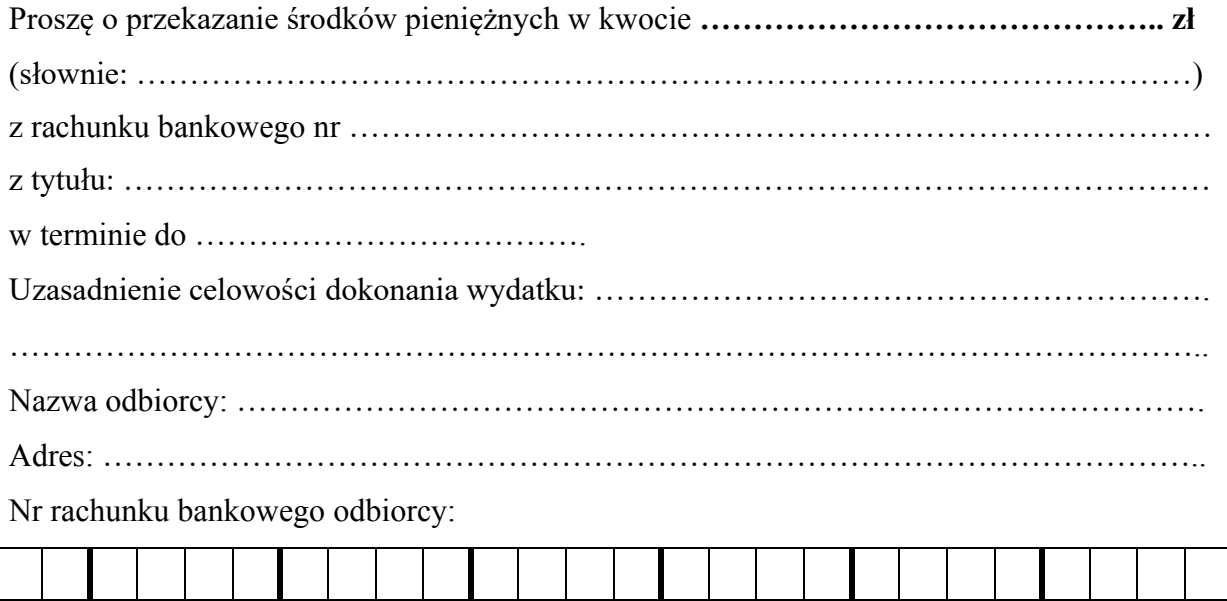

Załączniki:

Osoba realizująca

..………………………………..

Podpis

## **Wzór: Polecenie wyjazdu służbowego**

### **Wzór nr 9**

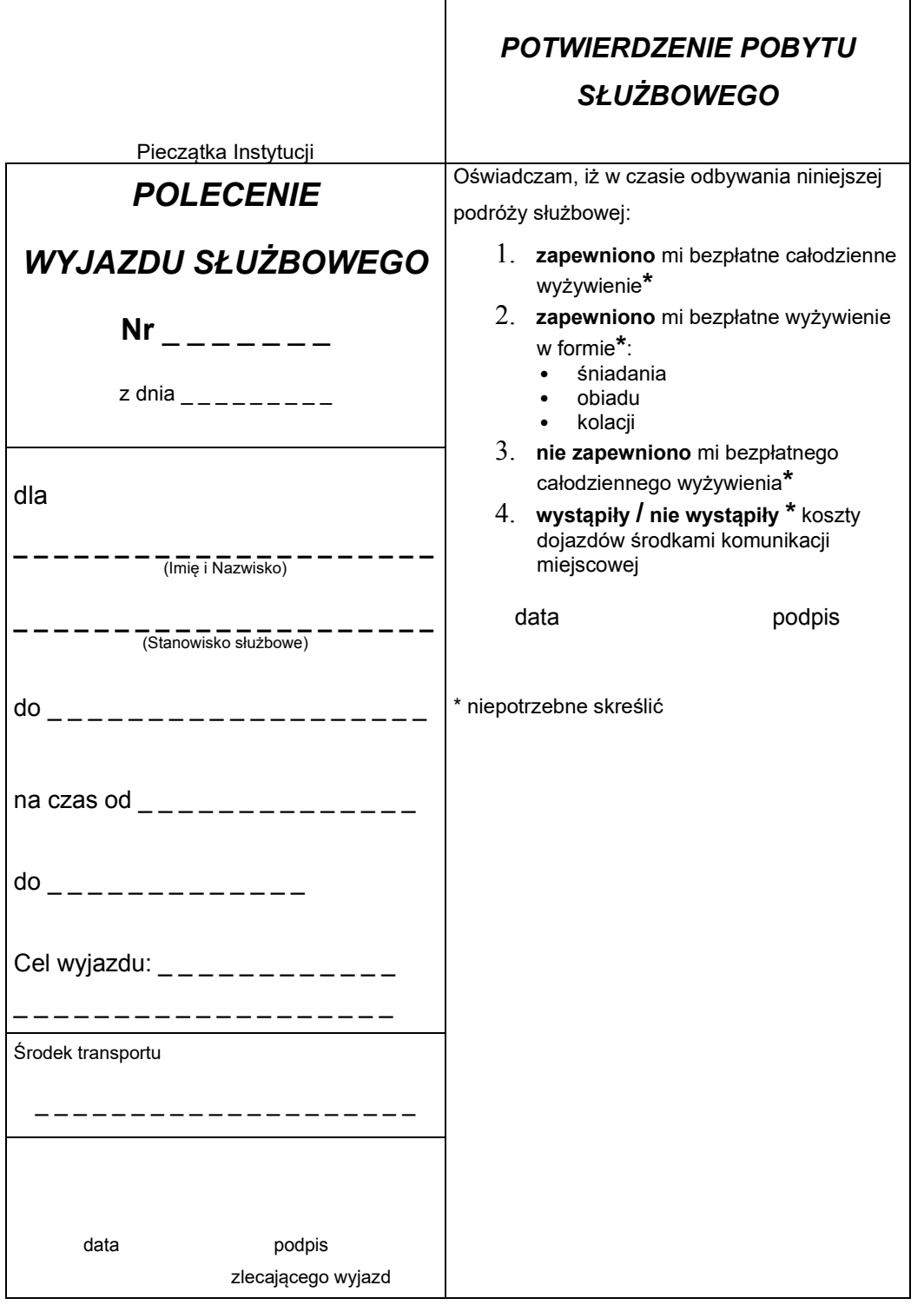

### **Wzór nr 10**

## **Wzór: Rozliczenie kosztów podróży służbowej**

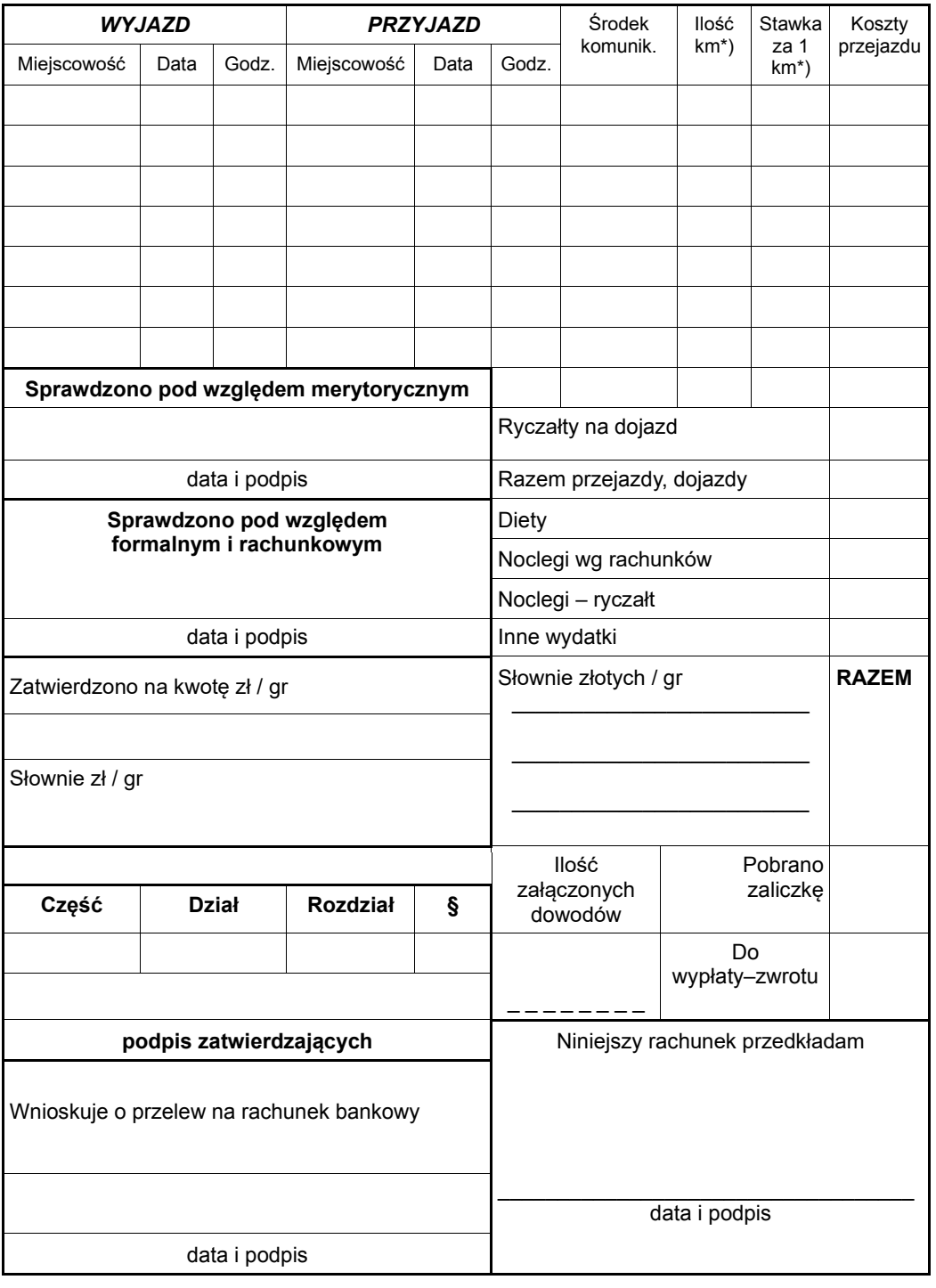

*Instrukcja obiegu i kontroli dokumentów finansowo-księgowych dla Zespołu Szkół w Grabowie Kościerskim*

**Wzór nr 11**

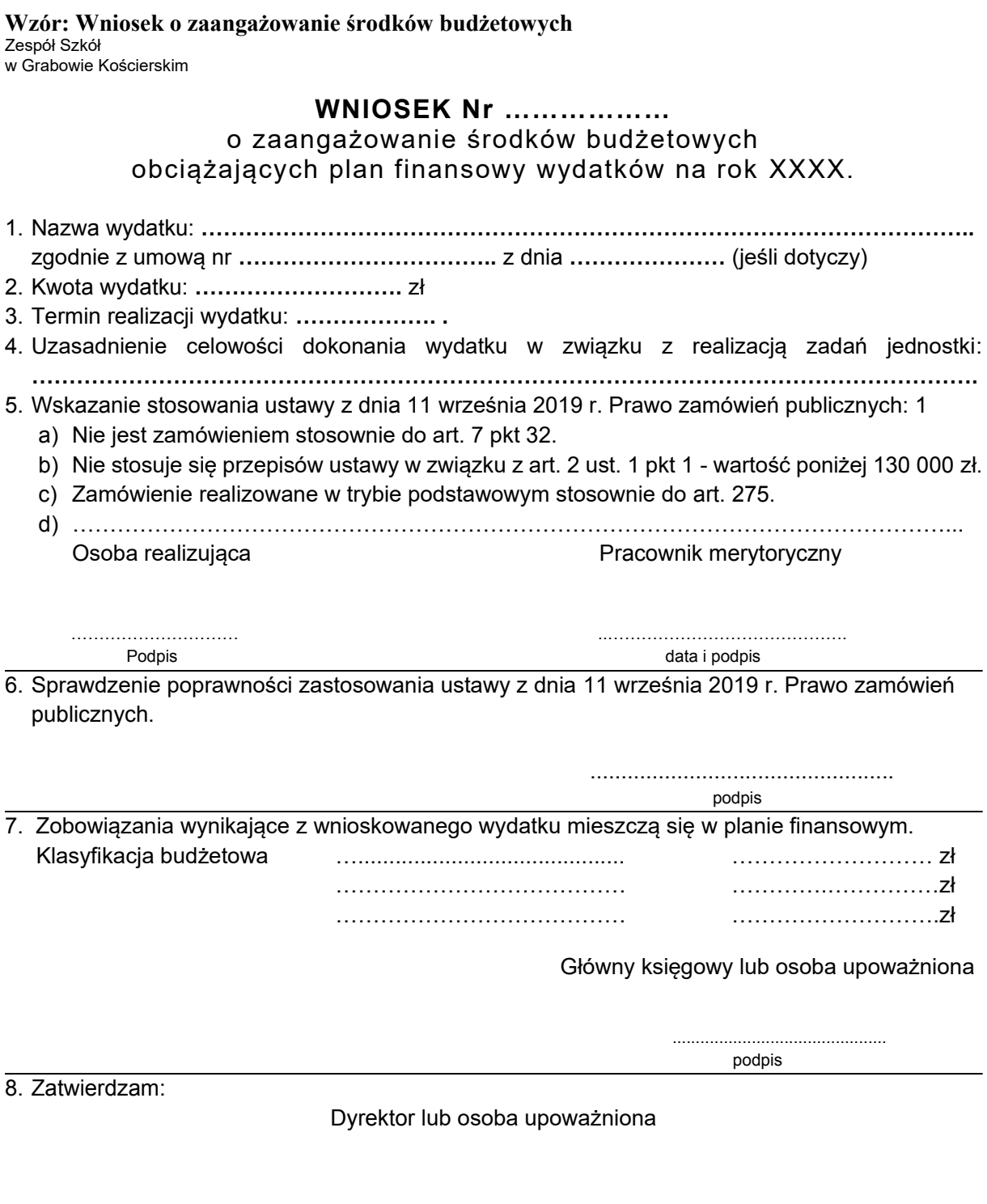

......................................................................

podpis

1 Zaznaczyć właściwy podpunkt i ewentualnie uzupełnić.

### **Wzór nr 12**

### **Wzór: Wniosek o zwiększenie/zmniejszenie zaangażowania środków budżetowych**

# **Wniosek o zwiększenie/zmniejszenie zaangażowania**

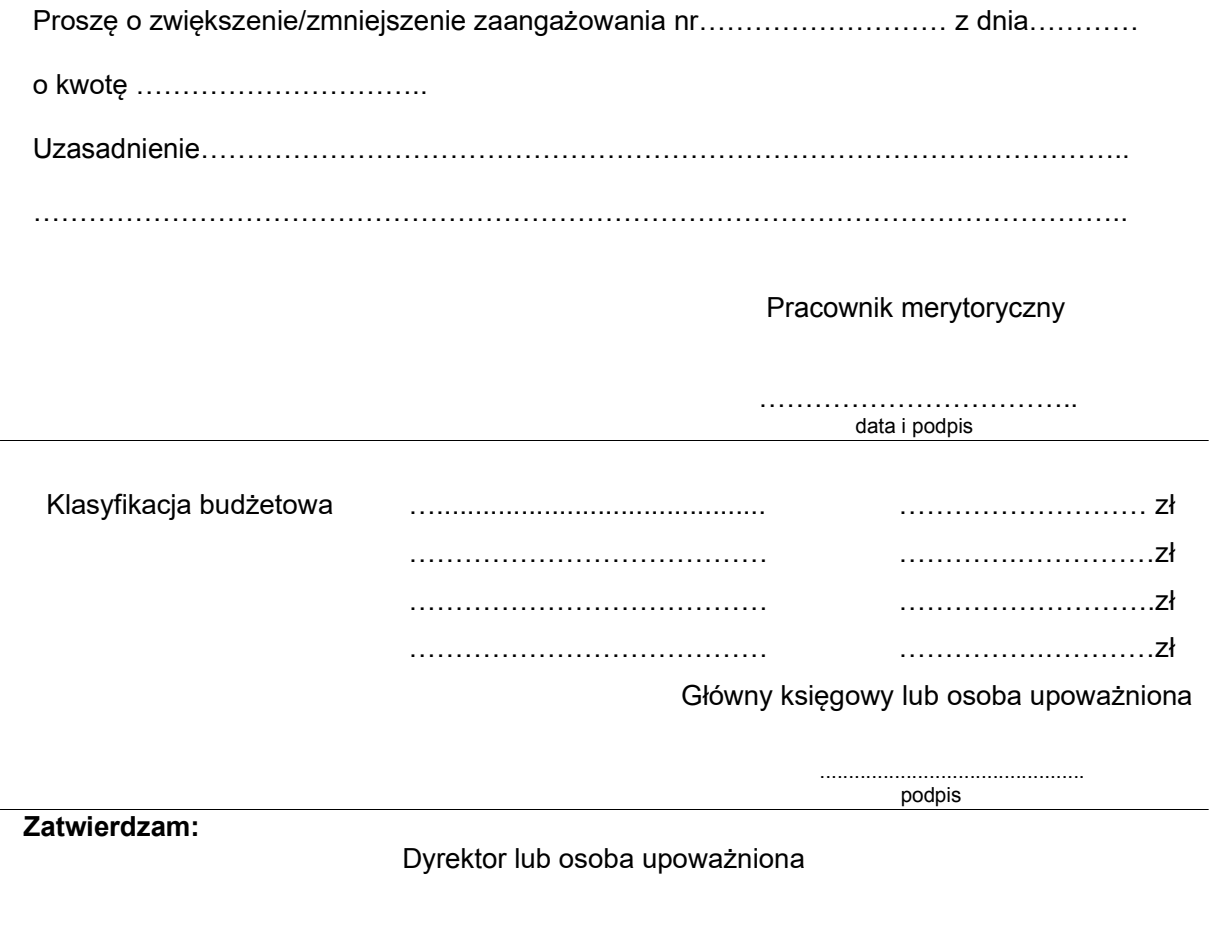

................................... podpis

# **KARTA OBIEGU I KONTROLI DOKUMENTU**

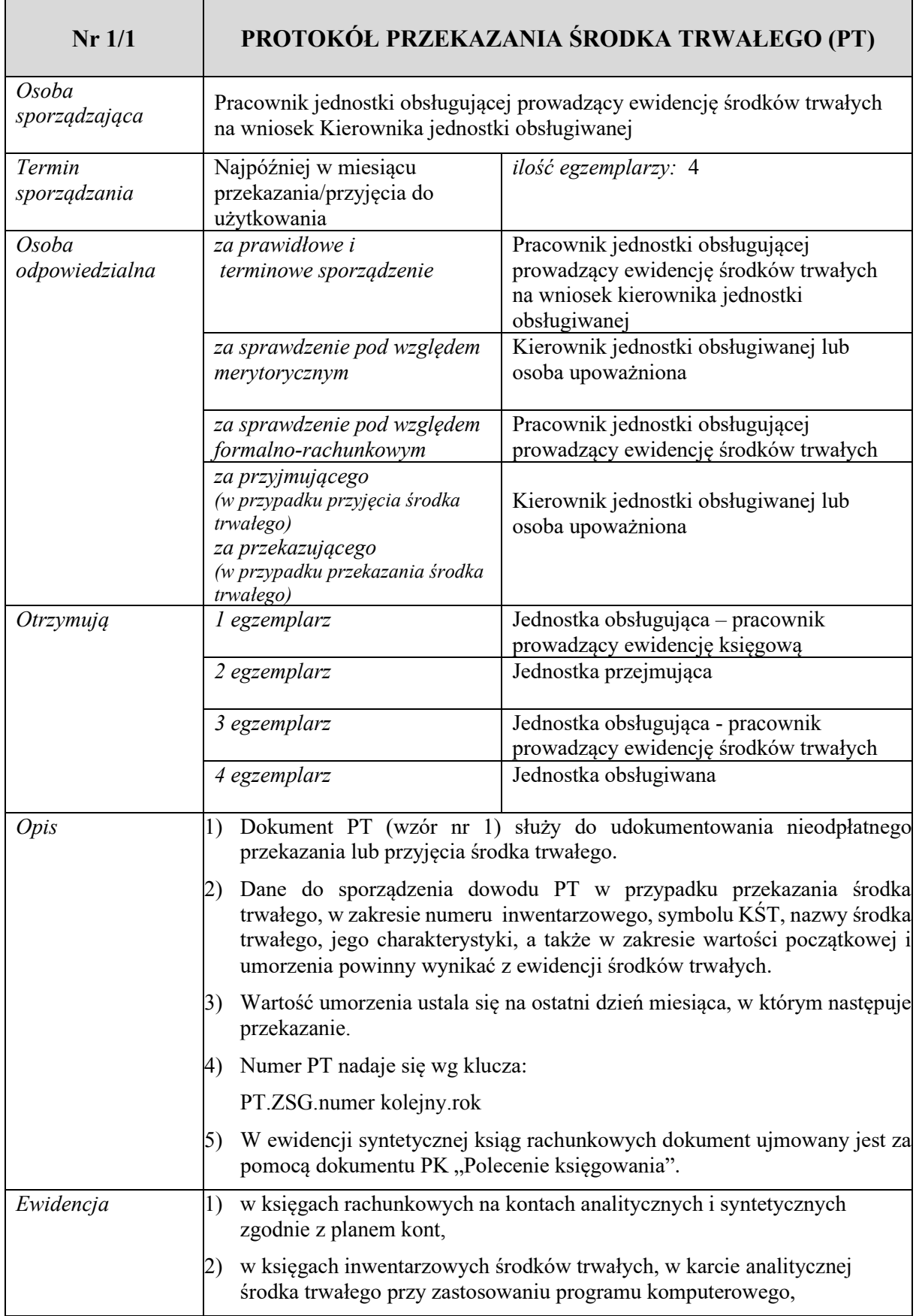

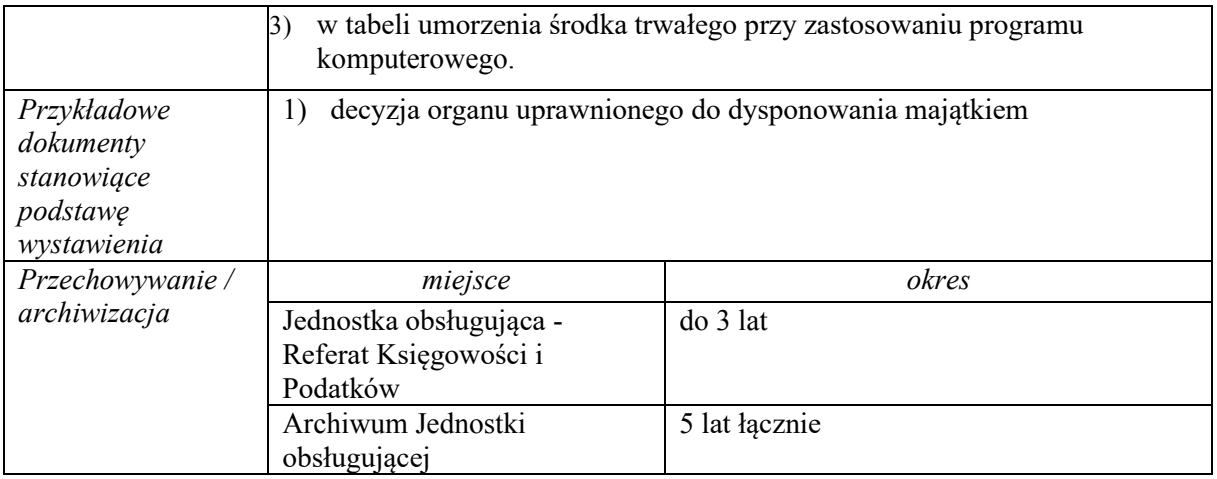

# **KARTA OBIEGU I KONTROLI DOKUMENTU**

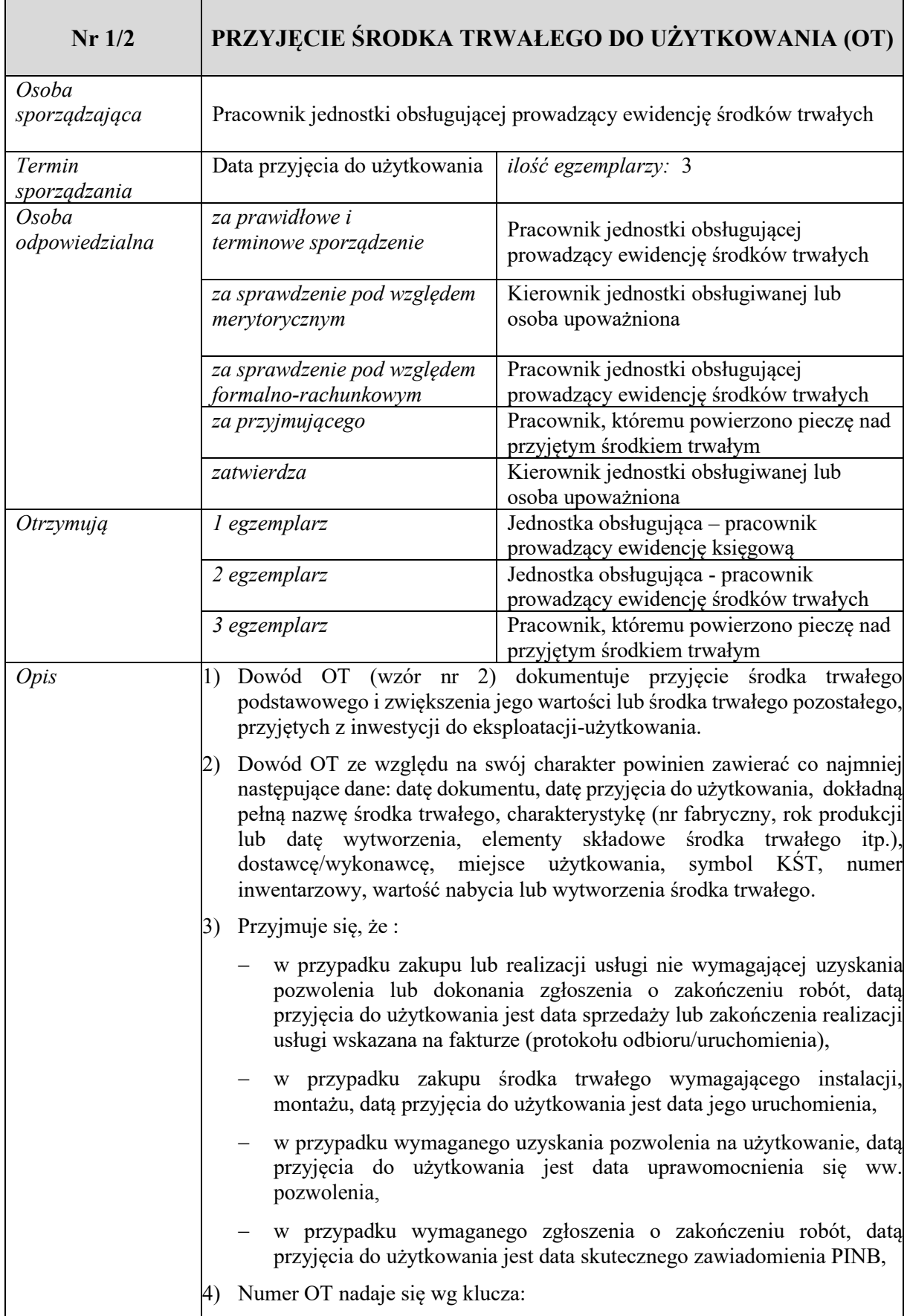
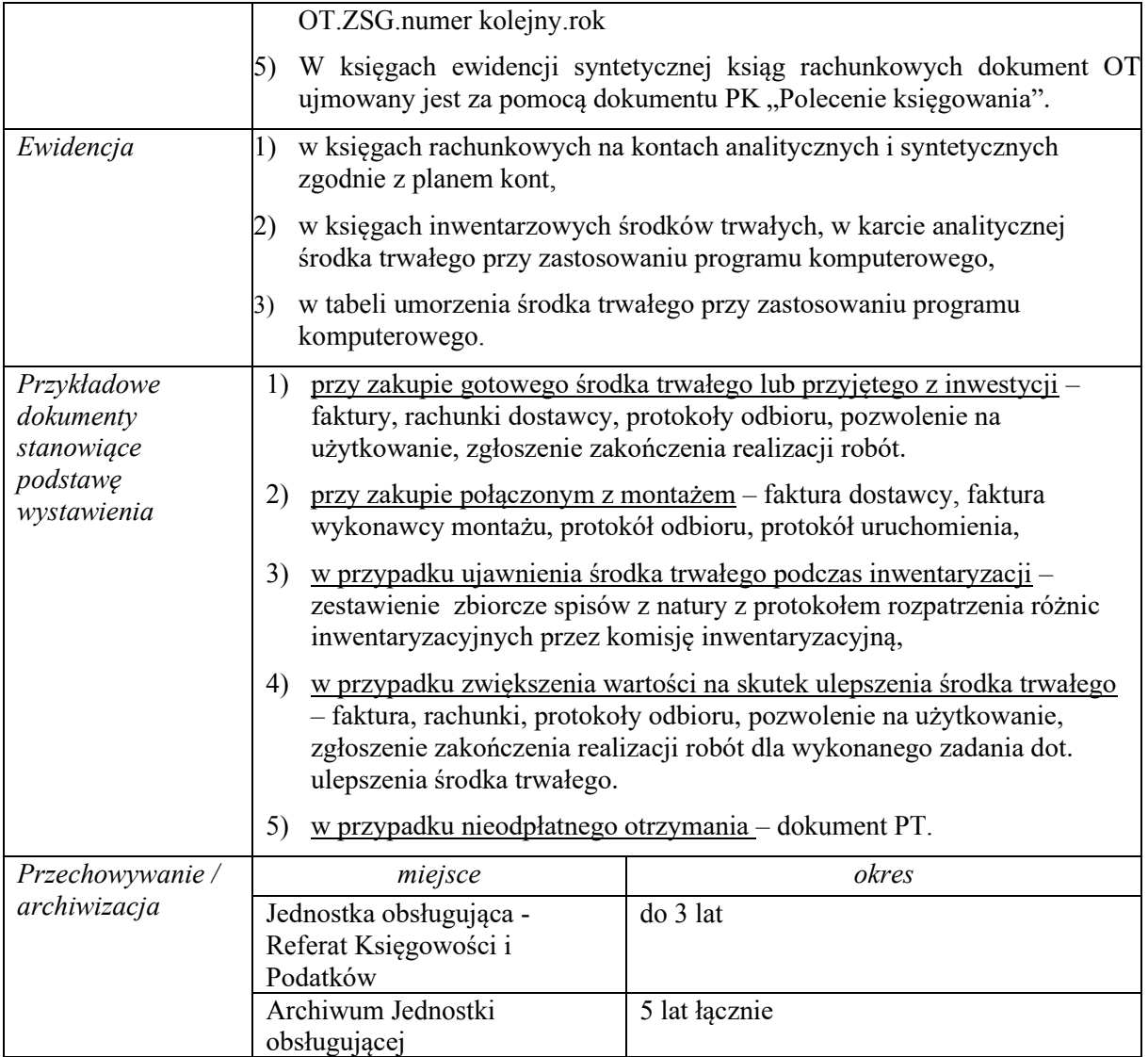

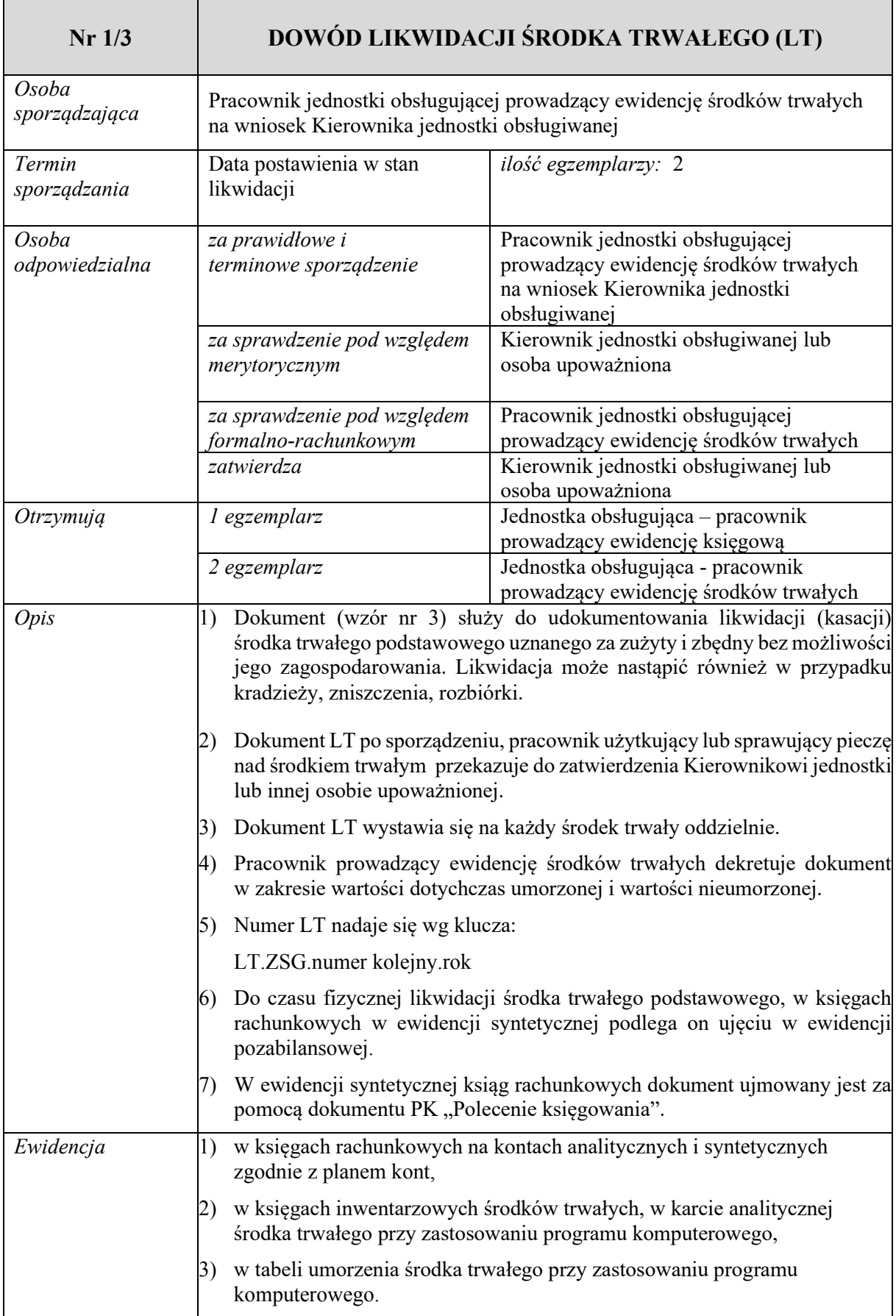

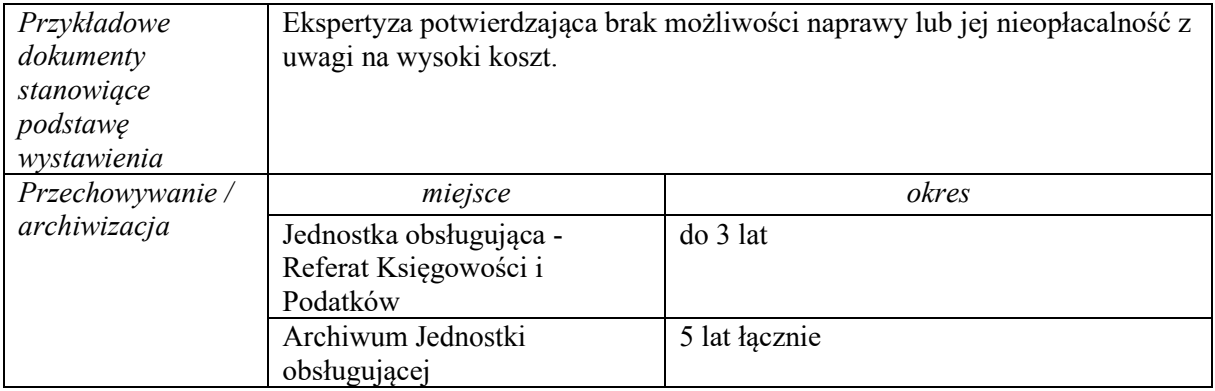

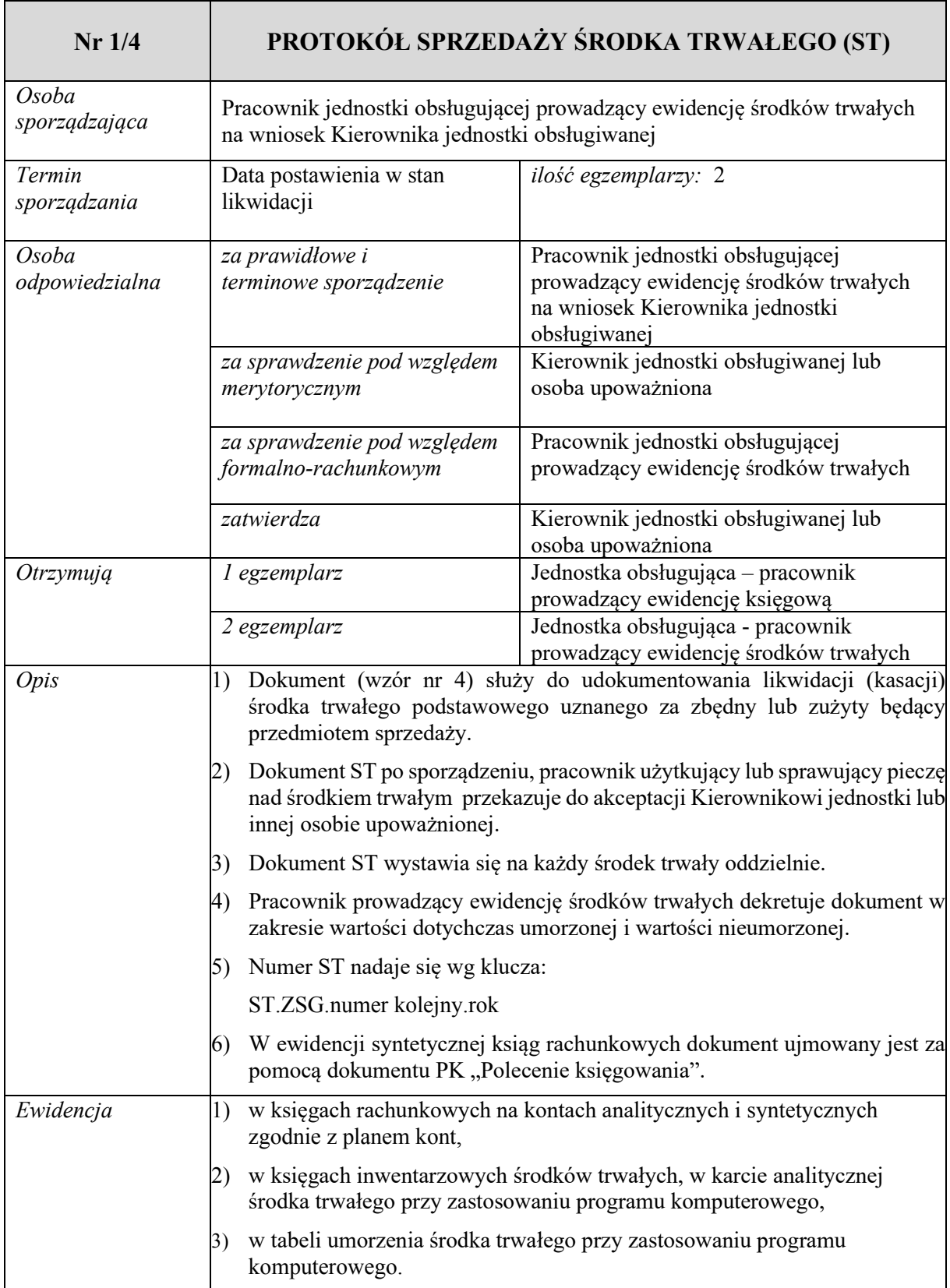

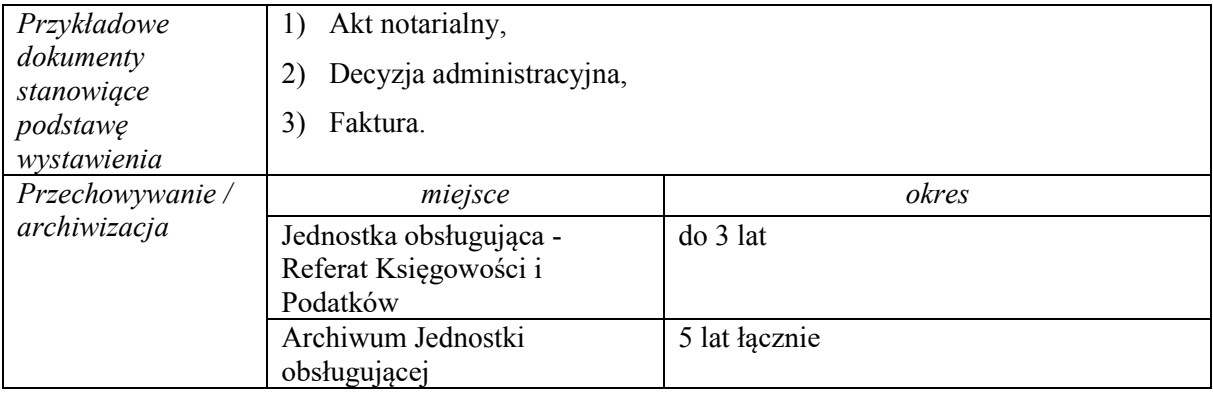

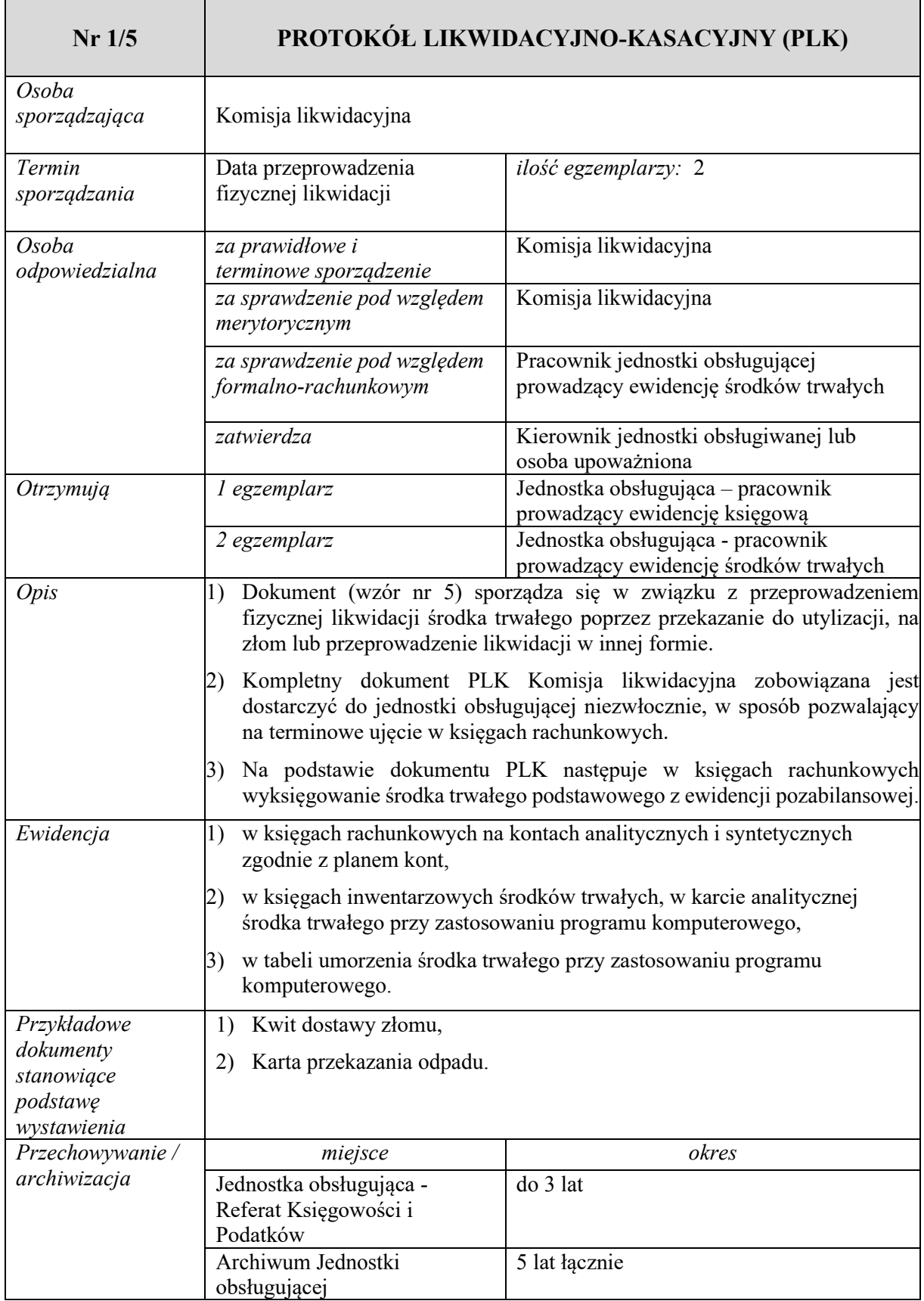

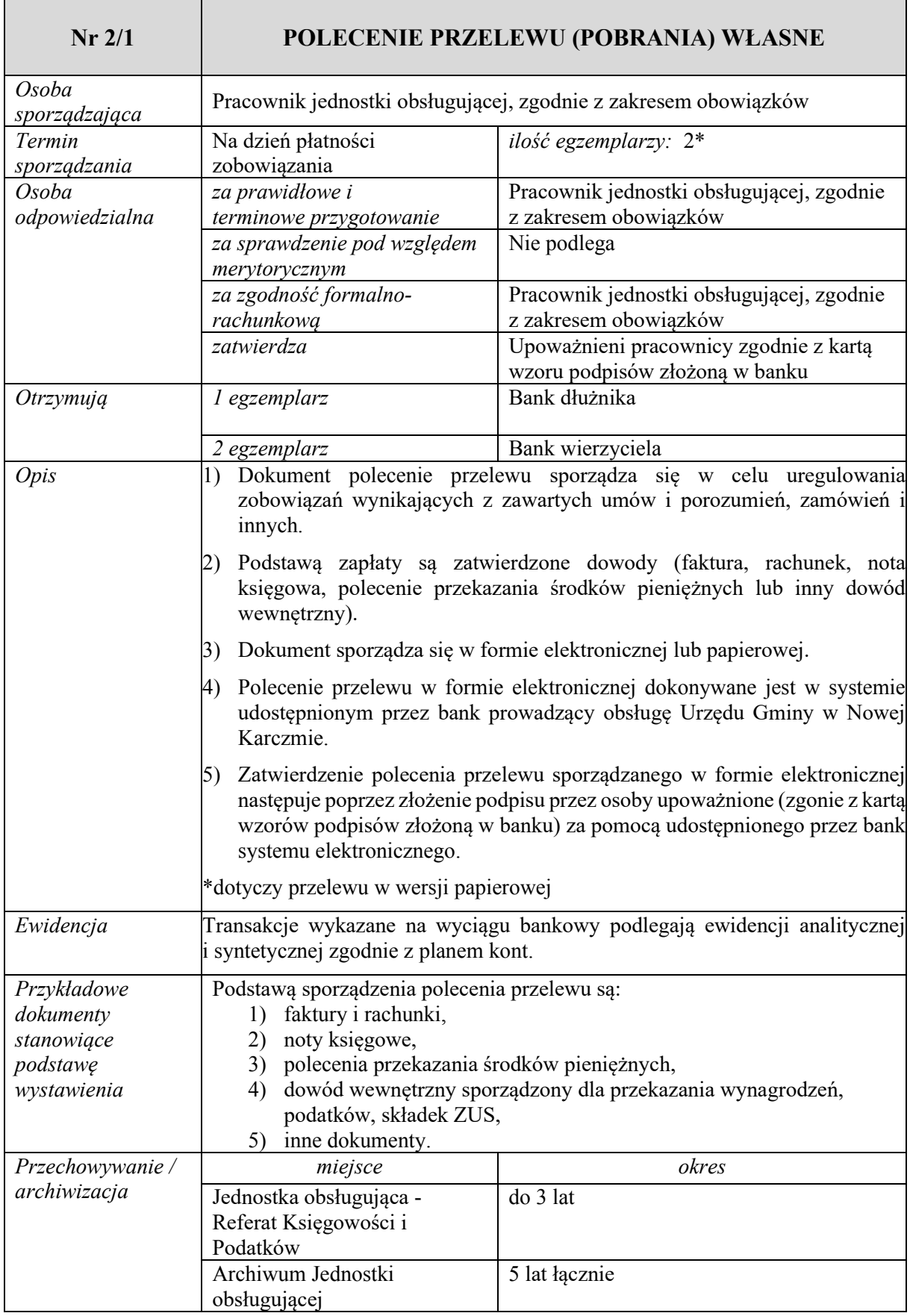

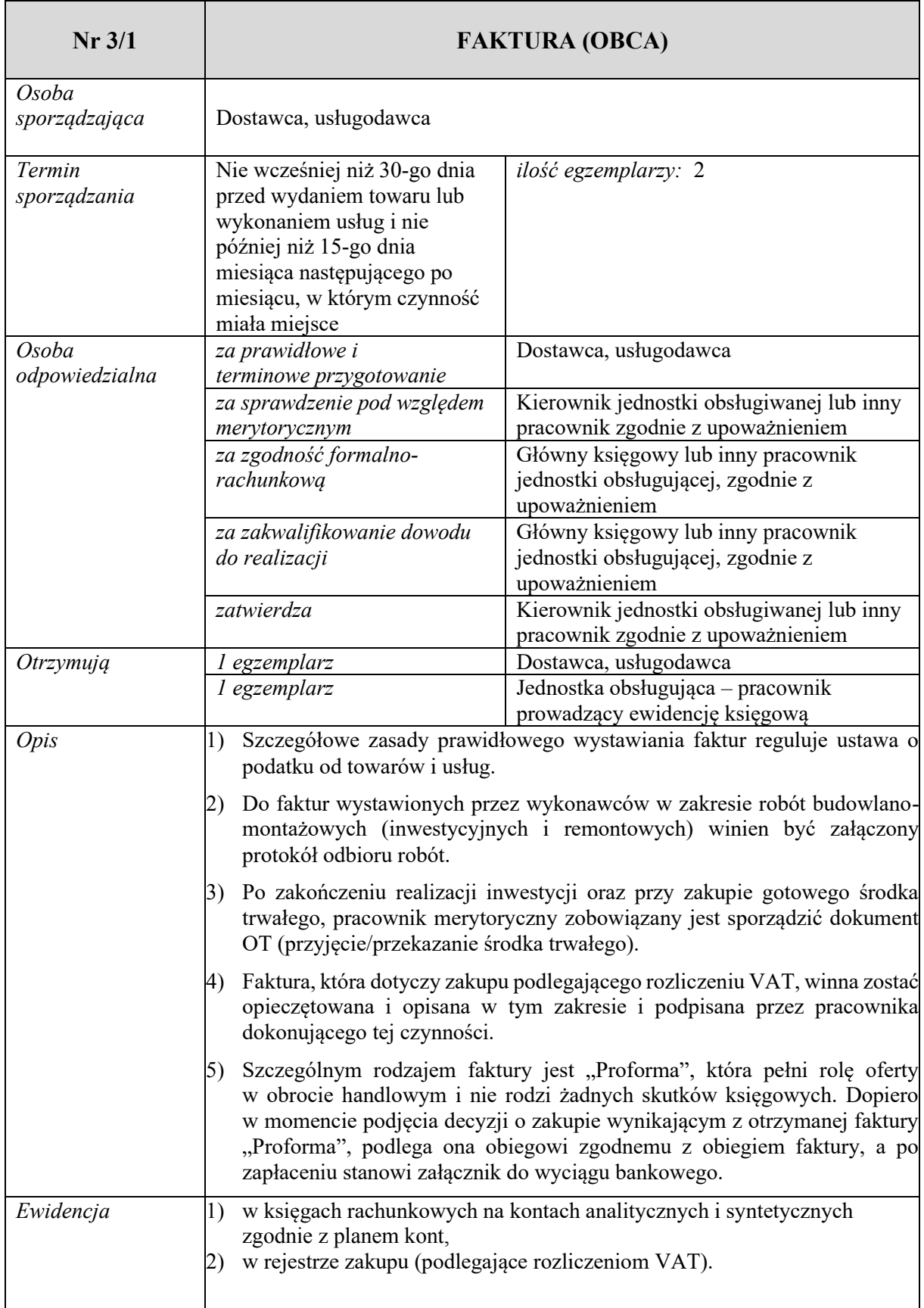

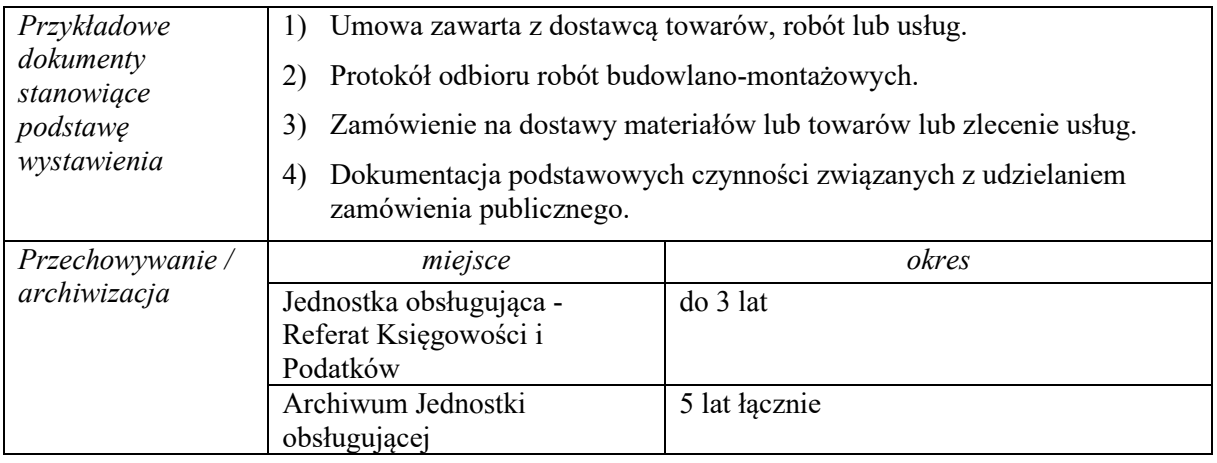

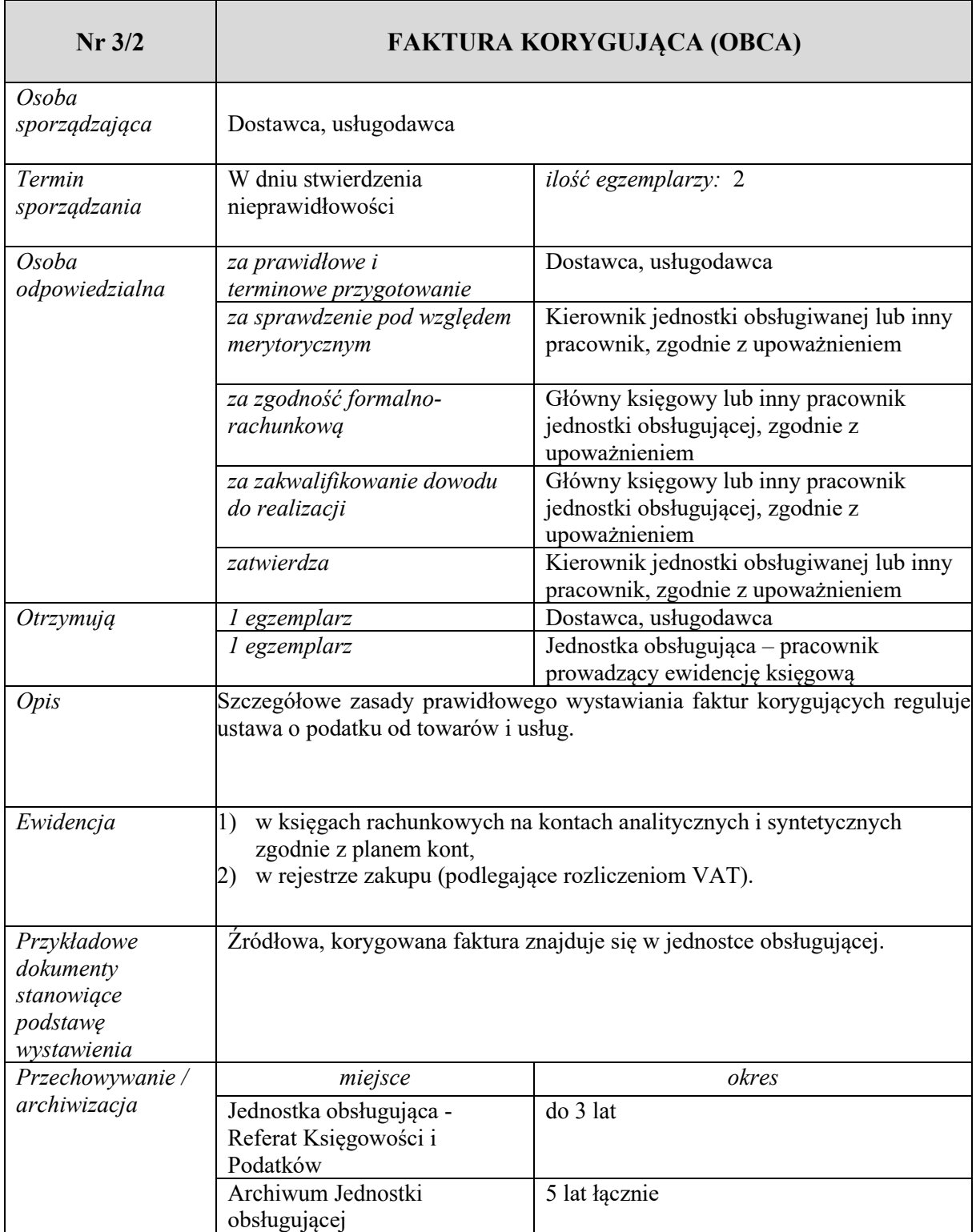

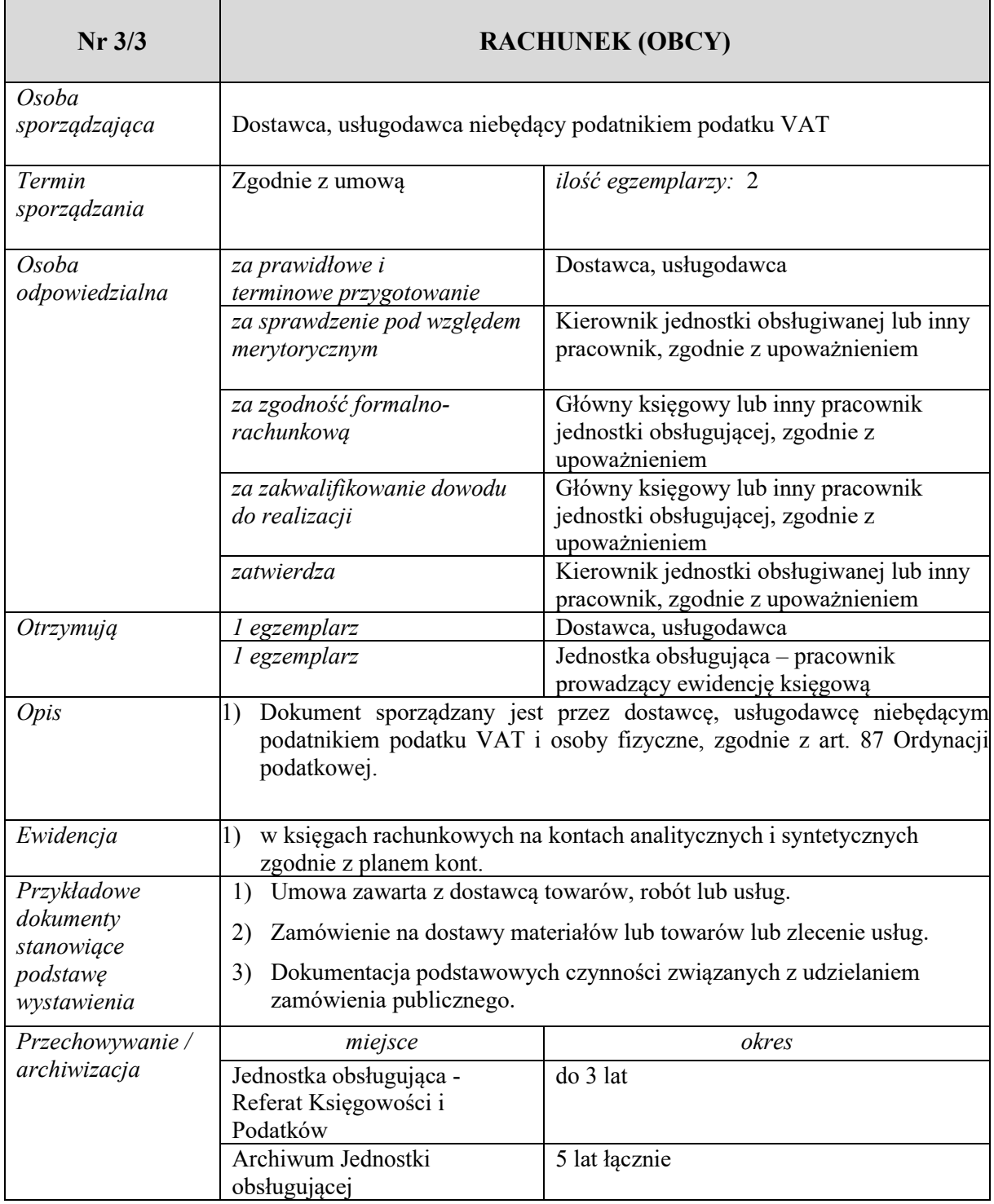

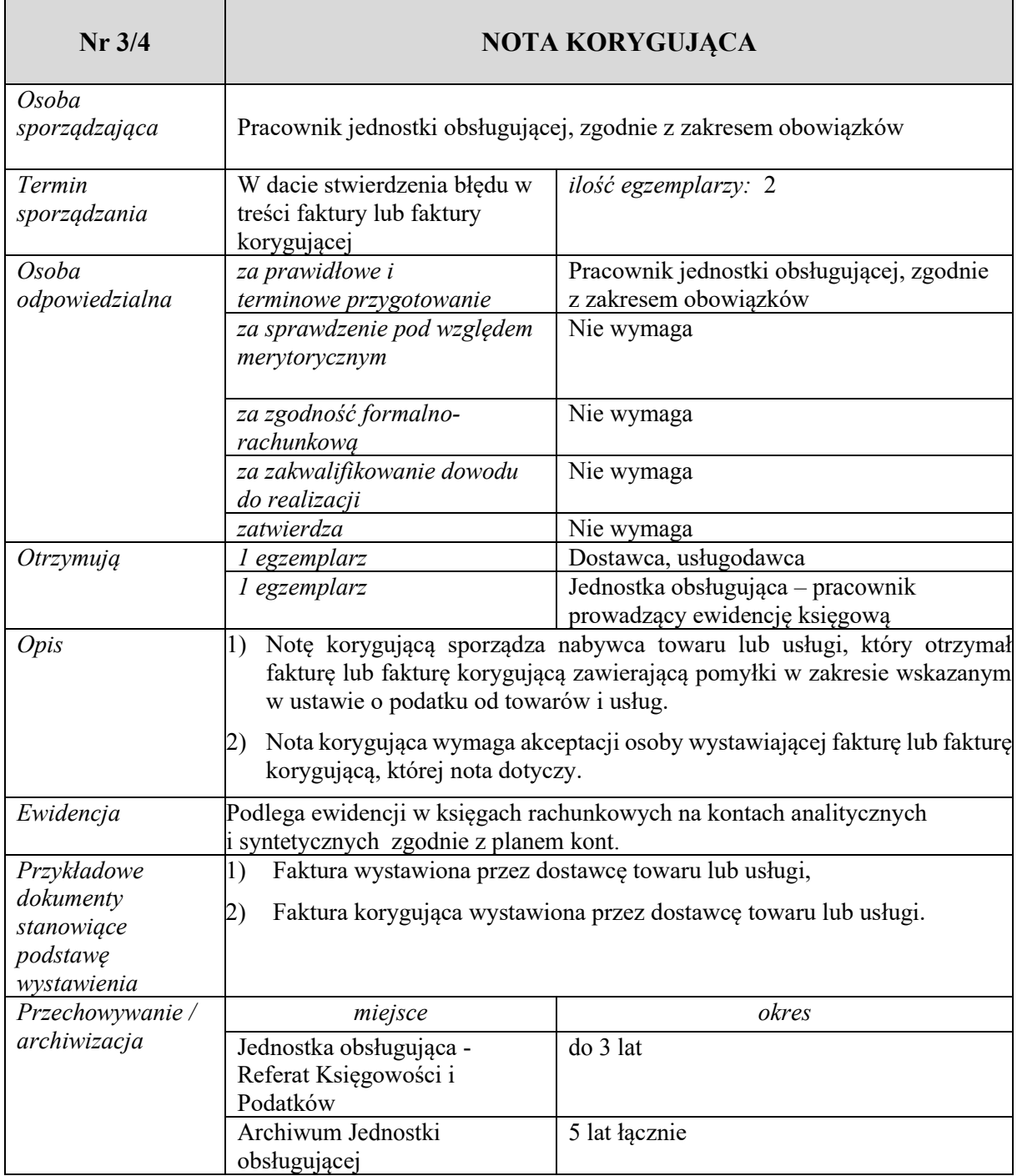

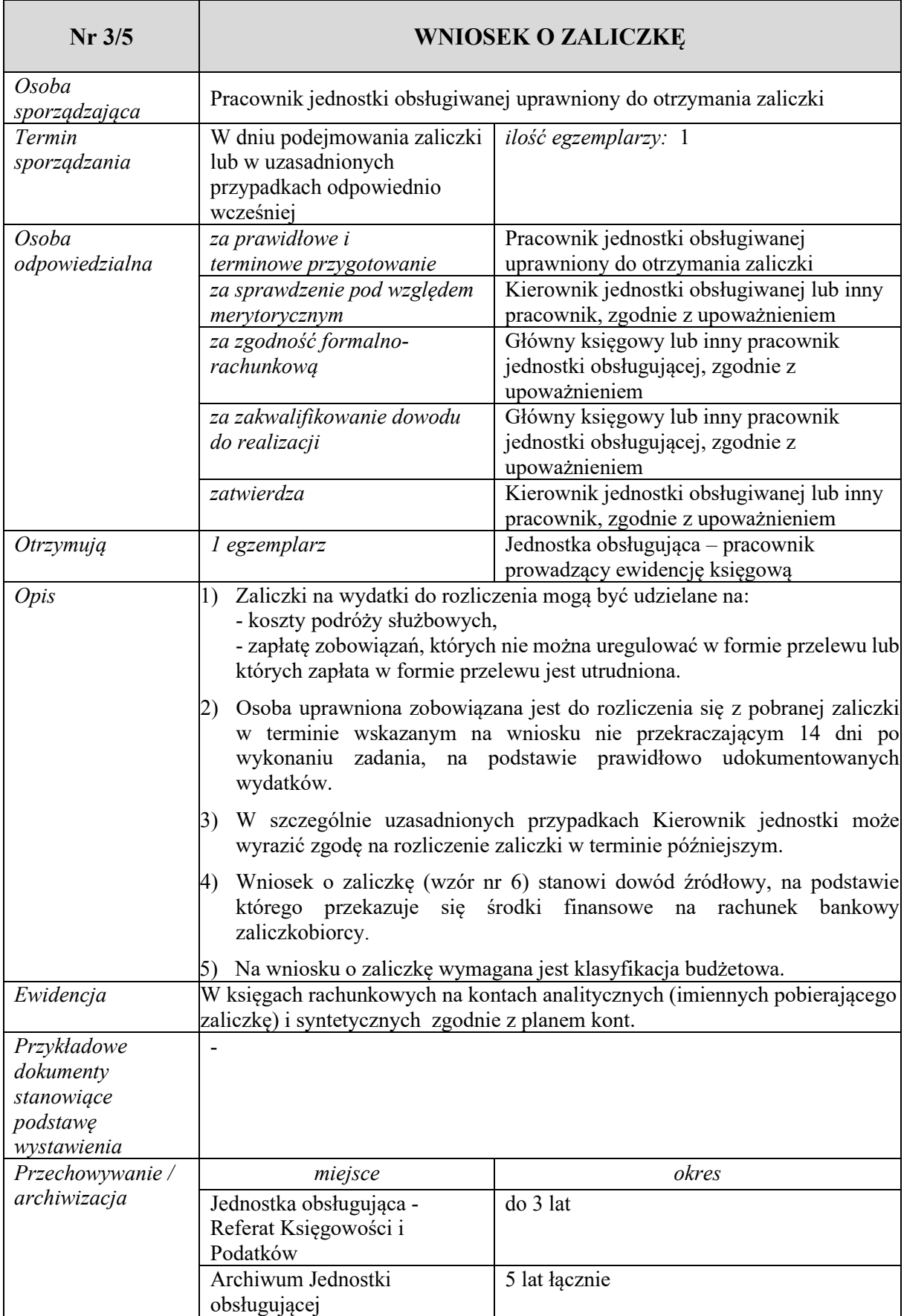

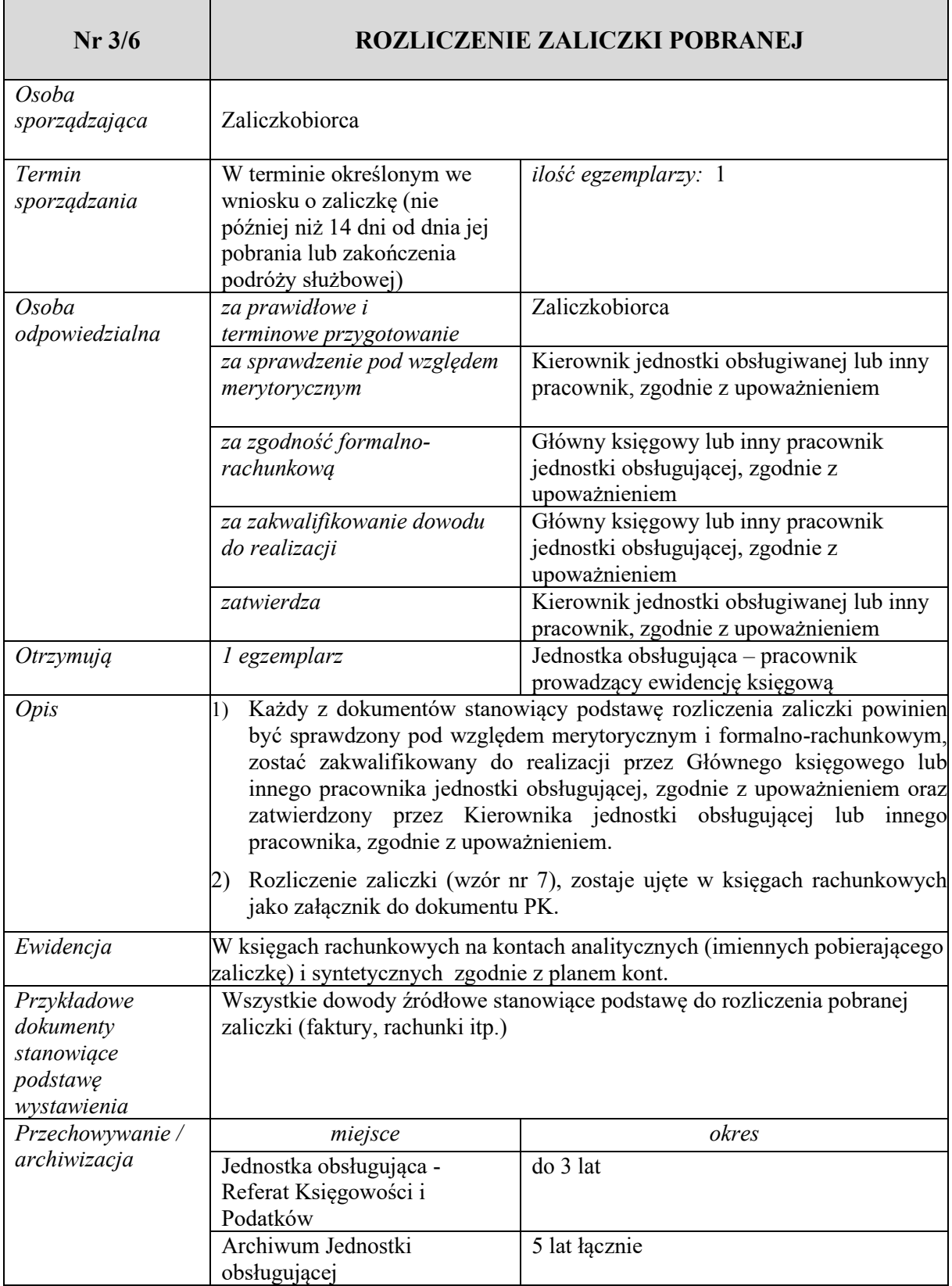

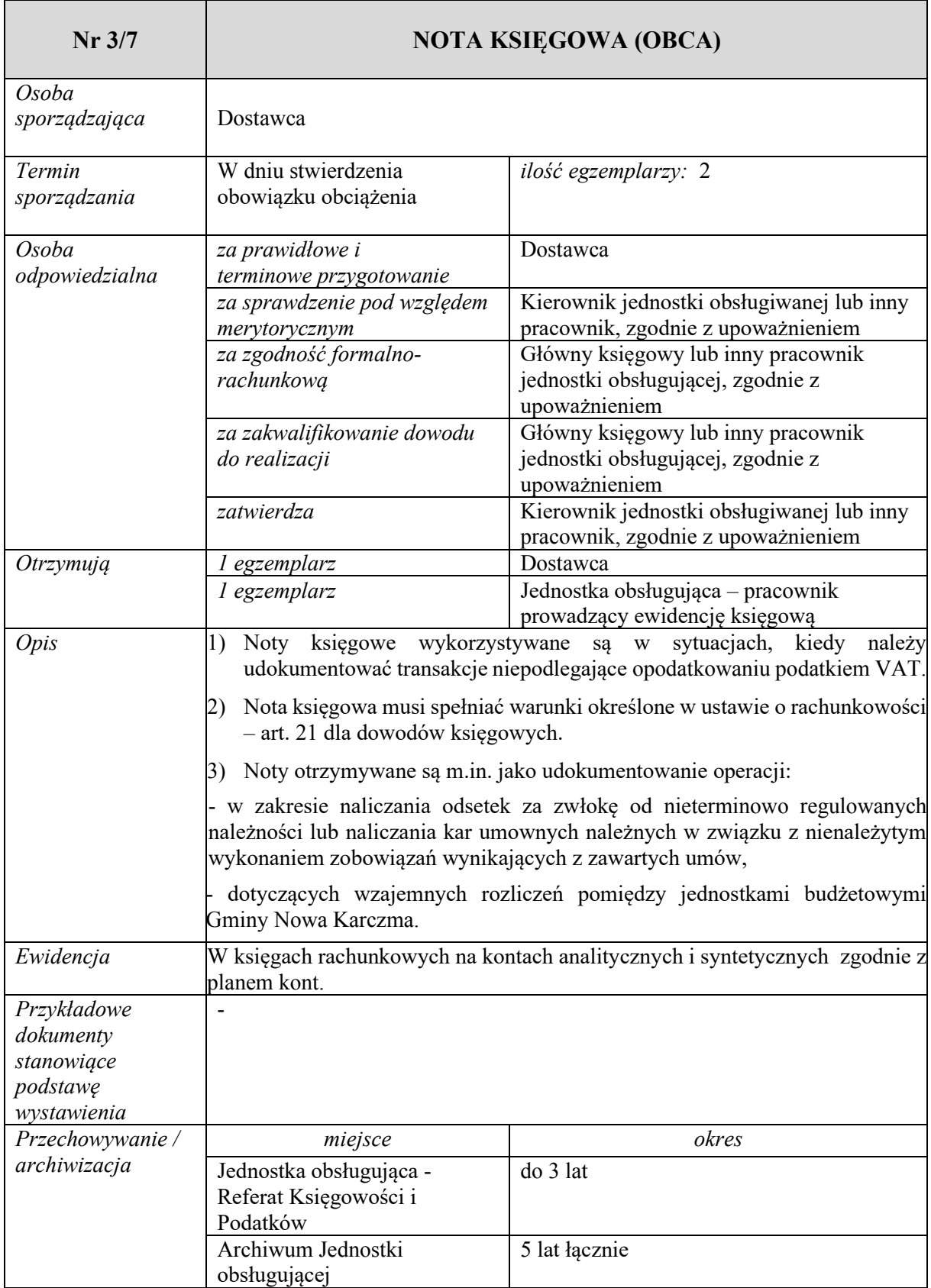

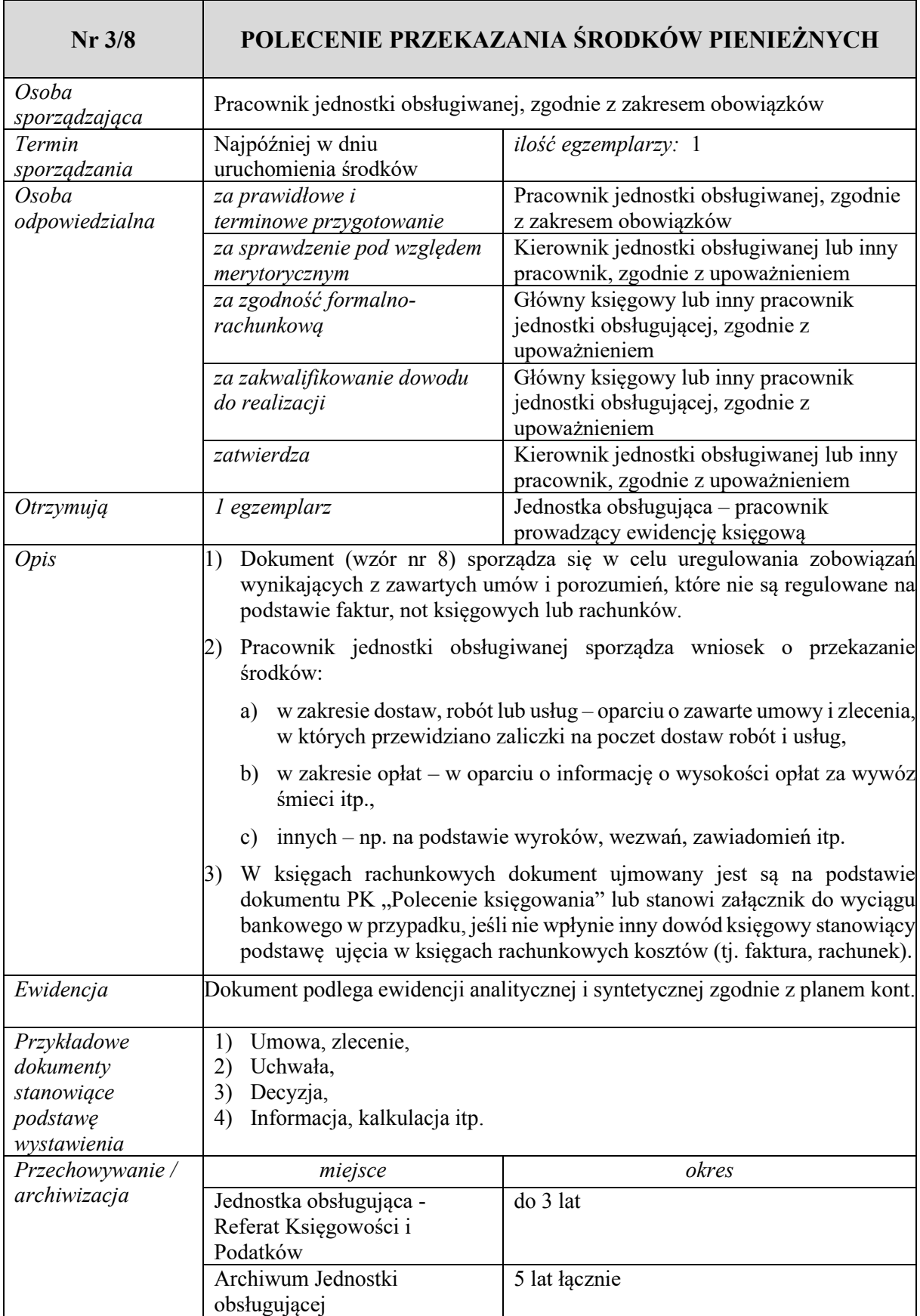

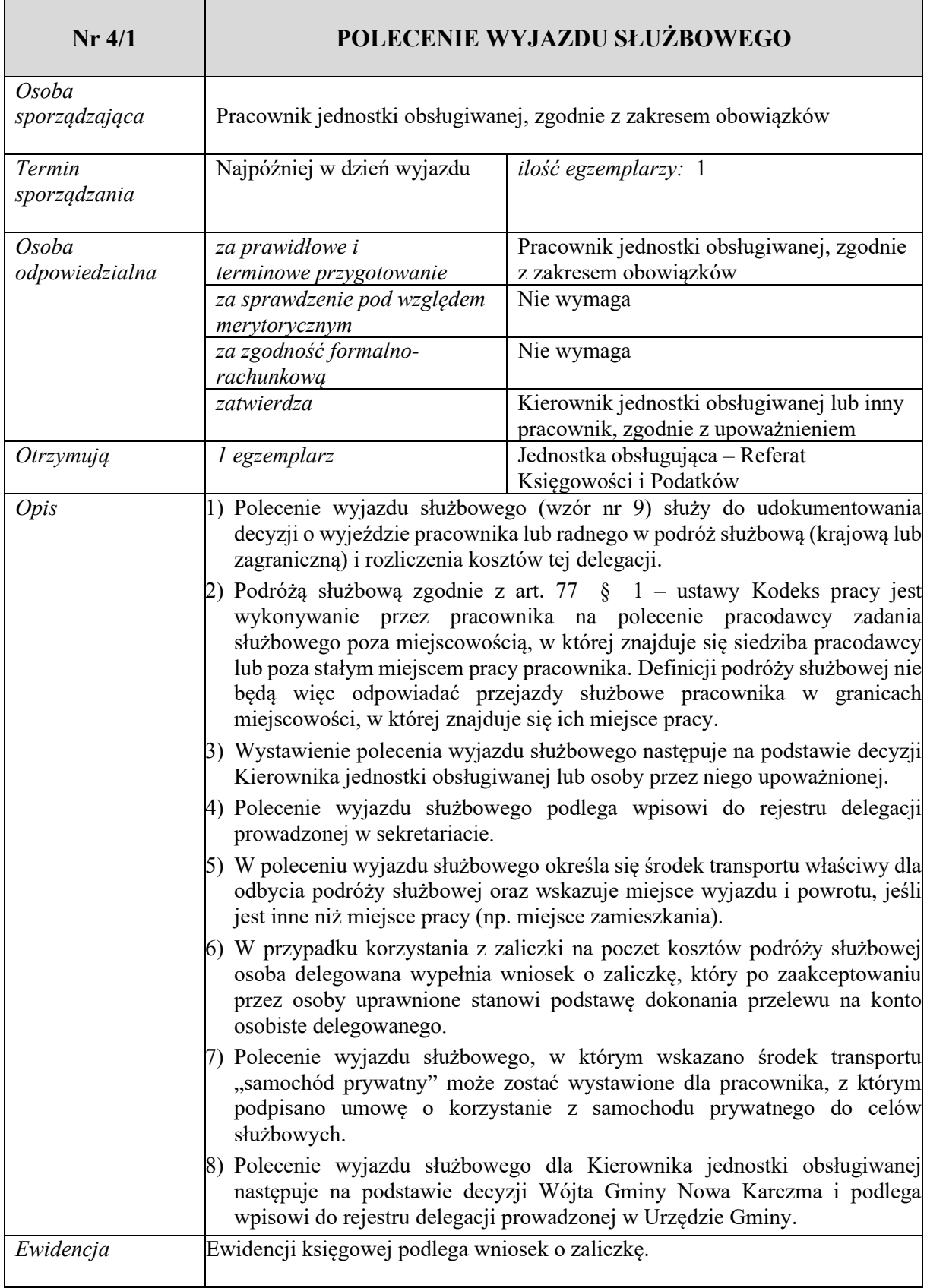

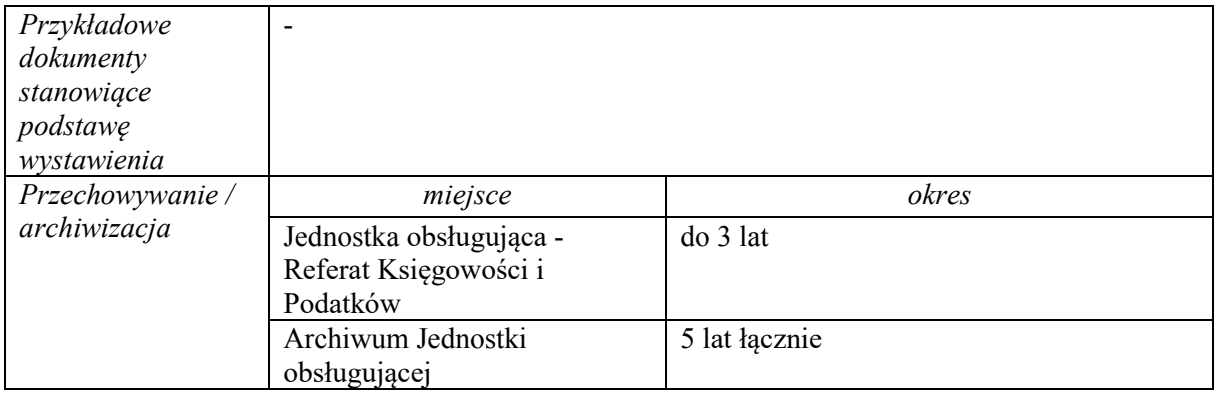

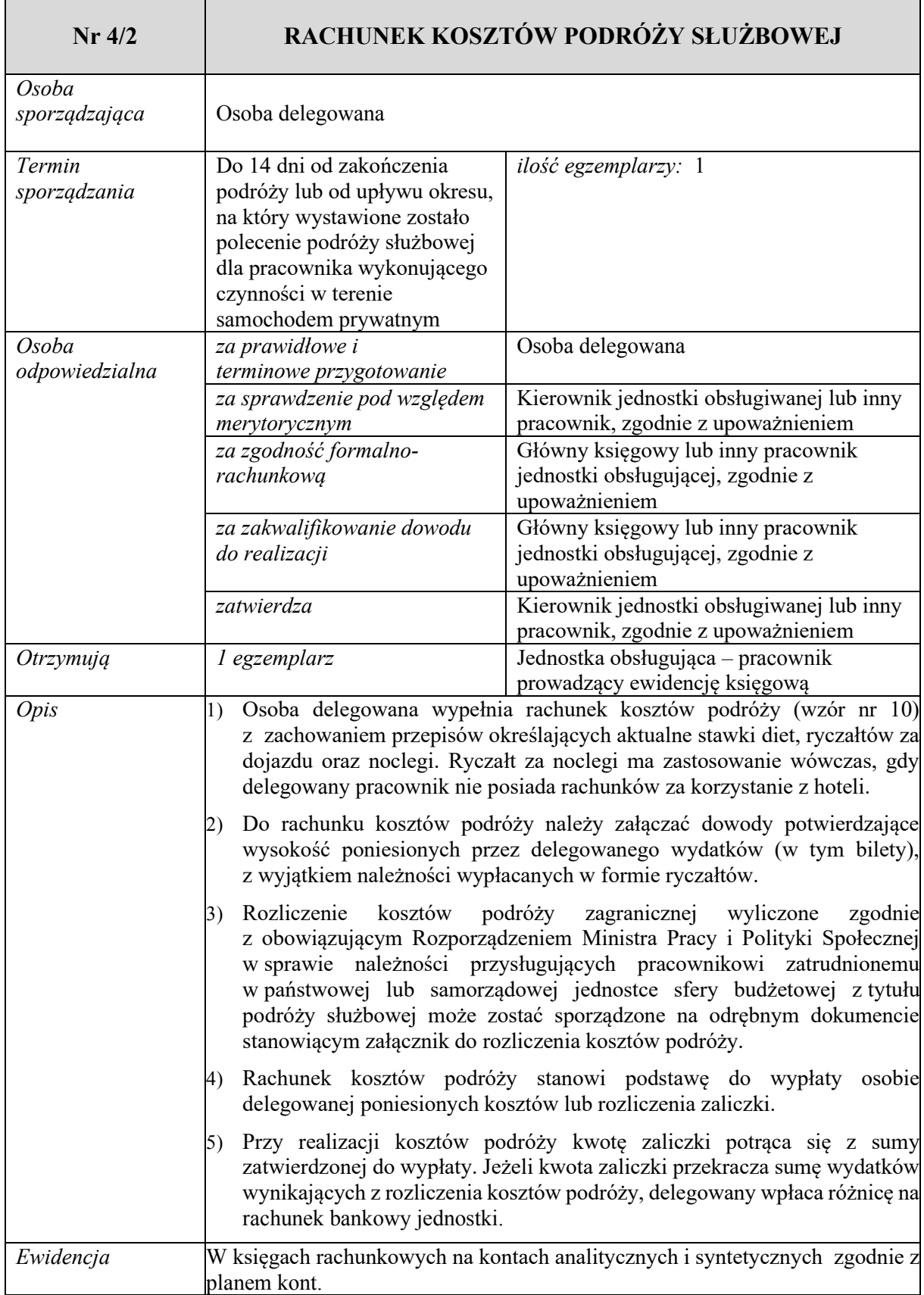

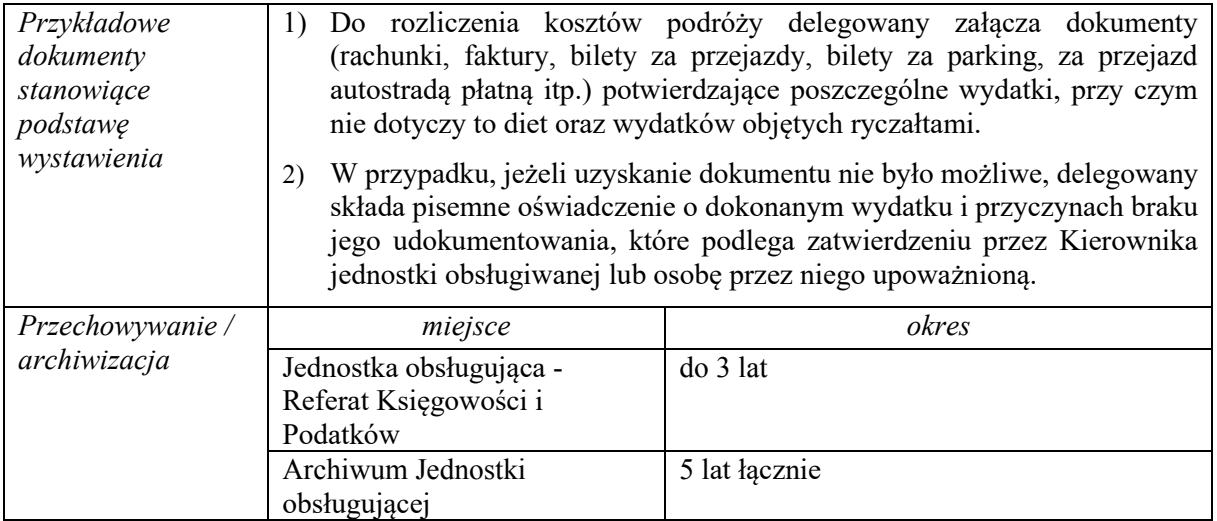

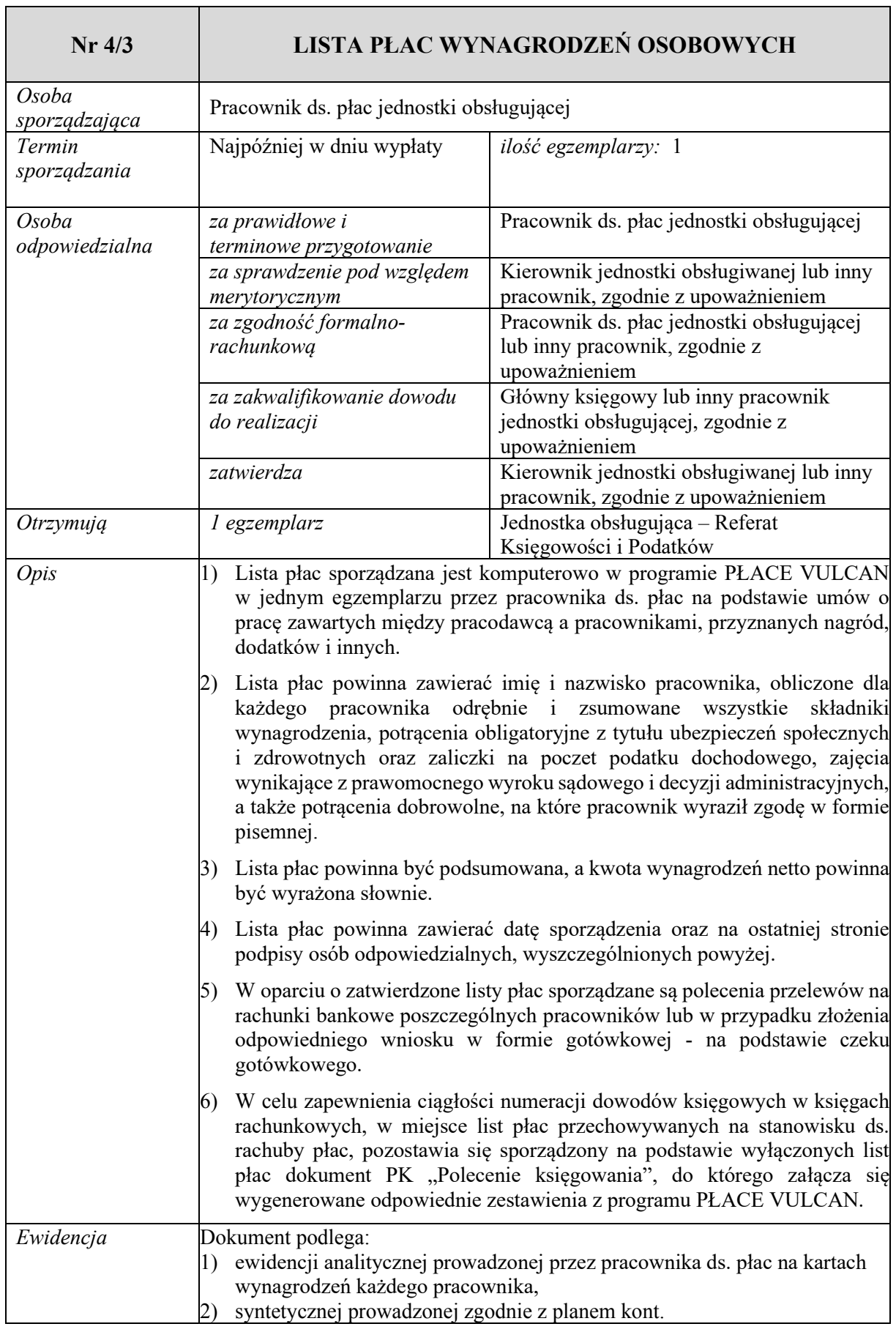

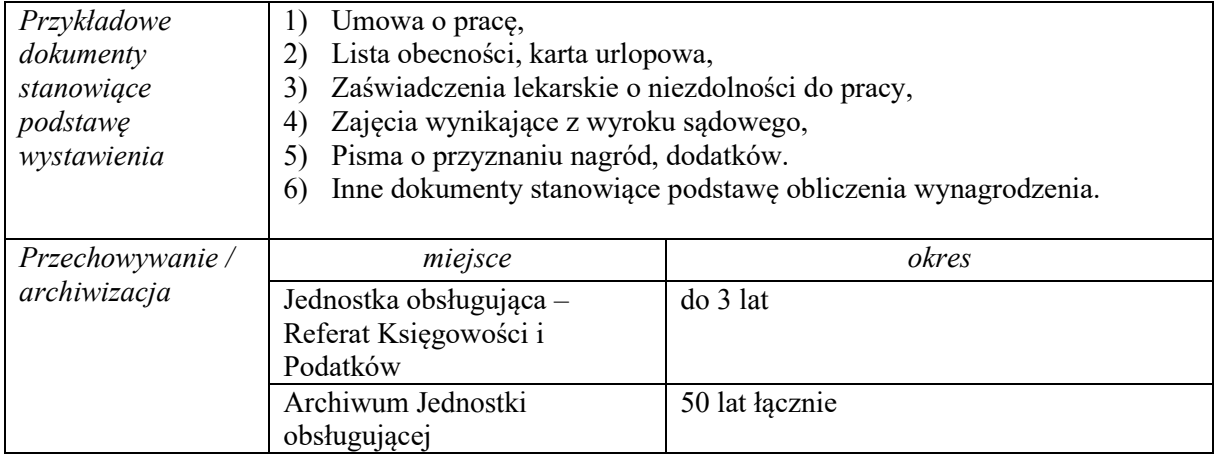

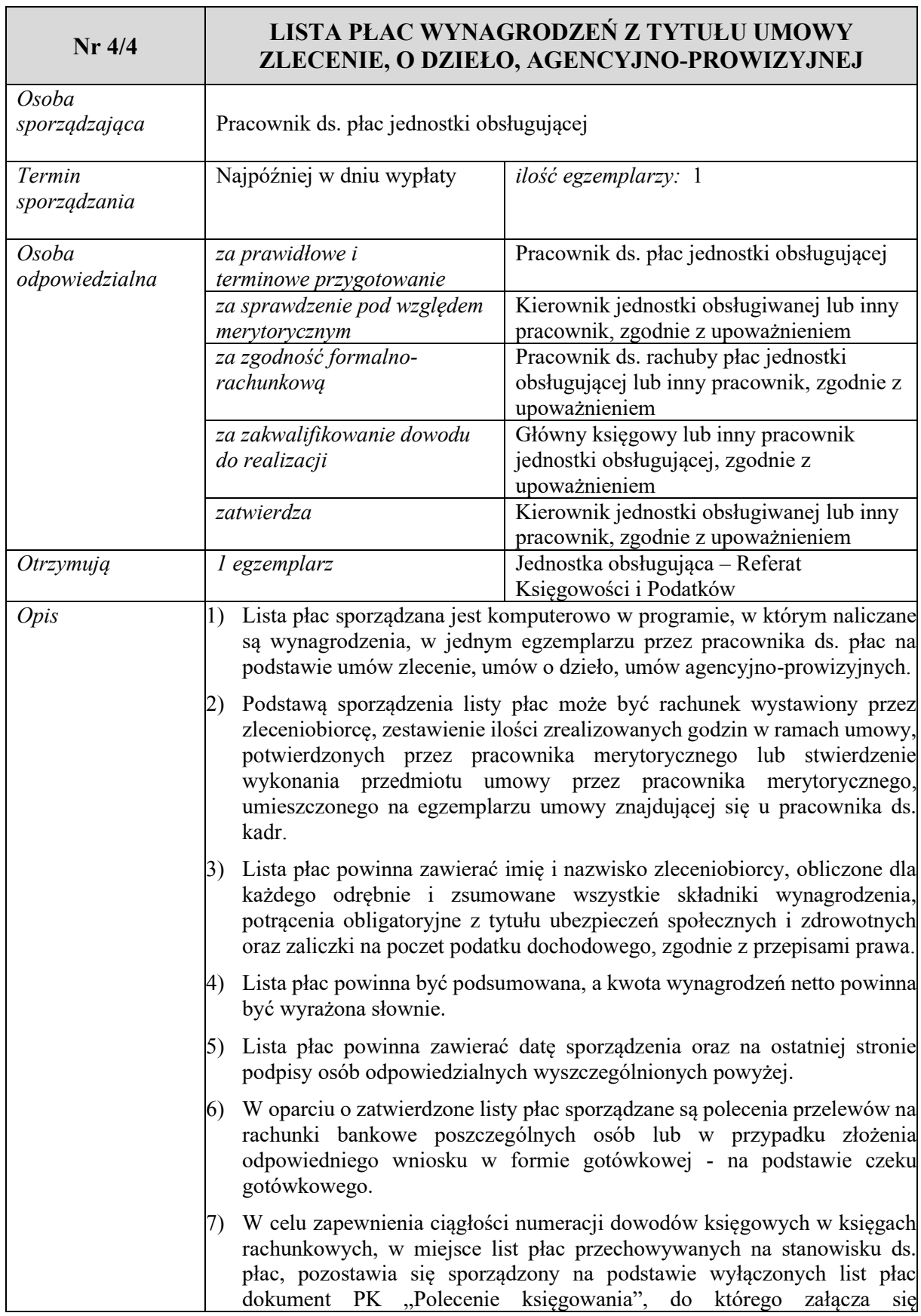

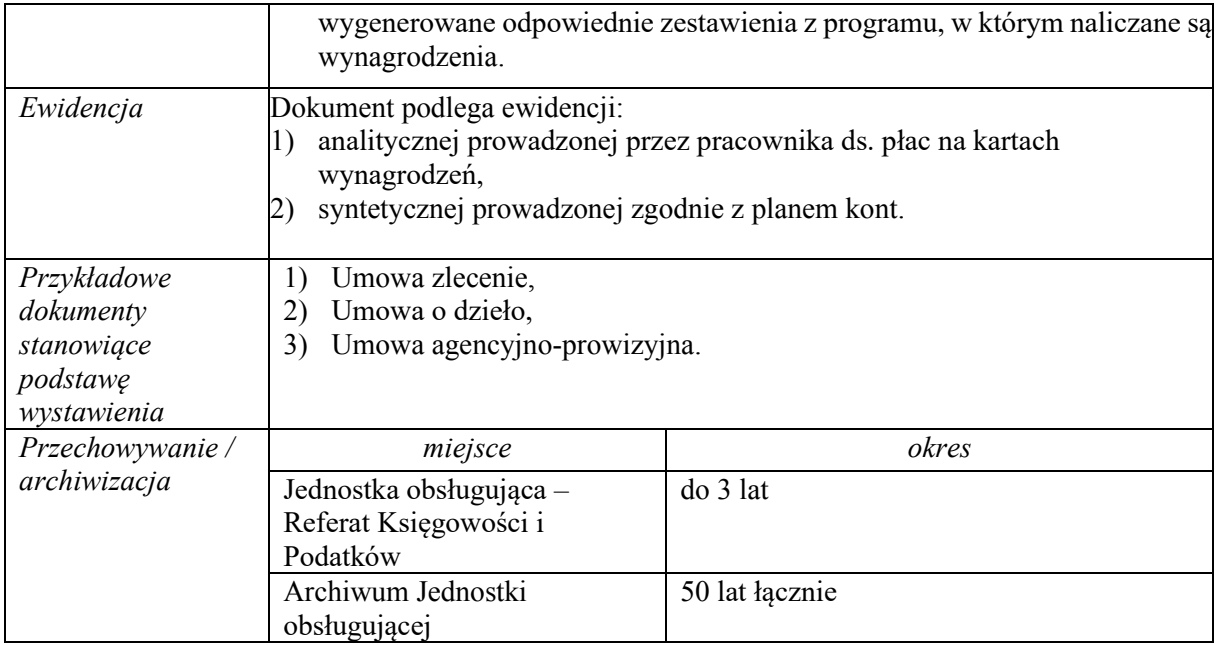

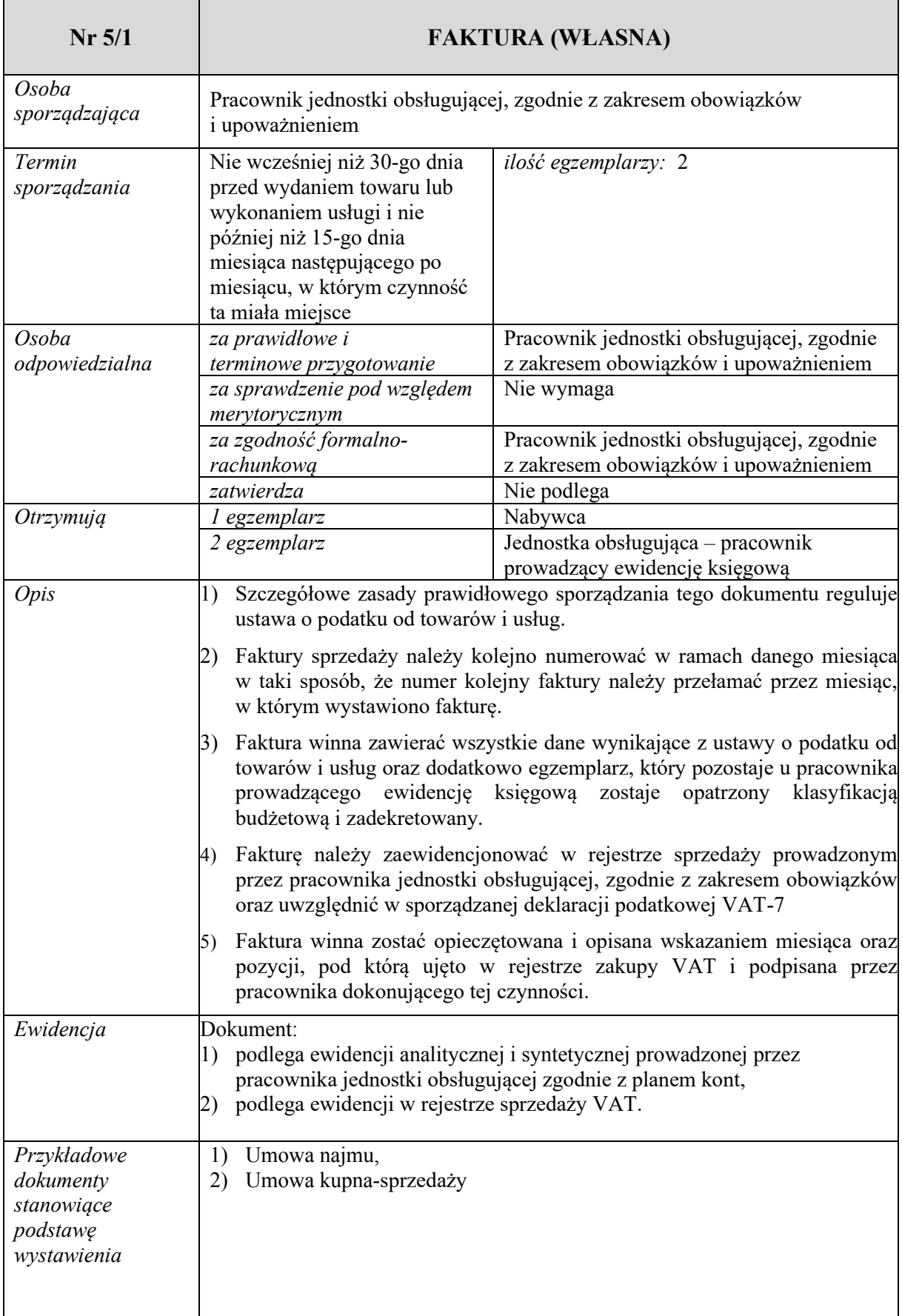

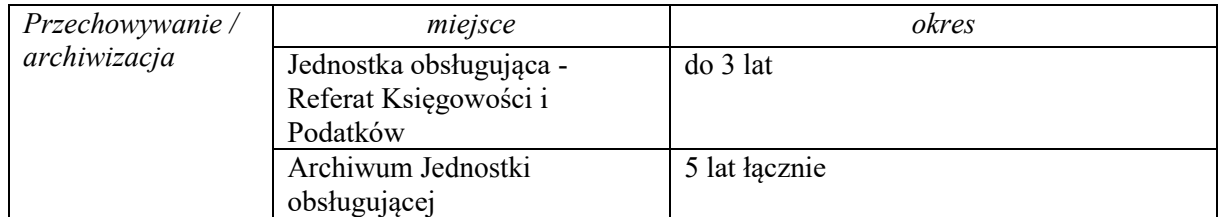

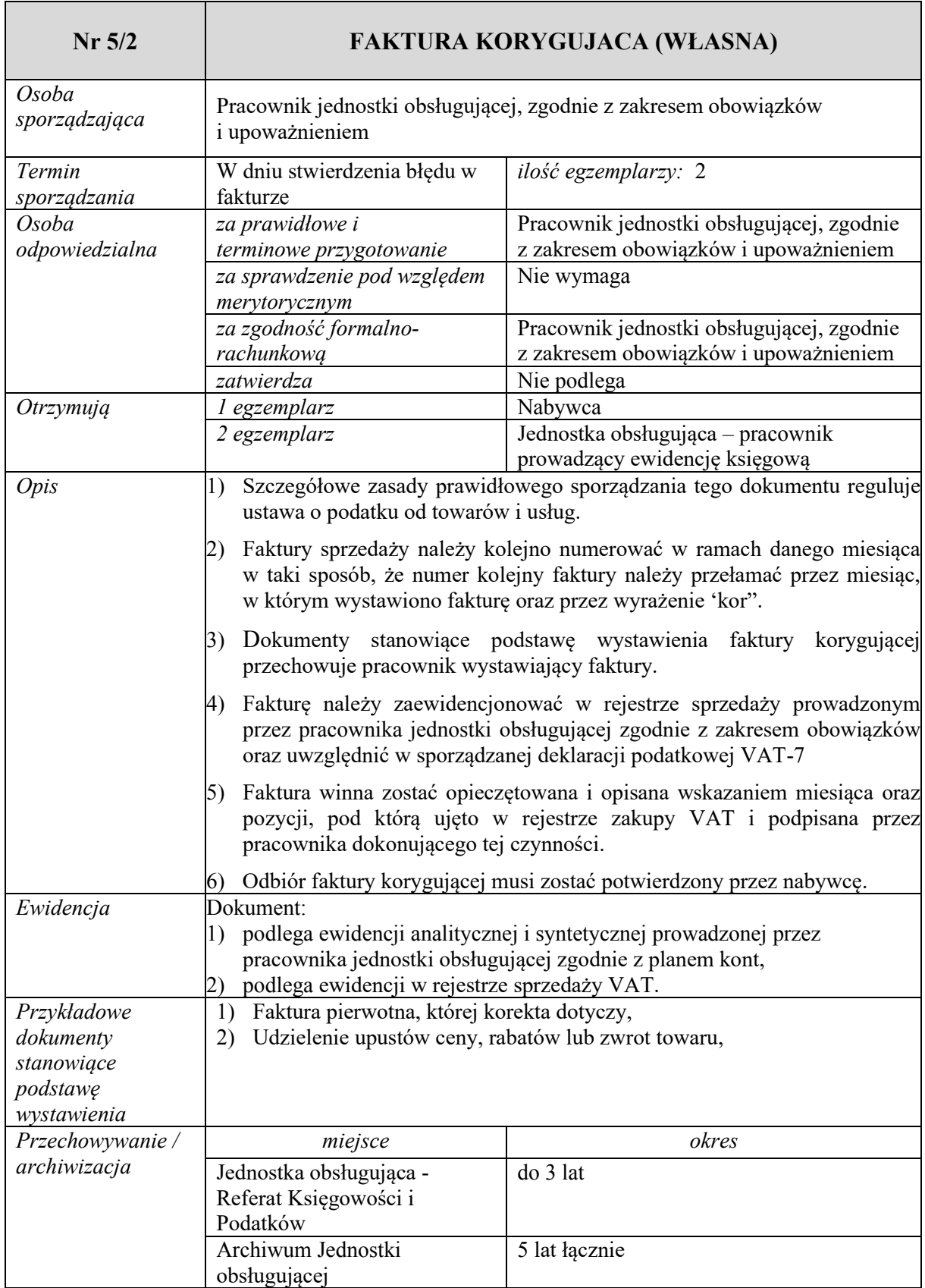

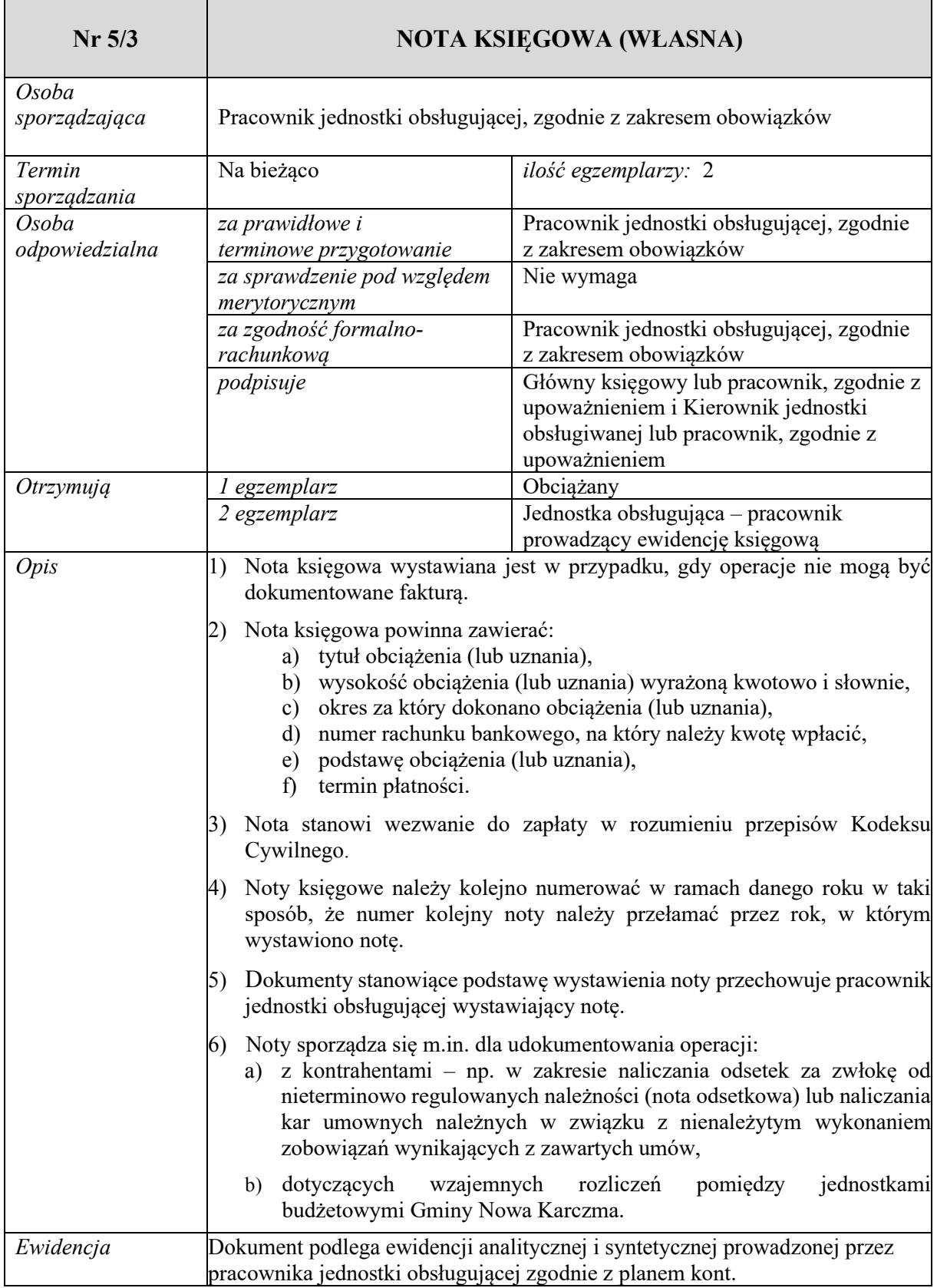

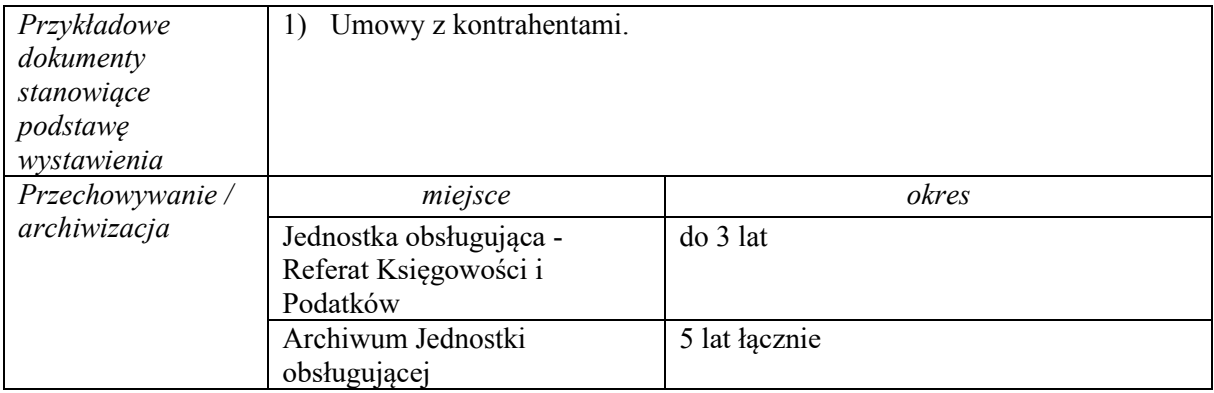

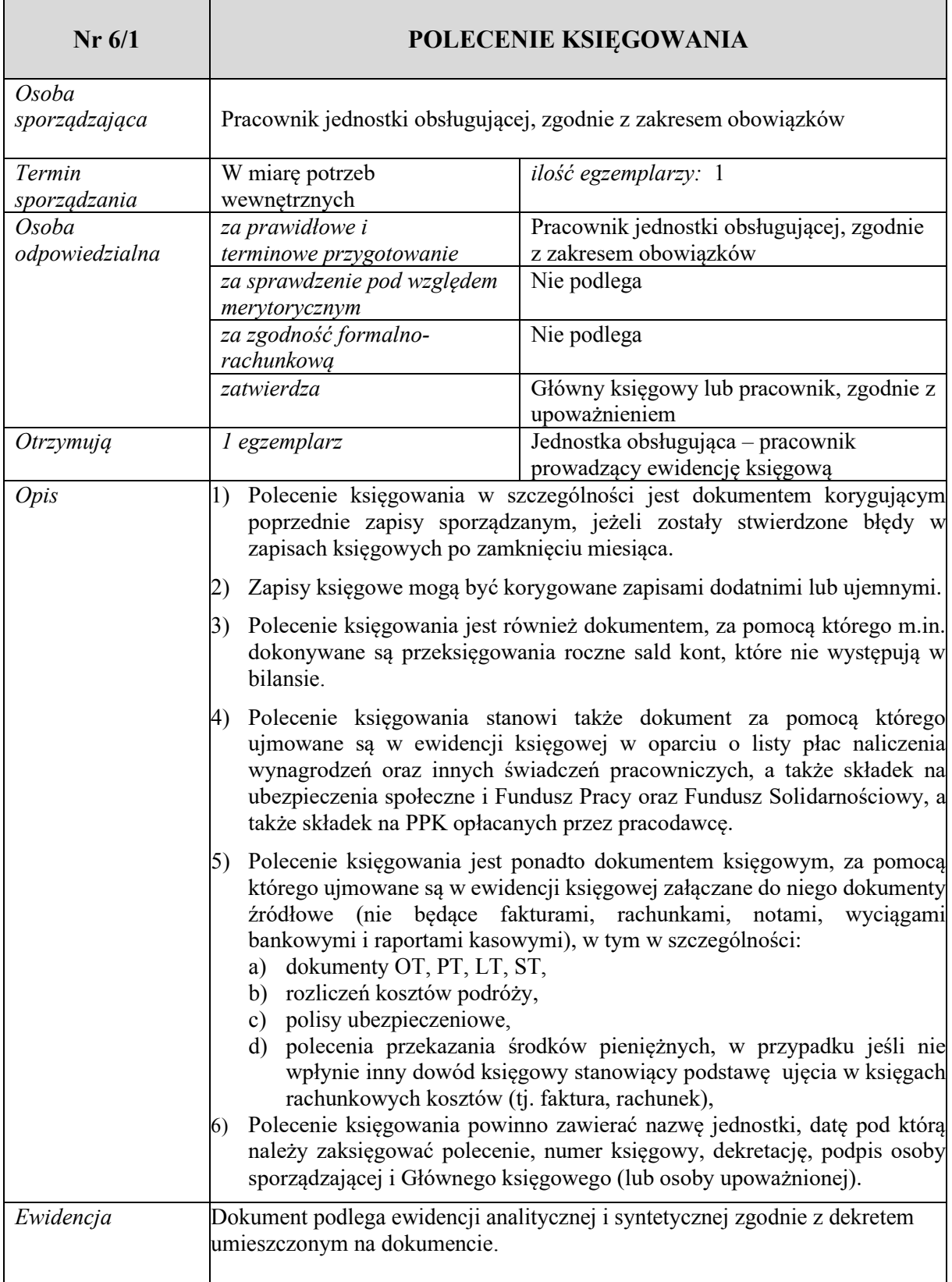

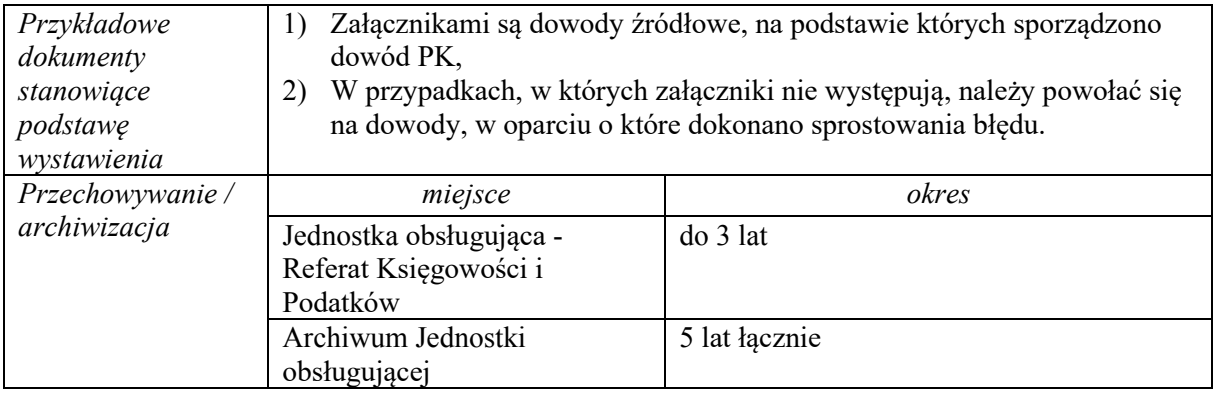

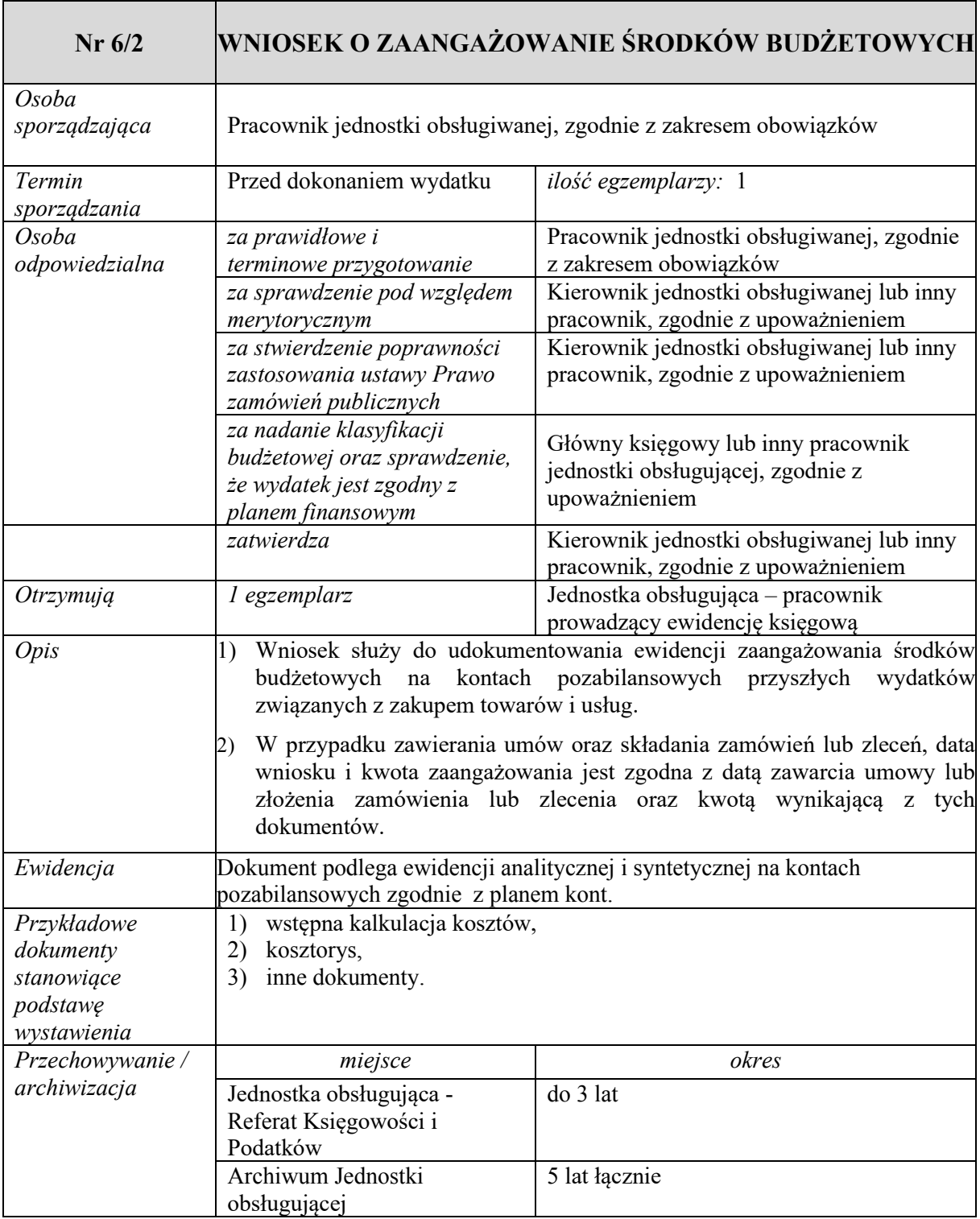

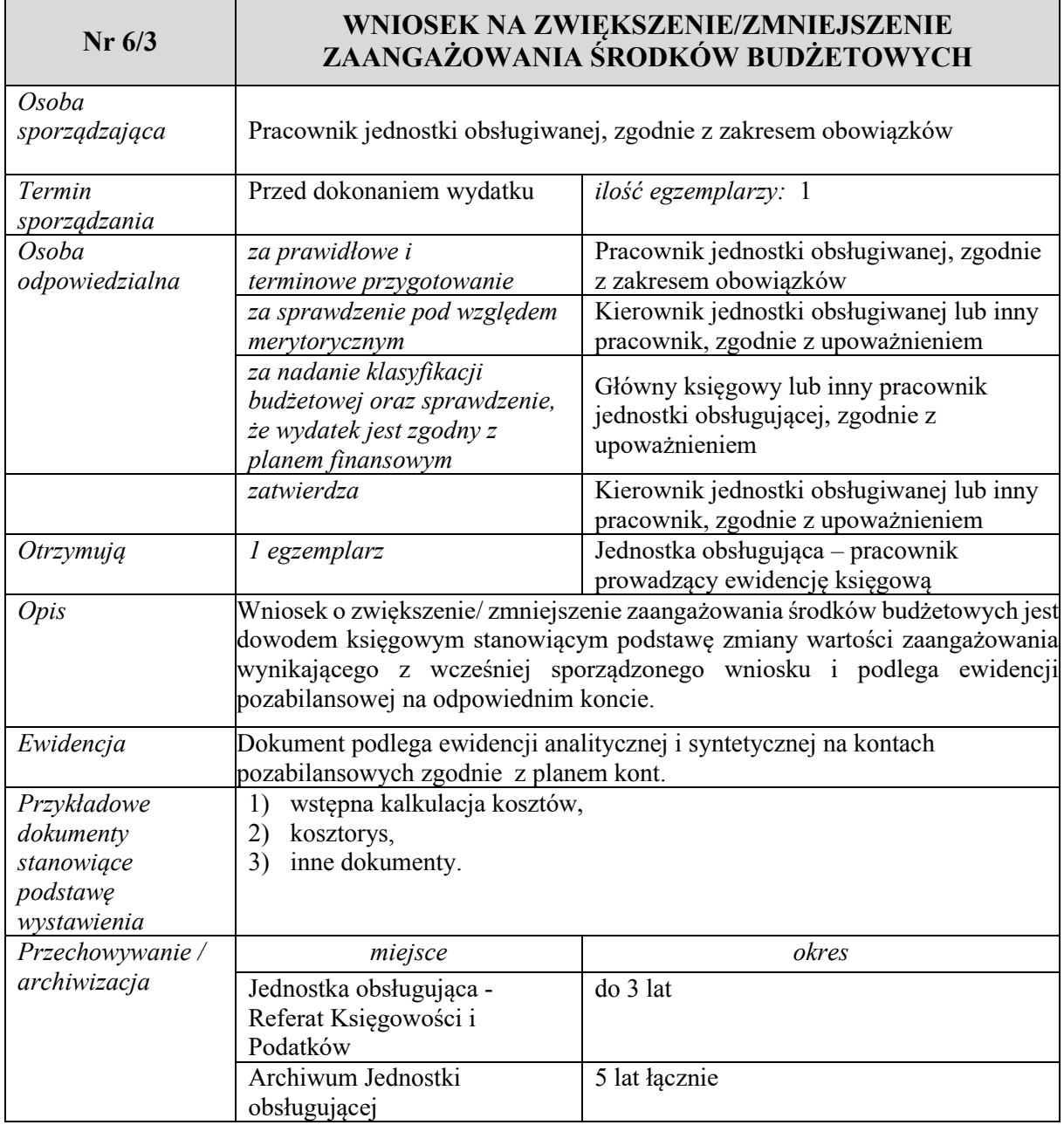

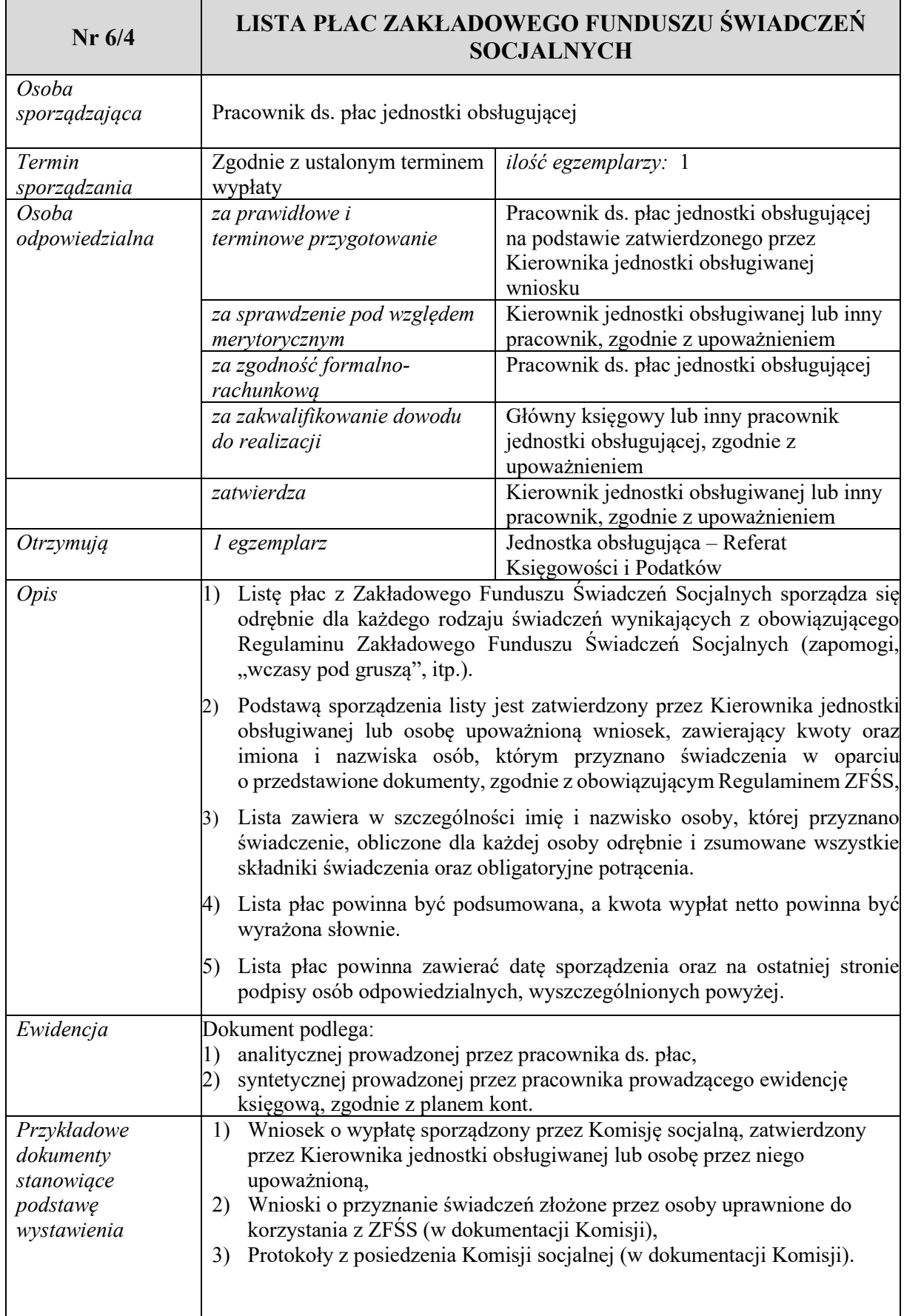

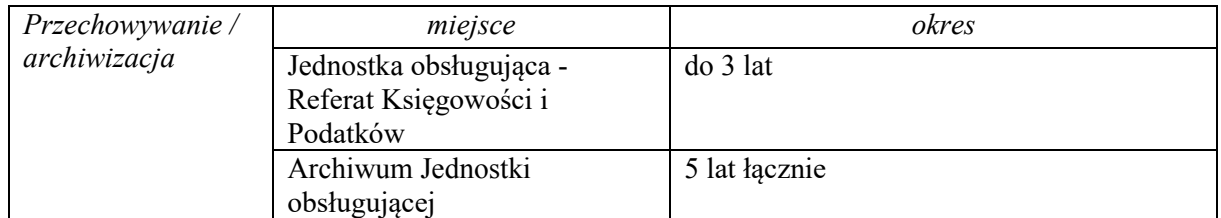